#### **MINISTERUL EDUCAȚIEI ȘI CERCETĂRII AL REPUBLICII MOLDOVA IP CENTRUL DE EXCELENȚĂ ÎN INFORMATICĂ ȘI TEHNOLOGII INFORMAȚIONALE**

**CATEDRA INFORMATICA II**

**ANDRIAN DASCAL**

# **PROGRAMARE PROCEDURALĂ ÎN C++**

Îndrumar pentru activitățile practice, destinat cadrelor didactice și elevilor din IP CEITI

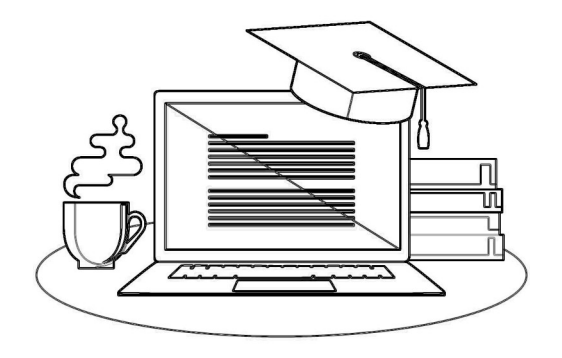

**CHIȘINĂU, 2022**

Elaborat conform Curriculumului modular "Programarea procedurală", ediția 2020. Discutat și examinat la ședința catedrei "Informatica II" din 5.11.2021, Proces Verbal Nr. 3, șef catedră, Luminița Gribineț

#### Autor:

Andrian Dascal, magistru în Informatică și Tehnologii Informaționale, grad didactic II, IP CEITI.

#### Recenzie:

Galina Luncașu, prof. la discipline de informatică, grad didactic superior, IP CEITI.

#### Redactare științifică:

Ioan Jeleascov, "architect advisor" în cadrul unității "StoneHard".

Toate drepturile asupra acestei ediții aparțin autorului. Orice tipărire sau retipărire fără acordul în scris al autorului atrage răspunderea potrivit legii.

© Andrian Dascal, 2022

#### DRAGI PRIETENI,

"Un limbaj de programare care nu afectează modul în care gândești despre programare nu merită să fie cunoscut și dacă nu eșuezi cel puțin 90% din timp, nu țintești suficient de sus." Alan Perlis (creatorul ALGOL)

Programarea procedurală este o paradigmă de programare, derivată din programarea imperativă, bazată pe conceptul apelului de procedură. Procedurile (un tip de rutină sau subrutină) conțin pur și simplu o serie de pași de calcul care trebuie efectuați. Orice procedură dată poate fi apelată în orice moment al executării unui program, inclusiv prin alte proceduri sau de la sine. Primele limbaje majore de programare procedurală au apărut în jurul anilor 1957–1964, inclusiv Fortran, ALGOL, COBOL, PL/I și BASIC. Pascal și C au fost publicate în jurul anilor 1970–1972.

Modularitatea este în general de dorit, în special în programele mari și complicate. Intrările sunt de obicei specificate sintactic sub formă de argumente și ieșirile livrate ca valori returnate.

Scoping este o altă tehnică care ajută la menținerea procedurilor modulare. Împiedică procedura să acceseze variabilele altor proceduri (și invers), inclusiv instanțe anterioare, fără autorizație explicită.

Procedurile mai puțin modulare, utilizate adesea în programe mici sau scrise rapid, tind să interacționeze cu un număr mare de variabile din mediul de execuție, pe care alte proceduri le-ar putea modifica.

Datorită capacității de a specifica o interfață simplă, de a fi autonomă și de a fi reutilizată, procedurile sunt un vehicul convenabil pentru realizarea unor bucăți de cod scrise de diferite persoane sau grupuri diferite, inclusiv prin intermediul bibliotecilor de programare.

Prezenta lucrare reprezintă un suport praxiologic având drept scop însușirea de către elevi a cunoștinţelor necesare gândirii algoritmice și formării culturii informaţionale prin prisma rezolvării problemelor, incluzând peste 100 probleme model rezolvate, însoțite de comentarii corespunzătoare.

Acest îndrumar este destinat cadrelor didactice debutante și elevilor, dar şi fiecărui om cult care, va activa într-un mediu bazat pe cele mai moderne tehnologii informaționale. Nu uitati: "Cel mai bun mod de a prezice viitorul este să-l implementăm.", afirmația lui Dijkstra.

Autorul

## **CUPRINSUL**

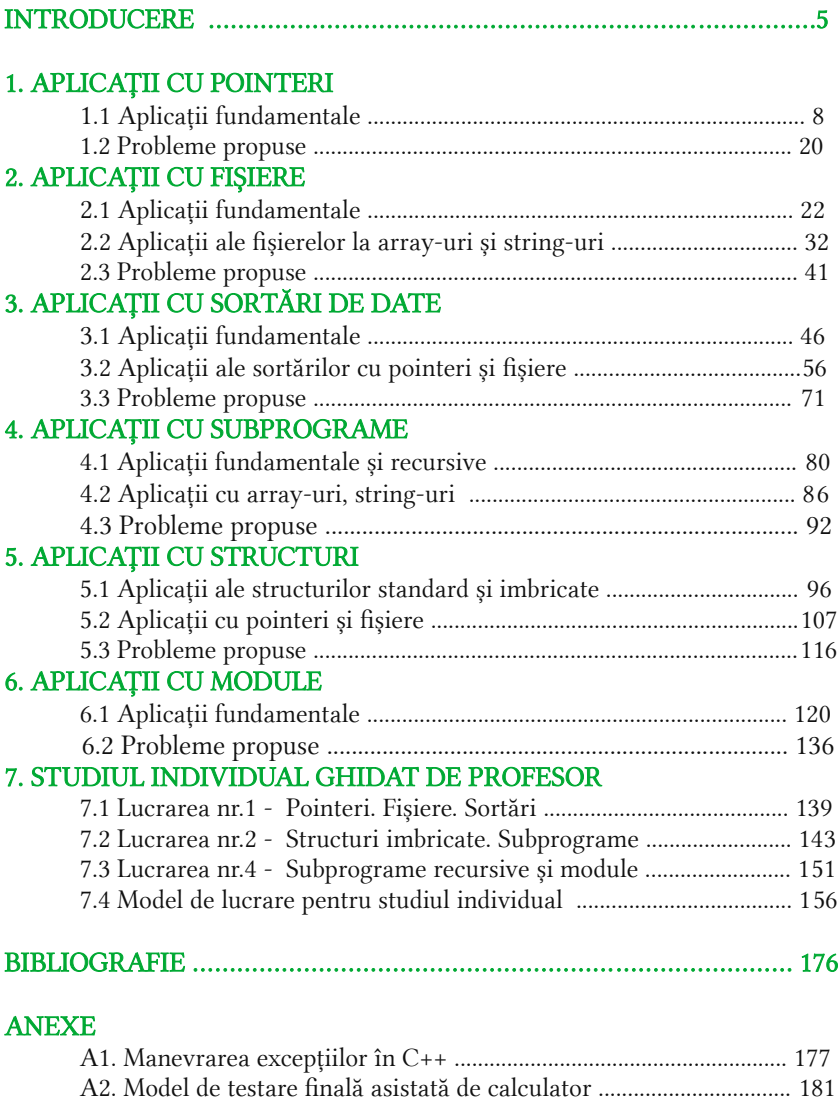

## INTRODUCERE

Când sunteți nou în programare, paradigmele de programare nu au prea multă importanță. Dar pe măsură ce urcați scările și începeți să creați programe și software complexe, este vital să înțelegeți ce paradigmă de programare este cea mai potrivită pentru proiectul dvs. Înainte de a începe, este important să știm ce este exact o paradigmă. Conform multor definiții citate, o paradigmă este "un set de presupuneri, concepte, valori și practici care constituie un mod de a vedea realitatea pentru comunitatea care le împărtășește, în special într-o disciplină intelectuală".

Această definiție este la fața locului, deoarece ceea ce diferențiază paradigma este modul diferit de a vedea realitatea pentru comunitate. Paradigmele contează pe măsură ce călătoresc adesea împreună cu o cultură specifică de a scrie programe și de a se gândi la ele. În continuare, vom aborda principalele paradigme de programare, cu un accent special pe paradigma de programare procedurală.

#### 1. Ce este programarea procedurală?

Programarea procedurală poate fi prima paradigmă de programare pe care o va învăța un nou dezvoltator. În esență, codul procedural este cel care instruiește direct un dispozitiv despre cum să finalizeze o sarcină în pași logici. Această paradigmă utilizează o abordare liniară de sus în jos și tratează datele și procedurile ca două entități diferite.

Bazat pe conceptul de apel de procedură, Programarea procedurală împarte programul în proceduri, care sunt, de asemenea, cunoscute sub numele de rutine sau funcții, conținând pur și simplu o serie de pași care trebuie efectuați. Programarea procedurală implică scrierea unei liste de instrucțiuni pentru a spune computerului ce ar trebui să facă pas cu pas pentru a finaliza sarcina la îndemână.

#### 2. Care sunt caracteristicile cheie ale programării procedurale?

Funcții predefinite: o funcție predefinită este de obicei o instrucțiune identificată printr-un nume. De obicei, funcțiile predefinite sunt încorporate în limbaje de programare de nivel superior, dar sunt derivate din bibliotecă sau

registru, mai degrabă decât din program. Un exemplu de funcție predefinită este "charAt ()", care caută o poziție de caracter într-un șir.

Variabilă locală: o variabilă locală este o variabilă care este declarată în structura principală a unei metode și este limitată la domeniul de aplicare local pe care i se dă. Variabila locală poate fi utilizată numai în metoda în care este definită și, dacă ar fi folosită în afara metodei definite, codul va înceta să funcționeze.

Variabilă globală: o variabilă globală este o variabilă care este declarată în afara oricărei alte funcții definite în cod. Datorită acestui fapt, variabilele globale pot fi utilizate în toate funcțiile, spre deosebire de o variabilă locală.

Modularitate: Modularitatea este atunci când două sisteme diferite au două sarcini diferite la îndemână, dar sunt grupate împreună pentru a încheia mai întâi o sarcină mai mare. Fiecare grup de sisteme ar avea apoi propriile sarcini terminate unul după altul până când toate sarcinile vor fi finalizate.

Trecerea parametrilor: Trecerea parametrilor este un mecanism utilizat pentru a transmite parametrii către funcții, subrutine sau proceduri. Trecerea parametrilor se poate face prin "trece prin valoare", "trece prin referință", ", trece prin rezultat", "trece prin valoare-rezultat" și "trece prin nume".

#### 3. Care sunt aspectele pozitive și cele negative ale programării procedurale?

#### Avantaje:

- 1. Programarea procedurală este excelentă pentru programarea generală;
- 2. Simplitatea codificată împreună cu ușurința implementării compilatorilor și interpretilor:
- 3. O mare varietate de cărți și materiale de curs online disponibile pe algoritmi testați, facilitând învățarea pe parcurs;
- 4. Codul sursă este portabil, prin urmare, poate fi utilizat și pentru a viza un alt procesor;
- 5. Codul poate fi reutilizat în diferite părți ale programului, fără a fi nevoie să îl copiați;
- 6. Prin tehnica de programare procedurală, cerința de memorie, de asemenea, reduce;
- 7. Fluxul programului poate fi urmărit cu ușurință.

#### Dezavantaje:

- 1. Codul programului este mai greu de scris când se folosește programarea procedurală;
- 2. Codul procedural nu este adesea reutilizabil, ceea ce poate crea nevoia de a recrea codul dacă este necesar pentru a fi utilizat într-o altă aplicație;
- 3. Greu de relaționat cu obiecte din lumea reală;
- 4. Importanța este dată mai degrabă operațiunii decât datelor, ceea ce ar putea crea probleme în unele cazuri sensibile la date;
- 5. Datele sunt expuse întregului program, ceea ce îl face să nu fie atât de prietenos cu securitatea.

Așa cum am analizat aceste informații, Programarea procedurală este mai mult ceea ce faceți decât modul în care o faceți. Este abordarea standard utilizată în multe limbaje de calculator, cum ar fi C, Pascal și BASIC. Deși nu există o paradigmă de programare perfectă, este important să înțelegem că paradigma corectă va depinde întotdeauna de tipul de limbaj pe care îl utilizați și de programul pe care doriți să îl creați.

Se recomandă ca, pentru rezultate maxime și un portofoliu puternic, să se cunoască toate cele patru paradigme majore de programare: imperativă, logică, funcțională și orientată pe obiecte. Cel mai bun mod de a încerca să vă îmbunătățiți paradigmele de programare este să încercați să le studiați.

#### DE REȚINUT ACESTE REPREZENTĂRI

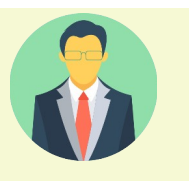

Informații suplimentare pe care elevii ar trebui să le cunoască sau la care are trebui să atragă atenția.

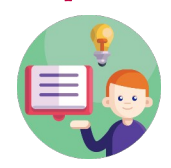

Informații importante, cu scopul de a dirija activitatea practică a elevilor.

Remarcă Important Rezolvă individual

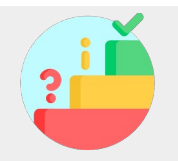

Sarcini ce trebuie realizate în mod individual, cu sau fără suportul profesorului.

**Capitolul 1** 

## APLICAȚII CU POINTERI

### 1.1 Aplicații fundamentale

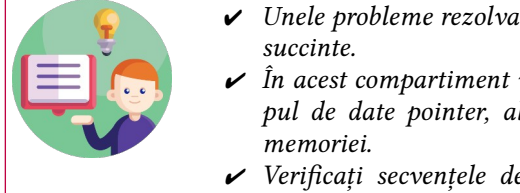

- $\vee$  Unele probleme rezolvate vor fi însotite de comentarii
- $\checkmark$  in acest compartiment vom aplica în mod implicit tipul de date pointer, alocarea statică și dinamică a
- $\vee$  Verificati secventele de cod  $C/C++$  ale problemelor rezolvate, utilizați IDE-ul Code::Blocks.

#### Problema 1.1 - 01

Elaborați un program  $C/C++$  care va arăta cum se poate utiliza operatorul de adresă pentru a afisa adresele unor variabile de tipuri diferite.

#### Implementarea C/C++

```
#include<iostream>
using namespace std;
int i=1; //datele unui indice (sau a unei pozitii)
float sE=200.00; //datele unui salariu in euro (EUR)
long sL=500000000; //datele unui isalariu in lei (MDA)
int main(){
      cout<<"\nAdresa variabilei i este:\t"<<&i;
      cout<<"\nValoarea variabilei i este:\t"<<i<<endl;
      cout<<"\nAdresa variabilei sE este:\t"<<&sE;
      cout<<"\nValoarea variabilei sE este:\t"<<sE<<endl;
      cout<<"\nAdresa variabilei sL este:\t"<<&sL;
     cout<<"\nValoarea variabilei sL este:\t"<<sL<<endl;
```
}

Elaborați un program  $C/C++$  care atribuie operatorul de adresă unei variabile de tip pointer.

```
Implementarea C/C++
#include<iostream>
#include<iomanip>
using namespace std;
int i=1,*p; //datele unui indice (sau a unei pozitii)
float sE=200.00, *q; // sE - datele unui salariu in euro (EUR)
int main(){
      // Pentru tipul de date integer
      p=&i; cout<<"\nAdresa pointerului p este:\t"<<p;
      cout<<"\nAdresa variabilei i este:\t"<<&i<<endl;
      *p=i; cout<<"\nValoarea pointerului p este:\t"<<*p;
      cout<<"\nValoarea variabilei i este:\t"<<i<<endl;
      // Pentru tipul de date float
      q=&sE; cout<<"\nAdresa pointerului q este:\t"<<q;
      cout<<"\nAdresa variabilei sE este:\t"<<&sE<<endl;
      *q=sE; cout<<"\nValoarea pointerului q este:\t";
            cout<<fixed<<setprecision(2)<<*q;
      cout<<"\nValoarea variabilei sE este:\t";
            cout<<fixed<<setprecision(2)<<sE<<endl;
      // Modificarea valorii indicate de catre pointer
      int Var=5,*pointerVar;
      pointerVar = &Var; // Pastrarea adresei variabilei Var
      cout<<"\nVar = "<<Var<<" si *pointerVar = "<<*pointerVar;
      cout<<"\nAdresele pentru: Var = "<<&Var<<" si *pointerVar = 
"<<pointerVar;
      Var = 7; // Modificarea valorii pointerului la 7
      cout<<"\n\nVar = "<<Var<<" si *pointerVar = "<<*pointerVar;
      cout<<"\nAdresele pentru: Var = "<<&Var<<" si *pointerVar = 
"<<pointerVar;
}
```
#### Problema 1.1 - 03

Elaborați un program  $C/C++$  care va afisa adresa fiecărui element al unui array unidimensional (1D).

```
Implementarea C/C++
```

```
#include <iostream>
using namespace std;
int main(){
   float a[3];
    float *pointer; // declaram variabila de tip pointer
     cout<<"Afisarea adresei folosind un array 1D: "<<endl;
     // Utilizam o bucla pentru a imprima adresele tuturor ele-
mentelor array-ului 1D
   for (int i=0:i<3:+i){
        cout<<"&a["<<i<<"] = "<<&a[i]<<end1;
     }
    pointer = a; // pointer = &a[0] cout<<"\nAfisarea adresei folosind un pointer: "<<endl;
     // Utilizam o bucla pentru a imprima adresele tuturor ele-
mentelor array-ului 1D. Aici folosim notatiile pointerului.
   for (int i=0; i<3; ++i) {
        cout<<"pointer + "<<i<<" = "<color+ir++i<<end1;
     }
}
```
Elaborați un program  $C/C++$  care va insera și va afișa datele unui array unidimensional (1D) introduse utilizând notația pointerului.

#### Implementarea C/C++

```
#include <iostream>
using namespace std;
int main() {
    float a[5];
     // Inserarea datelor utilizand notatia pointerului
     cout<<"Introdu 5 numere reale: ";
    for (int i=0; i<5; ++i) {
         cin>>*(a+i); // salvam datele in a[i]
     }
     // Afisarea datelor utilizand notatia pointerului
     cout<<"Afisarea datelor introduse: "<<endl;
     for (int i=0;i<5;++i) {
         cout<<*(a+i)<<" "; // afisam valorile pentru a[i]
     }
}
```
Elaborați un program C/C++ care va prezenta un exemplu de alocare dinamică a memoriei.

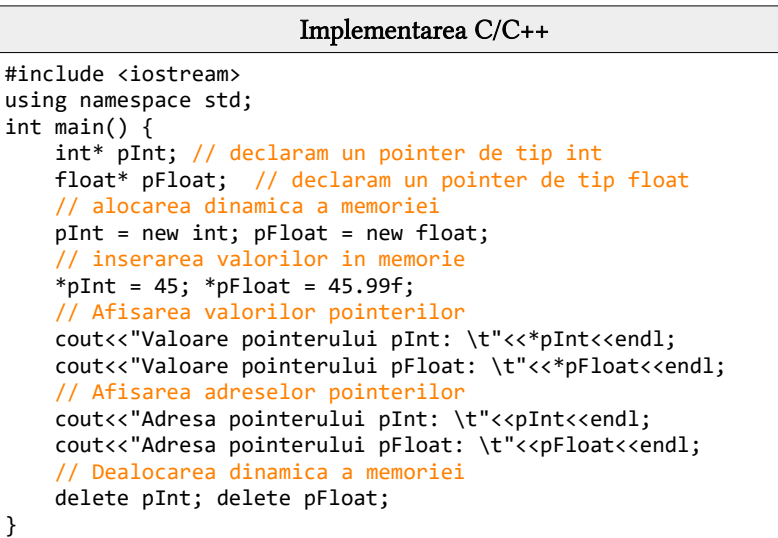

#### Problema 1.1 - 06

Elaborați un program  $C/C++$  care va prezenta un exemplu de implementare a operatorilor new, delete și null.

```
Implementarea C/C++
#include <iostream>
using namespace std;
int main() {
     int n; float *p=NULL,s=0; // declararea pointerului p NULL
     cout<<"Valoarea pointerului null p: "<<p<<endl;
     cout<<"Introdu numarul de studenti: "; cin>>n;
    p = new float[n]; // memoria alocata pentru variabila pointer
de tip float
    cout<<"Introdu mediile celor "<<n<<" studenti."<<endl;
    for (int i=0;i<n;++i) {
        cout<<"Student "<<i+1<<": "; cin>>*(p+i);
     }
```

```
 cout<<"\nAfisarea mediilor fiecarui student."<<endl;
for (int i=0;i(n;++i) {
    cout<<"Studentul "<<i+1<<": "<<*(p+i)<<endl;
    s+= * (p+i); }
cout<<"\nMedia generala a celor "<<n<<" studenti: "<<s/n<<endl;
 delete[] p; // eliberarea memoriei pentru pointer
```
}

Elaborați un program C/C++ care va implementa interschimbarea valorilor a două variabile de tip pointer.

```
Implementarea C/C++
#include <iostream>
using namespace std;
int main() {
      int n1, n2; // Declaram variabilele 
      // Citim datele de intrare
      cout<<"Introduceti valoarea 1: "; cin>>n1;
      cout<<"introduceti valoarea 2: "; cin>>n2; 
      //Afisam valorile datelor inainte de interschimbare
     \text{cout} \left\langle \left\langle \left( \left\langle \cdot \right\rangle \right) \right\rangle and \left\langle \left\langle \cdot \right\rangle \right\rangle = \left\langle \left\langle \cdot \right\rangle \left\langle \cdot \right\rangle \right\rangle and \left\langle \cdot \right\rangle and \left\langle \cdot \right\rangle and \left\langle \cdot \right\rangle and \left\langle \cdot \right\rangle and \left\langle \cdot \right\rangle and \left\langle \cdot \right\rangle and \left\langle \cdot \right\rangle and \left\langle \cdot // Secventa de cod pentru interschimbarea valorilor pointerilor
      int temp,*val1=&n1,*val2=&n2;
     temp = *\text{val1}; * \text{val1} = *\text{val2}; * \text{val2} = \text{temp}; //Afisam valorile datelor dupa interschimbare
     cout<<"Variabila 1 = "<<*val1<<" & Variabila 2 = "<<*val2<<"\n";
}
```
#### Problema 1.1 - 08

Elaborați un program C/C++ care va implementa operațiile fundamentale cu valorile a două variabile de tip pointer (inclusiv incre mentarea și decrementarea).

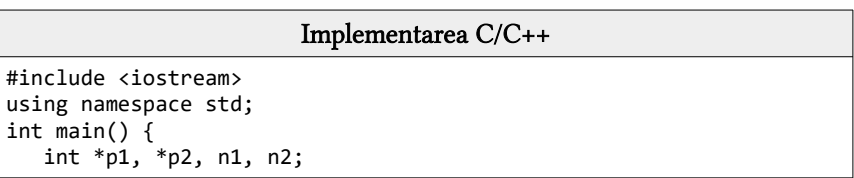

```
 cout<<"\nIntroduceti doua valori intregi: "; cin>>n1>>n2;
p1 = 8n1; p2 = 8n2;
 // Prezentarea rezultatelor operatiilor fundamentale
cout<<"\nSuma: \t\t"<<n1<<" + "<<n2<<" = "<<*p1 + *p2;
\text{count} < \text{"nDiferenta: \t' < n1 < " - \lt; n2 < " = \lt; *p1 - *p2};cout<<"\nProdusul: \t"<<n1<<" * "<<n2<<" = "<<*p1 * *p2;
cout<<"\nCatul: \t\t"<<n1<<" / "<<n2<<" = "<<*p1 / *p2;
cout<<"\nRestul: \t"<<n1<<" % "<<n2<<" = "<<*p1 % *p2;
 // Incrementarea si decrementarea pointerilor
 (*p1)++; cout<<"\n\nPost incrementarea pointerului p1:\t"<<n1;
 ++(*p1); cout<<"\nPre incrementarea pointerului p1:\t"<<n1;
 (*p2)--; cout<<"\nPost decrementarea pointerului p2:\t"<<n2;
 --(*p2); cout<<"\nPre decrementarea pointerului p2:\t"<<n2;
```
}

Elaborați un program  $C/C++$  care va arăta legătura dintre pointeri și tablouri. Se foloseşte în paralel referirea elementelor unui tablou unidimensional de numere întregi, prin indecşi şi, respectiv, folo sind operații cu pointeri.

```
Implementarea C/C++
#include<iostream>
using namespace std;
int main(){
    int vect[]={1, 2, 3, 4, 5, 6, 7, 8, 9}, *p; int i;
     p=vect; cout<<"\n";
     //se afiseaza elementele tabloului vect - referirea elementelor
se face prin index
   for(i=0; i<9; i++) cout<<"\t"<<vect[i]; cout<<"\n";
     //se afiseaza elementele tabloului vect - referirea ele-
mentelor se face prin adrese
    for(i=0; i<9; i++) cout<<"\t"<<*(vect+i); cout<<"\n";
     //se afiseaza elementele tabloului vect - referirea ele-
mentelor se face prin adrese, folosind//pointerul p (p nu isi 
modifica valoarea)
    for(i=0; i<9; i++)cout<<"\t"<<*(p+i); cout<<"\n";
     //se afiseaza elementele tabloului vect - folosind pointerul p,
referirea se face prin index//(p nu isi modifica valoarea)
    for(i=0; i<9; i++) cout<<"\t"<<p[i]; cout<<"\n";
     //se afiseaza elementele tabloului vect - folosind point-
erul p (p isi modifica valoarea prin//incrementare)
```
for(i=0; i<9; i++) cout<<"\t"<<\*p++;

#### Problema 1.1 - 10

}

Elaborați un program C/C++ care va transforma un număr întreg (sau real) dintr-o bază oarecare b în baza 10.

#### Implementarea C/C++

```
#include<iostream>
#include<stdlib.h>
using namespace std;
int b; char numar[30], *p; long int nr;
int main(){
     cout<<"\n Introduceti baza: "; cin>>b; // baza sistemului 
     cout<<" Introduceti numarul in baza: "<<b<<" = ";
     cin>>numar; // citim numarul in baza b
     nr=strtol(numar,&p,b);
    if(p) cout<<" Numarul "<<numar<<" in baza "<<br/>sb><<" este: "<<nr;
     else cout<<" Eroare la caracterul"<<*p;
}
```
#### Problema 1.1 - 11

Elaborați un program C/C++ care va arăta legătura dintre pointeri și tablouri. Se foloseşte în paralel referirea elementelor unui tablou unidimensional de caractere (șir de caractere), folosind operații cu pointeri.

#### Implementarea C/C++

```
#include<iostream>
#include<cstring>
#define n 18
using namespace std;
int main(){
     char sir[] = "siruri si pointeri"; int i;
     // Se afiseaza toate caracterele in format char si int.
     cout<<"Afisarea 1: "<<endl;
    for(i=0:i<n;i++)\text{count} \left\{ \text{virt} \left( \text{sim} \right) \right\} (sir+i);
     }
     cout<<"\nAfisarea 2: "<<endl;
```

```
 // Se afiseaza toate caracterele in format char si int.
for(i=0;*(sir+i))!=0;i++) {
        \text{counts}\text{cm}; \text{cm}; \text{cm}; \text{cm}; \text{cm}; \text{cm}; \text{cm}; \text{cm}; \text{cm}; \text{cm}; \text{cm}; \text{cm}; \text{cm}; \text{cm}; \text{cm}; \text{cm}; \text{cm}; \text{cm}; \text{cm}; \text{cm}; \text{cm}; \text{cm}; \text{cm}; \text{cm}*sir = 'S'; *(sir+7) = 'S'; *(sir+10) = 'P';
 }
cout<<"\n\nSirul este: "<<sir;
```
}

Elaborați un program  $C/C++$  care va afișa un șir de caractere cu majuscule, utilizând tipul de date pointer. Determinați numărul de vocale și numărul de spații din mesaj.

```
Implementarea C/C++
#include <iostream>
using namespace std;
int main() {
   char mesaj[20], *p; // Declaram variabilele
    int i=0, vocale=0, spatiu=0;
    cout<<"Introduceti un mesaj de maxim 20 caractere: ";
   cin.get(mesaj,20);
    p = mesaj; // Atribuim mesajul variabilei de tip pointer
    cout<<"Afisam mesajul citit de la tastatura cu majuscule: \t";
  while (*p != '0') {
       *p=putchar (toupper(*p)); // Afisam mesajul cu majuscule
      if (*p=='A' || *p=='E' || *p=='I' || *p=='0' || *p=='U') vocale++;
       if (*p==' ') spatiu++; i++; p++;
 }
    cout<<"\n\nLungimea mesajului introdus: \t"<<i;
    cout<<"\nNumarul de vocale din mesaj: \t"<<vocale;
    cout<<"\nNumarul de spatii din mesaj: \t"<<spatiu;
}
```
#### Problema 11 - 13

Elaborați un program  $C/C++$  care va arăta legătura dintre pointeri și tablouri. Se foloseşte în paralel referirea elementelor unui tablou unidimensional de numere întregi, folosind operații cu pointeri. De terminați suma și produsul elementelor dintr-un array unidimensional de N componente întregi, declarat implicit.

```
Implementarea C/C++
```

```
#include <iostream>
using namespace std;
#define N 5
int main() {
        int var[]=\{1, 2, 3, 4, 5\}, i=0, s=0, p1=1;
         int*p;
        //& - ia adresa variabilei, acum p == & var, deci *p==var
        p = 8var[0];
        while (i<N) {
         s+=*p; // Calculam suma elementelor folosind pointeri
        p1*=*p; // Calculam produsul elementelor folosind pointeri
        i++; p++; // p++ este incrementarea adresei 
    }
    cout<<"Suma elementelor: "<<s; 
    cout<<"\nProdusul elementelor: "<<p1;
}
```
Elaborați un program  $C/C++$  care va arăta legătura dintre pointeri și tablouri. Se foloseşte în paralel referirea elementelor unui tablou bidimensional de numere întregi, folosind operații cu pointeri. De terminați elementul maxim de pe fie care linie a unui array 2D. Datele se for citi din fisierul de intrare matrice.txt, iar rezultatele se vor afiș a la ecran.

#### Implementarea C/C++

```
#include <iostream>
#include <fstream>
#include <stdlib.h> // utilizam system("CLS");
using namespace std;
int M[10][20],dim1,dim2,i,j,*maxim[10];
ifstream fin("matrice.txt");
int main() {
     /* Citim dimensiunile matricii si verificam datele! */ 
     do { 
        cout<<"Citim numarul de linii si de coloane din fisier!\n";
        fin>>dim1>>dim2; 
       if ((dim1<1) || (dim1>10) || (dim2<1) || (dim2>20))
        cout<<"Numere invalide. Matricea trebuie sa contina maxim 10
linii si 20 de coloane.\n";
```

```
 } 
 while ((dim1<1) || (dim1>10) || (dim2<1) || (dim2>20)); 
 /* Citim elementele matricii! */ 
 cout<<"Citim valorile matricii!\n"; 
 for (i=0; i<dim1; i++){
      for (j=0; j<dim2; j++) {
          fin>>M[i][j];
      } 
 }
 cout<<"Apasa o tasta pentru a curati ecranul!"; getchar();
 system("CLS"); // functia de curatare a ecranului
 /* Afisare elemente matrice */ 
 cout<<"\nAfisarea valorilor matricii la ecran:\n"; 
 for (i=0; i<dim1; i++) { 
   for (j=0; j < dim2; j++) {
          cout<<" "<<M[i][j];
   }
   cout<<endl; 
 } 
 cout<<endl; 
 /* Determinarea elemenului maxim de pe fiecare linie */ 
 for (i=0; i<dim1; i++){
   maxim[i]=8M[i][0]; for (j=0; j<dim2; j++) { 
        if (M[i][j] > *maxim[i]) *maxim[i] = M[i][j]; } 
    cout<<"Elementul maxim de pe linia "<<i+1<<" este: ";
     cout<<*maxim[i]<<endl; 
 }
```
}

Elaborați un program C/C++ care citește de la tastatură două șiruri de caractere de maxim 100 litere mici și verific ă dacă cele două șiruri sunt anagrame (conțin aceleași litere, dar în ordine diferită). Se cere afișarea mesajului "Anagrame" în caz afirmativ și a mesajului "Nu sunt anagrame" - în caz contrar.

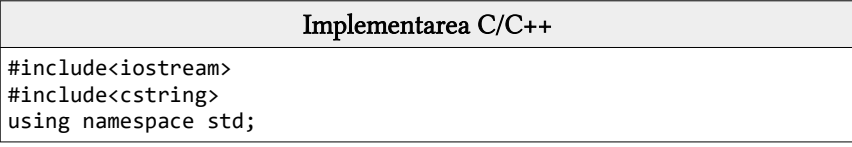

```
int main(){ 
     char s[101], t[101],c,*p; int k,x,ok=1; 
     cout<<"Introduceti primul sir: "; cin.get(s,101); cin.get(); 
     cout<<"Introduceti al doilea sir: "; cin.get(t,101); 
     if(strlen(s)!=strlen(t)) ok=0; //au lungimi diferite 
     else { 
       for(c='a';c<='z' && ok==1;c++){
            x=k=0; p=strchr(s,c);
            while(p!=0)x++; p=strchr(p+1,c);
             } 
             p=strchr(t,c); 
            while(p!=0)k++; p=strchr(p+1,c); } 
            if(x!=k) ok=0;
       } 
 } 
     if(ok==1) cout<<"\nSirurile sunt anagrame!"; 
     else cout<<"\nSirurile nu sunt anagrame!"; 
}
```
Elaborați un program  $C/C++$  care citeste de la tastatură un text format din cuvinte separate între ele prin câte un singur spațiu. Fieca re cuvânt are cel mult 20 de caractere, doar litere mici ale alfabetu lui englez. Textul are cel mult 200 de caractere. Afiș ați la ecran, pe linii separate, doar cuvintele din textul citit care contin cel mult trei vocale. Se consideră vocale: a, e, i, o, u.

```
Implementarea C/C++
#include <iostream> 
#include <cstring>
using namespace std; 
int main(){ 
       char s[201], *p, *q, v[]="aeiou"; int i,k;
       cout<<"Introduceti textul:"; cin.get(s,201); 
       p=strtok(s," "); //primul cuvant 
       while(p!=0)k=0; //se numara vocalele din p 
               for(i=0; p[i]!=0; i++)
```

```
if(strchr(v,p[i])!=0) k++;if(k<=3) cout<<p<<endl;
p=strtok(NULL," "); //urmatorul cuvant din text
```
}

#### Problema 1.1 - 17

}

Elaborați un program  $C/C++$  care citeste de la tastatură un cuvânt de cel mult 20 de litere mici ale alfabetului englez și care să afiș eze la ecran, pe linii diferite, cuvintele obținute prin ștergerea succesivă a vocalelor în ordinea alfabetică a lor (a, e, i, o, u). La fie care pas se vor șterge toate aparițiile din cuvânt ale unei vocale.

```
Implementarea C/C++
#include <iostream> 
#include <cstring> 
using namespace std; 
int main(){ 
    char s[21], v[]="aeiou", *p; int i=0;
     cout<<"Introduceti cuvantul: "; cin.get(s,21); 
    for(i=0; v[i] != 0; i++){
        p=strchr(s,v[i]); //vocale v[i] apare in text 
        if(p!=0){
           while(p!=0)strcpy(p,p+1); p=strchr(s,v[i]); 
            } 
           cout<<s<<endl; //se afiseaza sirul obtinut
        } 
     } 
}
```
### 1.2 Probleme propuse

- 1. Scrieți o funcție care calculează produsul scalar a doi vectori X și Y, având câte N componente fiecare. Se vor aplica pointerii.
- 2. Scrieți o funcție care afișează elementele distincte dintr-un șir S cu N elemente întregi, unde N<1000.Se vor aplica pointerii.
- 3. Scrieți o funcție care determină media aritmetică a elementelor pozitive situate între primul element pozitiv şi ultimul element negativ al şirului S cu N elemente întregi, unde N<1000, exceptând aceste elemente. Cazurile speciale vor fi clarificate prin mesaje corespunzătoare. Se vor aplica pointerii.
- 4. Scrieți cele trei funcții care vor afisa: reuniunea, intersecția și scăderea elementelor a doi vectori X și Y ce conțin N elemente numere întregi, unde N<1000. Se vor aplica pointerii.
- 5. Scrieţi o funcţie care va afișa produsul cartezian a doi vectori X și Y ce conțin N elemente numere întregi, unde N<1000. Se vor aplica pointerii.
- 6. Elaborați un program  $C/C++$  care va permite calcularea și afisarea polinoamelor cât şi rest ale împărţirii celor a două polinoame. Aceste polinoame sunt date prin gradele lor și tablourile coeficienților după puterile descrescătoare ale lui X.
- 7. Elaborati un program  $C/C_{++}$  care va permite citirea de la tastatură a unei valori întregi N şi N valori reale cu care se crează un vector X. Afișați la ecran valoarea medie și abaterea medie pătratică a elementelor vectorului.
- 8. Elaborați un program C/C++ care va permite afişarea elementelor unui tablou unidimensional citit de la intrarea standard, câte 10 pe un rând, se vor aplica pointerii.
- 9. Elaborați un program C/C++ care va permite citirea de la tastatură a unui vector cu 10 elemente numere întregi. Să se afişeze pe ecran adresele de memorie ale elementelor vectorului şi apoi să se determine suma elementelor acestuia. Operațiile se vor realiza prin intermediul pointerilor.
- 10. Elaborați un program C/C++ care va permite construirea a două tablouri, primul conţinând factorii primi ai unui număr întreg N, iar cel de-al doilea – primele N numere ale secvenței Fibonacci.

- 11. Elaborați un program C/C++ care va permite citirea de la tastatură a unei valori întregi N şi N valori reale cu care se crează un vector X. Să se creeze un vector Y cu componentele din X mai mari decât valoarea medie şi să se afişeze câte 5 elemente pe o linie.
- 12. Elaborați un program C/C++ care va permite citirea de la tastatură a unei matrici de numere întregi, de dimensiuni 10 x 20. Citirea matricei se va realiza cu ajutorul unei funcții. Să se afişeze pe ecran minimul şi maximul valorilor de pe fiecare linie a matricei. Calculul minimului și maximului valorilor unei linii a unei matrice se va realiza cu o funcție.
- 13. Elaborați un program C/C++ care va permite citirea de la tastatură si afişarea a două matrici de numere întregi, de dimensiuni introduse de la tastatură. Programul va calcula şi afişa matricea diferenţă a celor două matrici, calculată element cu element. Alocarea memoriei pentru matrice se va realiza dinamic. Pentru soluționarea problemei se vor folosi pointeri.
- 14. Elaborati un program  $C/C++$  care va permite interschimbarea a două linii ale unei matrici pătratice de elemente reale. Se vor defini şi utiliza functii diferite pentru citirea, afisarea și pentru interschimbarea liniilor unei matrici. Operaţiile se vor realiza folosind pointeri.
- 15. Elaborati un program  $C/C++$  care va permite conversia unui șir de caractere reprezentând un număr scris cu cifre romane în corespondentul său cu cifre arabe, se vor aplica pointerii. Exemplu: numărul roman MCMXCVIII are ca valoare pe 1998.
- 16. Elaborați un program  $C/C_{++}$  care va permite citirea de la tastatură a două şiruri de caractere şi afinşează pe ecran şirul concatenat. Operaţiile se vor realiza folosind pointeri.
- 17. Elaborati un program  $C/C++$  care va permite determinarea elementului maxim dintr-un șir cu n elemente și poziția pe care el apare. În cazul unui maxim cu mai multe apariţii se va nota prima sa apariţie.
- 18. Elaborați un program  $C/C++$  care va permite citirea a două șiruri X și Y ordonate strict crescător, având M şi respectiv N elemente. Să se construiască un șir Z ordonat strict crescător continând elementele șirurilor X şi Y- ("interclasare de şiruri").

## APLICAȚII CU FIȘIERE

## 2.1 Aplicații fundamentale

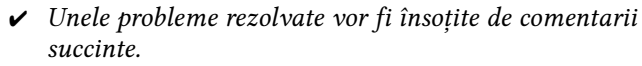

- $\checkmark$  in acest compartiment vom aplica în mod implicit tipul de date fișier împreună cu funcțiile sale specifice.
- $\boldsymbol{\nu}$  Închiderea fisierelor este recomandată la fine de program sau conform necesității, la unele compilatoare dacă un fișier nu va fi închis poate prezenta o eroare.
- $\vee$  Verificati secventele de cod  $C/C++$  ale problemelor rezolvate, utilizați IDE-ul Code::Blocks.

#### Problema 2.1 - 01

Elaborați un program C/C++ care va permite citirea a două numere întregi dintr-un fișier și afiș area la ecran a sumei și mediei aritmetice a acestor numere citite.

#### Implementarea C++

```
#include <iostream>
#include <fstream> // biblioteca pentru fisiere
using namespace std;
ifstream fin("date.txt"); // variabila fin va reprezenta fisierul
int a,b,s=0;
int main(){
        cout<<"Citim datele din fisier!"<<endl;
        fin>>a>>b;// citim din fisierul de intrare
        cout<<"Afisam datele din fisier: "<<a<<" "<<br/><<br/>condl<<endl;
        s=a+b; cout<<"Suma: "<<s<<endl;
        cout<<"Media aritmetica: "<<s/2.0<<endl;
         fin.close(); // inchidem fișierul de intrare
}
```
Elaborați un program  $C/C++$  care va permite citirea a trei numere reale dintr-un fișier și afiș area în alt fișier a produsului și mediei geometrice a acestor numere citite.

```
Implementarea C++
#include <iostream>
#include <iomanip>
#include <cmath> // pentru a aplica functia cbrt()
#include <fstream>
using namespace std;
ifstream fin("date.txt"); // fisierul de intrare
ofstream fout("solutie.txt"); // fisierul de iesire
float a,b,c,p=1;
int main(){
     cout<<"Citim datele din fisier!"<<endl; fin>>a>>b>>c;
    cout<<"Afisam datele din fisier: "<<a<<<" "<<<<<<<<<</>" "<<<<<<<<<
     p=a*b*c; 
    fout<<"Produsul: "<<p<<endl; // scriem in fisier
     //cbrt() = radical de ordinul 3
     fout<<"Media geometica: "; // scriem in fisierul solutie.txt
    fout<<fixed<<setprecision(3)<<cbrt(p)<<endl;
     fin.close(); fout.close(); // inchidem fișierele
}
```
#### Problema 2.1 - 03

Elaborați un program  $C/C++$  care va permite citirea a trei numere intregi dintr-un fișier și va afiș a în același fișier suma și produsul acestor numere fără a fi rescrise datele inițile ale fișierului.

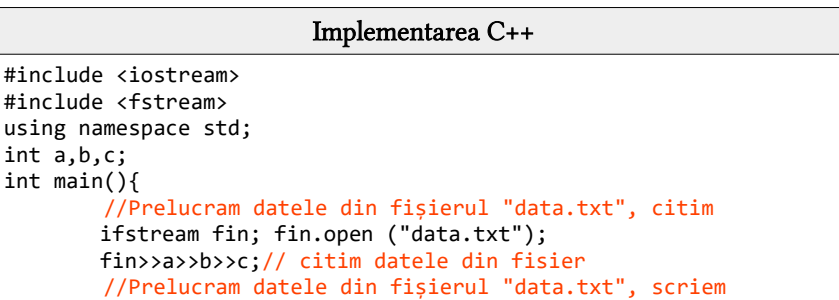

```
ofstream fout; 
 fout.open("data.txt",ios::app);
fout<<endl<<"Suma numerelor: "<<a+b+c;
 fout<<endl<<"Produsul numerelor: "<<a*b*c;
 fin.close(); gout.close(); // inchidem fisierele
```
}

Elaborați un program C/C++ care va permite citirea a două numere întregi dintr-un fișier și afiș area în alt fișier a ultimelor două cifre ale produsului acestor numere citite.

```
Implementarea C++
#include <iostream>
#include <fstream>
using namespace std;
int a,b;
ifstream fin("numere.in"); 
ofstream gout("numere.out");
int main(){ 
     fin>>a>>b; // citim din fisier
    cout<<"Avem numerele: a= "<<a<<", b= "<<br/>bost>><</a>cout<<
     //Afisarea datelor in fisierul de iesire
    cout<<"Produsul dintre "<<a<<" si "<<br/><br/><<br/>cout<<</><<<"<a*b<<endl;
    gout<<"Produsul intre "<<a<<<" si "<<br/>sb<<" este: \t"<<a*b<<endl;
     gout<<"Ultima cifra a produsului este: \t"<<(a*b)%10<<endl;
     gout<<"Penultima cifra a produsului este: \t";
     gout<<((a*b)/10)%10<<endl;
     fin.close(); gout.close(); // inchidem fisierele
}
```
#### Problema 2.1 - 05

Elaborați un program  $C/C++$  care să verifice dacă 3 numere a, b, c citite din fișierul pitagora.in - sunt pitagorice (pătratul unuia poate fi scris ca suma pătratelor celorlalte două). Numerele, respectiv rezultatul testului vor fi scrise în fișierul pitagora.out.

```
Implementarea C++
```
#include <iostream>

```
#include <fstream>
using namespace std;
int a,b,c;
ifstream fin("pitagora.in"); // fisierul de intrare
ofstream gout("pitagora.out"); // fisierul de iesire
int main(){
     fin>>a>>b>>c; // citim din fisier
    cout<<"Avem numerele: a= "<<a<<", b= "<<br/>cb<<", c= "<<<<<endl;
    if ((a^*a+b^*b==c^*c) || (a^*a+c^*c==b^*b) || (b^*b+c^*c==a^*a)).<br>gout<<"Cele 3 numere: "<<a<<", "<<br/><<br/>c; "<<c;
          gout<<" sunt pitagorice!"<<endl; // afisam rezultatele
    else gout<<"Cele 3 numere: "<<a<<", "<<<c; "<<c;
          gout<<" nu sunt pitagorice!"<<endl; // afisam rezultatele
     fin.close(); gout.close(); // inchidem fisierele
}
```
Fișierul segmente.txt conține - pe câte un rând - perechi de numere reprezentând coordonatele extremităților a două segmente. Elabo rați un program C/C++ care să afiș eze lungimea segmentului mai mare și să se scrie în fișierul rezultat.txt.

#### Exemplu:

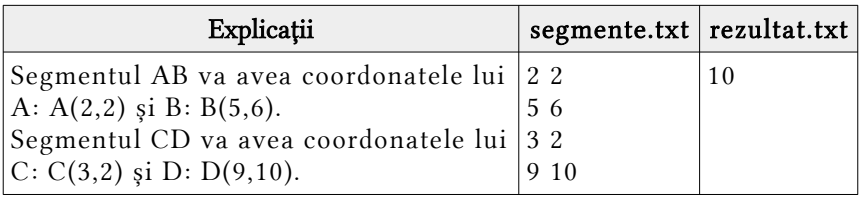

#### Implementarea C++

```
#include <iostream>
#include <fstream>
#include <cmath>
using namespace std;
float l1,l2;
ifstream fin("data.txt"); //segmente.txt
ofstream gout("rezultat.txt");
int main(){
```

```
 int x1,y1,x2,y2,x3,y3,x4,y4;
 fin>>x1>>y1>>x2>>y2;
 cout<<"Segmentului 1: ["<<x1<<","<<y1<<"], ["<<x2<<","<<y2<<"]";
 fin>>x3>>y3>>x4>>y4; cout<<endl;
 cout<<"Segmentului 2: ["<<x3<<","<<y3<<"], ["<<x4<<","<<y4<<"]";
 // lungimea segmentului 1
lt=sqrt(pow((x1-x2),2)+pow((y1-y2),2)); // lungimea segmentului 2
 l2=sqrt(pow((x3-x4),2)+pow((y3-y4),2)); 
 if (l1==l2) 
 gout<<"Lungimile celor doua segmente sunt egale!"<<endl;
 else if (l1>l2) 
 gout<<"Lungimea mai mare este l1="<<l1<<endl;
 else gout<<"Lungimea mai mare este l2="<<l2<<endl;
 fin.close(); gout.close(); // inchidem fisierele
```
}

Elaborați un program C/C++ care va permite citirea unui număr de la tastatură, iar alte două numere din fișier. Numerele din fișier vor reprezenta un anumit interval. Preluați datele din fișier și determinați apartenența la acest interval a numărului introdus de la tastu ră.

```
Implementarea C++
#include <iostream>
#include <fstream>
using namespace std;
int n,a,b;
ifstream fin("numere.in"); 
ofstream gout("numere.out");
int main(){
    cout<<"Introduceti numarul n: "; cin>>n;
    fin>>a>>b; // citim coordonatele intervalului inchis
   cout<<"Intervalul este: ["<<a<<", "<<br/>>b<<"]";
    if (n>=a && n<=b)
      gout<<"Numarul "<<n<<" apartine ["<<a<<", "<<br/>tb<<"]\n";
    else
      gout<<"Numarul "<<n<<" nu apartine ["<<a<<", "<<br/>sb<<"]\n";
   fin.close(); gout.close();
}
```
Elaborați un program C/C++ care va permite scrierea într-un fișier pe două coloane primele n cupluri de forma: n n!.

#### Exemplu:

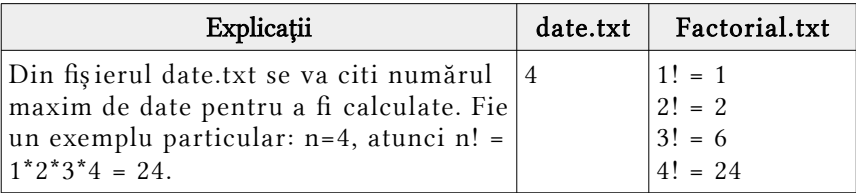

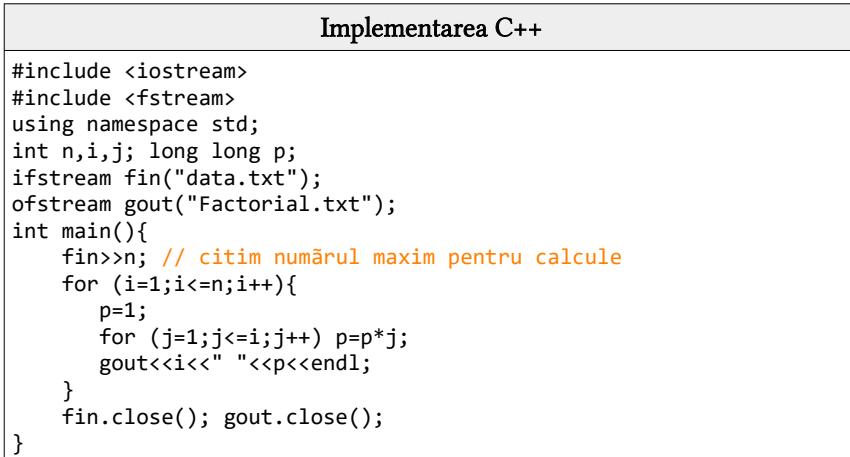

#### Problema 2.1 - 09

Elaborați un program C/C++ care va permite citirea unui șir de numere întregi dintr-un fișier separate prin spațiu. Afiș ați în același fișier minimul și maximul acestor numere citite, fără a păstra date le inițiale.

Implementarea C++

```
#include <iostream>
#include <fstream>
```

```
#include <climits>
using namespace std;
ifstream fin("date.txt"); // fin reprezinta fisierul de intrare
ofstream fout; // fout reprezinta fisierul de iesire
int x,maxim=INT_MIN,minim=INT_MAX;
int main(){
     if(!fin){ //sau fin=NULL
        cout<<"Eroare la deschiderea fisierului!"<<endl; 
 }
    while(!fin.eof()){
       fin>>x;
       if (maxim<x) maxim=x;
       else if (minim>x) minim=x;
 }
    fin.close(); // inchidem fișierul de intrare
     // stabilim fostul fisier de intrare ca fisier de ieșire
    fout.open ("date.txt"); 
     fout<<"Maximul este: "<<maxim<<endl<<"Minimul este: "<<minim;
     fout.close(); // inchidem fișierul de iesire
}
```
Elaborați un program  $C/C++$  care va permite citirea unui șir de cifre din fișier până la întâlnirea caracterului "\$". Preluați datele din fișier și contorizați fie care cifră pară.

#### Implementarea C++

```
#include<iostream>
#include<fstream>
char c; int zero=0, doi=0, patru=0, sase=0, opt=0;
using namespace std;
int main(){
     ifstream fin("date.txt"); 
     cout<<"Citim datele din fisier!"<<endl;
    while(c != 'fin>>c; 
         // efectuam contorizarea cifrelor pare
        switch(c){
             case '2': doi++; break; case '4': patru++; break;
             case '6': sase++; break; case '8': opt++; break;
             case '0': zero++; break;
        }
```

```
 }
 // afisam contorizarea cifrelor pare in forma tabelara
\text{cout} \left\{ \text{cubic} \right\} (t 0 \t 2 \t 4 \t 6 \t 8 "<<endl;
cout<<"\tContor \t "<<zero<<"\t "<<doi<<"\t "<<patru;
cout<<"\t "<<sase<<"\t "<<opt<<endl;
 cout<<"\nContorizare a cifrelorpare a reusit!"; 
 fin.close();
```
}

Elaborați un program C/C++ care va permite citirea unui șir de la tastatură până la întâlnirea caracterului "\$". După citire datele se scriu într-un fișier text. Preluați datele din fișier și faceți contorizarea fie cărei vocale.

```
Implementarea C++
#include<iostream>
#include<fstream>
using namespace std;
char c; int a=0,e=0,i=0,o=0,u=0;
ofstream fout("date.txt"); 
int main(){
     if(!fout){
        cout<<"Eroare la deschidere."<<endl;
     }
     cout<<"Introduceti un sir de caractere mici, iar la sfarsit in-
cludeti simbolul $: "<<endl;
     do{
        c=getchar();
        switch(c){
                case 'a': a++; break; case 'e': e++; break;
                case 'i': i++; break; case 'o': o++; break;
                case 'u': u++;
        }
         // scrierea caracterelor citie de la tastatura in fisier
        if(c != '§') fout.put(c); //ar fi mers si fout<<c;
      }
     while(c != 'math<sup>'</sup>);
      fout.close(); // inchidem fișierul de intrare
      ofstream gout; gout.open("solutie.txt");
      if(!gout){
        cout<<"Eroare la deschidere fisierului de citire."<<endl;
```

```
 }
      // afisarea contorizarii vocalelor in fisierul solutie
      gout<<"Vocala a se gaseste de : "<<a<<" ori.\n";
      gout<<"Vocala e se gaseste de : "<<e<<" ori.\n";
     gout<<"Vocala i se gaseste de : "<<i<<" ori.\n";
     gout<<"Vocala o se gaseste de : "<<o<<" ori.\n";
     gout<<"Vocala u se gaseste de : "<<u<<" ori.\n";
     gout.close(); // inchidem fișierul de iesire
      cout<<"Opratia de contorizare a vocalelor a reusit!"<<endl;
}
```
Elaborați un program C/C++ care va citi dintr-un fișier un număr întreg N de minim 9 cifre. Să se scrie, pe linii separate, în fișierul de ieșire datele:

- câte cifre are numărul;
- suma și media cifrelor numărului;
- cea mai mică și cea mai mare cifră a numărului;
- de câte ori se găsește o cifră (citită de la tastatură) în numărul.

```
Implementarea C++
#include <iostream>
#include <fstream>
#include <limits>
using namespace std;
long long n,m;
int i=0,j=0, r, s=0, cifra, maxim=INT_MIN, minim=INT_MAX;
ifstream fin("data.txt");
ofstream gout("solutii.txt");
int main(){
   fin>>n; cout<<"n= "<<n<<endl;
    m=n; // atribuire
     cout<<"Introduceti cifra de cautat in numarul "<<n<<": ";
     cin>>cifra; // cifra care o contorizam
   while (n!=0) r=n%10;
        if (r>maxim) maxim=r; // cifra maxima obtinuta
        else minim=r; // cifra minima obtinuta
        if (r==cifra) j++;
        n=n/10; s=s+r; i++;
    }
```

```
 // Afisam rezultatele în fișierul de iesire
gout<<"Numarul "<<m<<" are "<<i<<" cifre!"<<endl;
 gout<<"Suma cifrelor numarului "<<m<<" este: "<<s<<endl;
 gout<<"Media cifrelor numarului "<<m<<" este: ";
 gout<<(float) s/i<<endl;
 gout<<"Cea mai mare cifra a numarului "<<m<<" este: "
gout<<maxim<<endl:
 gout<<"Cea mai mica cifra a numarului "<<m<<" este: "
 gout<<minim<<endl;
gout<<"Cifra "<<cifra<<" se gaseste in numarul "<<m<<" de ";
gout<<i<<' ori."<<endl;
 fin.close(); gout.close(); // inchidem ambele fisiere
```
}

### 2.2 Aplicații ale fișierelor la array-uri și string-uri

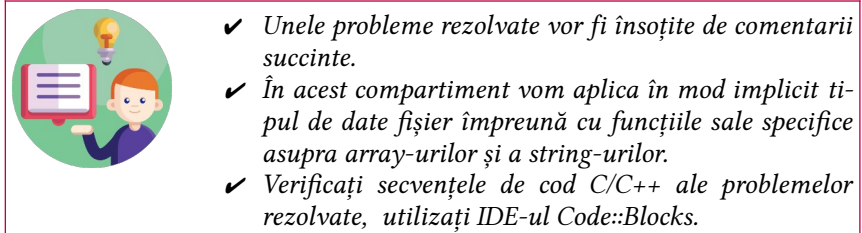

#### Problema 2.2 - 01

Elaborați un cod C/C++ care va permite introducerea din fișier a componentelor unui vector și le va afișa la ecran în ordinea introducerii acestora.

#### Implementarea C++

```
#include <iostream>
#include <fstream>
using namespace std;
int main() {
     int v[100],n,i;
     ifstream fin("array1D.txt");
     fin>>n; // citim dimensiunea vectorului
     cout<<"Citim componentele vectorului din fisier!"<<endl;
    for(i=0; i < n; i++) fin>>v[i]; // citim elementele vectorului din fisier
     }
     cout<<"Afisam componentele vectorului la ecran: \n\t";
    for(i=0; i < n; i++) cout<<v[i]<<" ";
     }
     fin.close(); // inchidem fisierul de intrare
}
```
#### Problema 2.2 - 02

Elaborati un cod  $C/C++$  în care componente unui vector vor fi citite din fisierul array1D.txt și va afișa în fișierul rezultat.txt suma și media aritmetică a componentelor sale.

```
Implementarea C++
#include <iostream>
#include <fstream>
using namespace std;
int main() {
     int v[100],n,i,s=0;
     ifstream fin("array1D.txt"); // fișierul de intrare
     ofstream gout("rezultat.txt"); // fișierul de iesire
     fin>>n; // citim dimensiunea vectorului
     cout<<"Citim componentele vectorului din fisier!"<<endl;
    for(i=0; i < n; i++) fin>>v[i]; // citim elementele vectorului din fisier
         s+=v[i]; // calculam suma elementelor
 }
     cout<<"Afisam componentele vectorului la ecran: \n\t";
    for(i=0; i < n; i++) cout<<v[i]<<" ";
     }
     gout<<"Suma elementelor este: "<<s<<endl;
     gout<<"Media elementelor este: "<<(float)s/n<<endl;
     fin.close(); gout.close(); // inchidem fisierele
}
```
Elaborați un program  $C/C++$  care va permite citirea unui șir de cifre de la tastatură până la întâlnirea caracterului "\$". După citire datele se scriu într-un fișier text și se preiau din fișierul respectiv, apoi se calculează suma valorilor numerice.

```
Implementarea C++
#include <iostream>
#include <cstring>
#include <stdlib.h>
#include <fstream>
using namespace std;
int main(){
     char a[255], separator[]=" ,", cifre[]="0123456789.+-", *p;
     double s=0;
     ifstream fin("data.txt"); // fisierul de intrare
    if(!fin) {
       cout<<"Eoare la deschiderea fisierului."<<endl;
```

```
 }
    while(!fin.eof()){
       fin.getline(a,255,'\n');
        //se separa sirul folosind ca separator spatiul sau virgula
       p=strtok(a,separator); 
       while (p){
              if (strspn(p,cifre)==strlen(p)) s+=atof(p);
             cout<<p<<"\n";
              p=strtok(NULL,separator);
       }
      }
     cout<<"Suma este: "<<s<<endl;
      fin.close(); // inchidem fisierul de intrare
}
```
Elaborați un cod C/C++ în care componentele a două matrici vor fi citite dintr-un fișier. Afișați produsul acestor două matrici în fișierul **produs.txt**.

```
Implementarea C++
#include <iostream>
#include <fstream>
using namespace std;
int i,j,k,n,m,M[20][20],N[20][20],C[20][20];
int main() {
     ifstream fin("array2D.txt");
     ofstream gout("produs.txt");
     fin>>m>>n; // citim dimensiunea matricilor
     // citim matricea M cu componentele sale
    for(i=0; i < n; i++) for(j=0;j<m;j++){
             fin>>M[i][j];
         }
     }
     // citim matricea N cu componentele sale
    for(i=0; i < n; i++)for(i=0; i<m; i++) fin>>N[i][j];
         }
     }
     gout<<"Afisam componentele matricii M: \n";
    for(i=0; i < n; i++)
```

```
 for(j=0;j<m;j++){
            gout<<" "<<M[i][i]; }
         gout<<endl;
     }
    gout<<"Afisam componentele matricii N: \n";
   for(i=0:i<n:i++) for(j=0;j<m;j++){
             gout<<" "<<N[i][j];
         }
         gout<<endl;
    }
    // calculam produsul M*N
   for(i=0; i < n; i++){
        for (j=0; j < m; j++)C[i][j]=0;for(k=0; k<m; k++)C[i][j]+=M[i][k]*N[k][j]; }
         }
     }
    gout<<"Afisam componentele matricii M*N: \n";
   for(i=0; i < n; i++)for(j=0; j < m; j++){
            gout<<" "<<C[i][j]; }
         gout<<endl;
 }
    fin.close(); gout.close(); // inchidem fisierele
}
```
#### Problema 2.2 – 05

Elaborați un cod C/C++ în care va copia elementele array-ului bidimensional, începând cu prima linie, într-un array unidimensional, rezultatul se va scrie în fișierul array1D.txt.

#### Implementarea C++

```
#include <iostream>
#include <fstream>
using namespace std;
int i,j,k=0,m,n,M[10][10],V[100];
ifstream fin("array2D.txt");
```

```
ofstream gout("array1D.txt");
int main() {
     fin>>m>>n; // citim dimensiunea matricilor
     // citim matricea M cu componentele sale
    for(i=0; i < n; i++)for(j=0; j<m; j++){
             fin>>M[i][j];
         }
     }
     gout<<"Afisam componentele matricii M: \n";
    for(i=0; i < n; i++) for(j=0;j<m;j++){
             gout<<" "<<M[i][j];
 }
         gout<<endl;
     }
     // transformam matricea in vector
    for(i=0:i<n*m:i++)for(i=0; i < m; i++)V[k++] = M[i][j]; }
     }
     gout<<"Afisam componentele vectorului V: \n";
     for(i=0;i<n*m;i++){
         gout<<" "<<V[i];
 }
     fin.close(); gout.close(); // inchidem fisierele
}
```
Elaborați un cod  $C/C++$  care va citi din fișierul mesaj.txt un text mare (paragraf dintr-o carte). Afișați numărul total de vocale (mici și mari) și numărul total de cifre. Șirul de caractere va fi prezentat în stilul limbajului C.

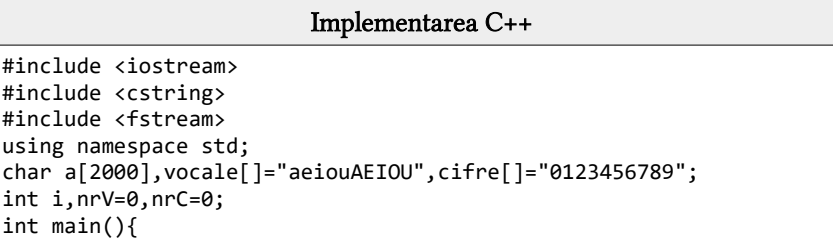
```
 ifstream fin("mesaj.txt");
 cout<<"Citim mesajul din fisier!\n"; 
 fin.get(a,2000); // citim datele din fisier
for (i=0; i < strlen(a); i++) if (strchr(vocale,a[i])) 
        nrV++; // contorizam vocalele
     if (strchr(cifre,a[i])) 
        nrC++; // contorizam cifrele
 }
 cout<<"Numarul de vocale din textul citit este: \t"<<nrV<<'\n';
 cout<<"Numarul de cifre din textul citit este: \t"<<nrC<<'\n';
 fin.close(); // inchidem fișierul de intrare
```
}

Elaborați un cod  $C/C++$  care va citi un cuvânt din fișierul string.txt și va afișa fiecare caracter individual separat prin spațiu în ordine inversă. Șirul de caractere va fi prezentat în stilul limbajului C.

```
Implementarea C++
#include <iostream>
#include <cstring>
#include <fstream>
using namespace std;
char c[25]; int i,n;
ifstream fin("string.txt");
int main(){
     cout<<"Citim cuvantul din fisier!";
     fin>>c; // citim datele din fisier
     cout<<"\nCaracterele cuvantului in ordinea inversa: \n\t";
     i=strlen(c);
     // inversam caracterele cuvantului citit din fisier
    while(i)=0}{
        cout<<c[i]<<" "; i--;
 }
     fin.close(); // inchidem fișierul de intrare
}
```
Elaborati un cod  $C/C++$  care va citi un mesaj din fisierul string.txt și va afisa numărul de cuvinte ale acestuia în fisierul cuvinte.txt. Sirul de caractere va fi prezentat în stilul limbajului C.

```
Implementarea C++
#include <iostream>
#include <cstring>
#include <fstream>
using namespace std;
char mesaj[100]; int i=0, cuvinte=1;
ifstream fin("string.txt");
ofstream gout("cuvinte.txt");
int main(){
     cout<<"Introducem mesajul din fisier!"; fin.get(mesaj,100);
     gout<<"Mesajul citit din fisier este: ";
     for(i=0;i<strlen(mesaj);i++){
         gout<<mesaj[i];
 }
     while(mesaj[i]!='\0'){
     /*verificam daca caracterul curent este spatiu, linie noua sau
caracter tab*/
        if(mesaj[i]==' ' || mesaj[i]==' \n' || mesaj[i]==' \n' || mesaj[i]==' \n' | cuvinte++;
 }
         i++;
     }
     gout<<"\nNumarul total de cuvinte ale mesajului: "<<cuvinte;
      fin.close(); gout.close(); // inchidem fisierele
}
```
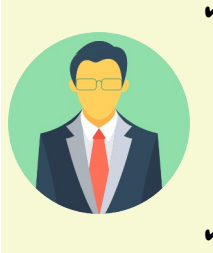

- ✔ Acest îndrumar conține unele probleme rezolvate nestandard, adică se aplică Standard Template Library (STL). STL este o bibliotecă de software concepută ini țial de Alexander Stepanov pentru limbajul de programare C++ care a influențat multe părți ale Bibliotecii standard C++. Acesta oferă patru componente denumite: algoritmi, containere, funcții și iteratori.
- ✔ Toate problemele rezolvate în titlul cărora veți întâlni simbolica "\*\*\* ", sunt rezolvate prin STL.

# **38 din 195**

#### Problema 2.2 – 09 \*\*\*

Elaborați un cod  $C/C++$  care va citi din fișierul mesaj.txt două enunțuri. Afișați șirul obținut prin concatenarea enunțului al doilea la primul.

```
Implementarea C++
#include <iostream>
#include <string>
#include <fstream>
using namespace std;
string enunt1,enunt2;
ifstream fin("mesaj.txt");
int main() {
     // Citim doua enunturi de la tastatura
     cout<<"Introducem propozitia 1 din fisier!"<<endl;
     getline(fin,enunt1);
     cout<<"Introducem propozitia 2 din fisier!"<<endl;
     getline(fin,enunt2);
     // METODA 1
     cout<<"\nMetoda 1:\n\tConcatenarea enuntului 2 la primul va fi:
"<<endl;
     cout<<"\t"<<enunt1+' '+enunt2<<endl;
     // METODA 2
     cout<<"\nMetoda 2:\n\tConcatenarea enuntului 2 la primul va fi:
"<<endl;
     cout<<"\t"<<enunt1.append(' '+enunt2)<<endl;
     fin.close(); // inchidem fișierul de intrare
}
```
#### Problema 2.2 – 10 \*\*\*

Elaborați un cod  $C/C++$  care va citi din fișierul numar.txt două numere. Afișați șirul obținut prin concatenarea numărului al doilea la primul în același fișier, fără a pierde datele inițiale din fișierul respectiv.

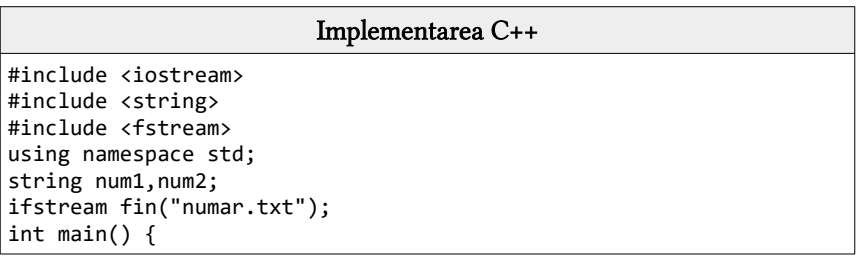

```
 // Citim doua numere din fisierul numar.txt
     cout<<"Citim numarul 1 din fisier!\n"; getline(fin,num1);
     cout<<"Citim numarul 2 din fisier!\n"; getline(fin,num2);
     fin.close(); // inchidem fisierul de intrare
     //deschidem fisierul pentru scrierea rezultatelor, fara a pier-
de datele initiale
     ofstream fout; fout.open("numar.txt",ios::app);
     // METODA 1
     fout<<"\nMetoda 1:\n\tConcatenarea numarului 2 la primul va fi:
"<<endl;
    fout<<"\t"<<num1+num2<<endl;
     // METODA 2
     fout<<"\nMetoda 2:\n\tConcatenarea numarului 2 la primul va fi:
"<<endl;
    fout<<"\t"<<num1.append(num2)<<endl;
     fout.close(); // inchidem fisierul de iesire
}
```
# 2.3 Probleme propuse

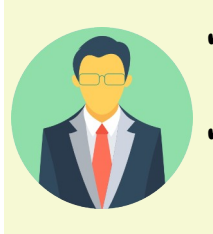

- $\vee$  Problemele propuse în compartimentul 1.2 din "Rezolvarea problemelor cu pointeri" pot fi de asemenea realizate cu tipul de date fișier.
- $\checkmark$  Tipul de date fisier poate fi aplicat și pentru toate tipurile de probleme propuse în îndrumarul "Programare structurată în C++", ediția 2022.
- 1. Elaborați un cod C/C++ care va afișa într-un fișier extern temperatura T <sup>o</sup>C (Celsius) exprimată în <sup>o</sup>F (Fahrenheit), <sup>o</sup>R (Rankin), <sup>o</sup>Re (Reaumur) și <sup>0</sup>K (Kelvin), dacă se cunoaște că *T* ∈[−1000000,1000000]*.* Exemplu:

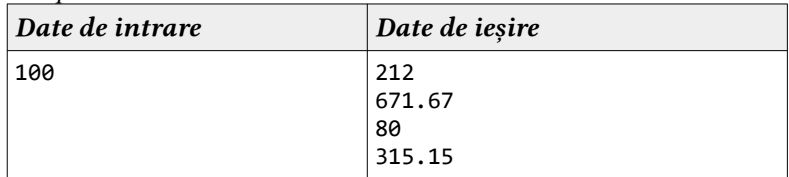

2. Elaborați un cod  $C/C++$  care va afișa într-un fișier extern timpul T (ani) exprimat în secunde, minute, ore și zile, dacă se cunoaște că *T* ∈ [0,1000000]. Exemplu:

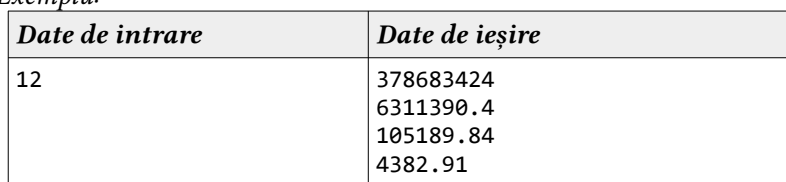

3. Elaborați un cod C/C++ care va afișa într-un fișier extern lungimea laturii unui poligon regulat de N laturi înscris (l1) și circumscris (l2) unui cerc de rază R1, respectiv R2. Precizați lungimile laturilor a cel puțin 5 poligoane regulate.

#### **41 din 195**

Exemplu:

| Date de intrare | Date de ieșire      |
|-----------------|---------------------|
| 45              | 3 77.94228 51.96152 |
| 15              | 63.63961 30         |
|                 | 5 52.90067 21.79627 |
|                 | 45 17.32050         |
|                 | 39.04953 14.44723   |

4. Elaborați un cod C/C++ care va afișa într-un fișier extern răspusul dacă trei numere întregi a, b și c pot satisface condițiile pitagorice. Exemplu:

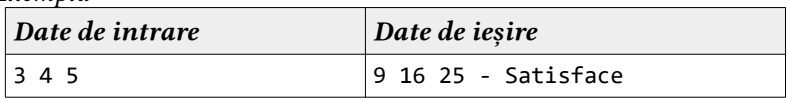

5. Elaborați un cod C/C++ care va afișa într-un fișier extern descompunerea în factori primi a unui număr întreg. Exemplu:

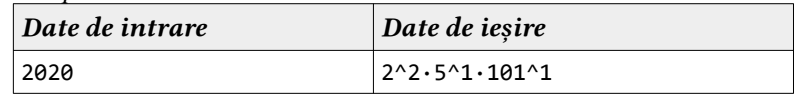

6. Elaborați un program în  $C/C++$  care citeste patru numere a, b, c și d. Considerând un sistem de axe ortogonale xOy, determinți poziția dreptelor  $y_1 = ax + b$  și  $y_2 = cx + d$ . În caz că dreptele se intersectează, afișați și coordonatele punctului de intersecție.

Exemplu:

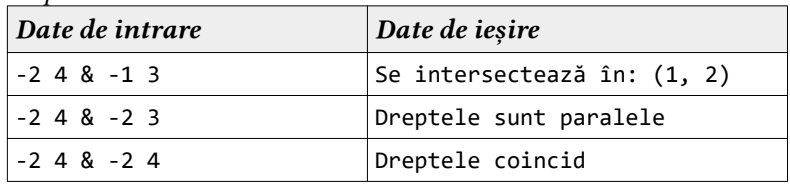

7. Elaborați un program în C/C++ care citește coordonatele a 3 puncte dintr-un sistem de axe ortogonale xOy și determinți poziția unui punct  $P(x, y)$  față de triunghiul care poate fi construit. Exemplu:

# **42 din 195**

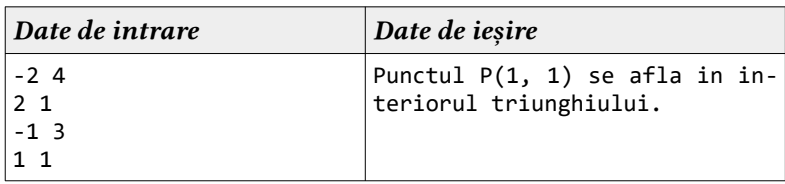

8. Elaborați un program C/C++ care va permite citirea de la tastatură a unui număr natural P, care este perimetrul unui triunghi isoscel. Afiș ați toate tripletele de numere naturale ce pot reprezenta lungimile laturilor acestui triunghi.  $From$ 

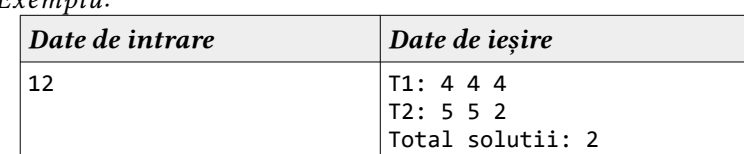

9. Elaborati un program  $C/C++$  care va permite afisarea inversului unui număr întreg pozitiv introdus de la tastatură. Exemplu:

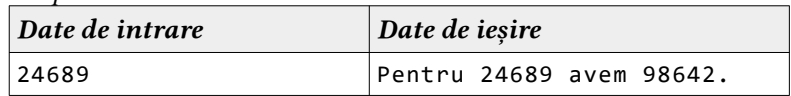

- 10. Elaborați un cod C/C++ care va prelucra operațiuni cu elementele din fiecare zonă necolorată a unui array bidimensional de forma NxN, ceconține doar numere întregi:
	- a) afișați elementul maxim divizibil cu 5;
	- b) afișați elementul minim, pătrat perfect;
	- c) afișați suma numerelor pare;
	- d) afișați toate numerele prime din matrice separate prin spațiu;
	- e) afișați toate numerele Fibonacci din matrice separate prin spațiu;
	- f) afișați elementul minim și coordonatele acestuia.

Exemplu:

| Date de intrare | Date de ieșire              |
|-----------------|-----------------------------|
| 44              | 25                          |
| 12 13 14 15 16  | 16                          |
| 11 10 17 18 19  | 190                         |
| 20 21 23 24 22  | 13 11 17 19 23 29           |
| 25 26 27 28 29  | 13 21                       |
|                 | 10 cu coordonatele $(1, 1)$ |

11. Elaborați un cod C/C++ care va calcula suma și produsul elementelor din seria Fibonacci a N numere naturale care se citesc dintr-un fișier extern numere.txt, iar rezultatele să se scrie în fisierul Solutie.txt. Exemplu:

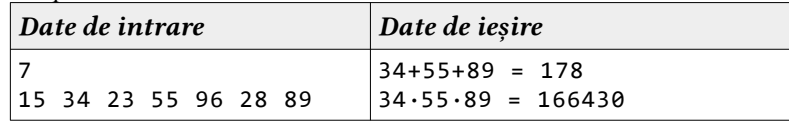

12. Elaborați un cod  $C/C++$  care va determina valoarea unui polinom cu N monoame într-un punct  $x_0$ . Coeficienții polinomului sunt memorați întrun tablou de numere reale, iar aceste date se citesc dintr-un fișier extern. Exemplu:

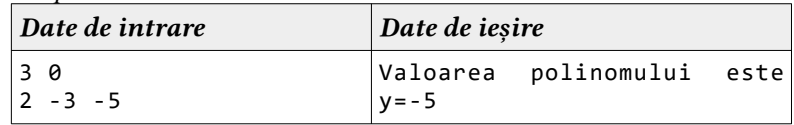

13. Elaborați un cod C/C++ care va determina persoana din grup care are cea mai mare influenţă. Pentru un grup de N persoane, se definesc N perechi de forma (i,j) cu semnificaţia că persoana i este influenţată de persoana j.

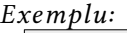

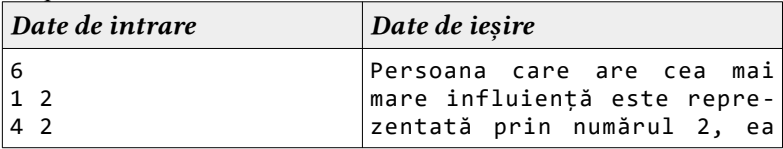

# **44 din 195**

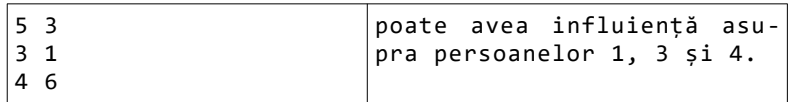

14. Elaborați un cod  $C/C++$  care va lista valorile tuturor punctelor şa şi poziţia lor dintr-o matrice dată M. Un punct M[i,j] este considerat punct şa dacă este poziționat minim pe linia i şi maxim pe coloana j sau invers.

Exemplu:

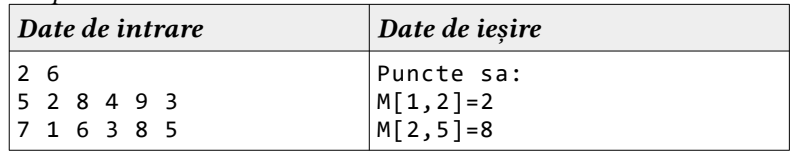

15. Elaborați un cod C/C++ care va verifica dacă matricea este pătrat magic sau nu (matricea este pătratică). O matrice pătratică este pătrat magic dacă sumele de pe fiecare linie, coloană și de pe cele două diagonale sunt egale.

Exemplu:

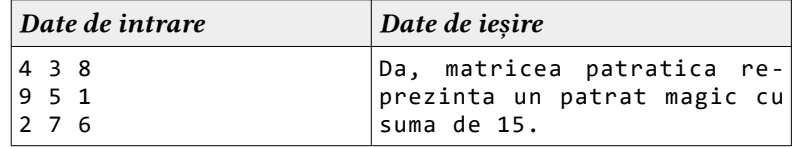

16. Elaborați un cod C/C++ care va verifica dacă matricea este pătrat prim sau nu (matricea este pătratică). O matrice pătratică este pătrat prim dacă sumele de pe fiecare linie și coloană sunt un număr prim. Exemplu:

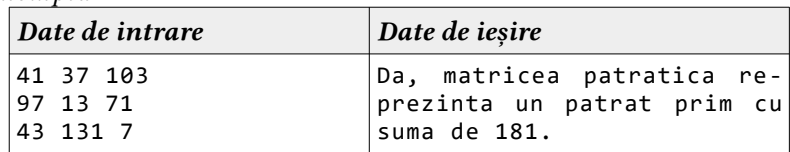

# APLICAȚII CU SORTĂRI DE DATE

# 3.1 Aplicații fundamentale

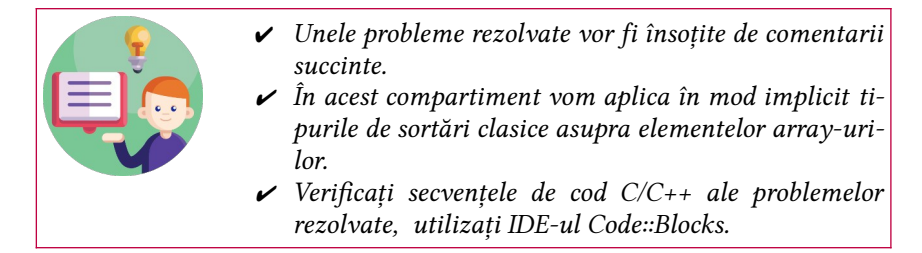

# Problema 3.1 - 01

Elaborați un program C/C++ care va permite citirea datelor de la tastatură și aranjarea în ordine ascendentă a elementelor dintr-un array 1D de minim 10 elemente de două cifre fie care. Pentru aranjare se va aplica metoda SelectionSort.

```
Implementarea C++
#include<iostream>
int v[25], n,i,i,aux;using namespace std;
int main(){
      // Introducerea datelor problemei
      cout<<"Introduceti numarul de elemente ale tabloului unidimen-
sional: "; cin>>n;
      cout<<"Introduceti elementele tabloului unidimensional: \n";
     for(i=0; i < n; i++) cout<<"\tv["<<i<<"]= "; cin>>v[i];
      }
      cout<<"Tabloul unidimensional are urmatoarele elemente: ";
     for(i=0;i<n;i++)cout<<"\t"<<v[i]<<" ";
      // Implementarea algoritmului metodei SelectionSort
```

```
for(i=0;i < n-1;i++)for(i=i+1;i < n;i++)if(v[i]>v[i])aux=v[j]; v[j]=v[i]; v[i]=aux; }
     cout<<endl;
     // Afisarea rezultatelor problemei
     cout<<"Tabloul unidimensional sortat ascendent: \t";
    for(i=0; i\le n; i++) cout<<"\t"<<v[i]<<" ";
}
```
Elaborați un program C/C++ care va permite citirea datelor de la tastatură și aranjarea în ordine ascendentă a elementelor dintr-un array 1D de minim 10 elemente de două cifre fie care. Pentru aranjare se va aplica metoda InsertionSort.

```
Implementarea C++
#include<iostream>
int v[25], n,i,j,aux;using namespace std;
int main(){
     // Introducerea datelor problemei
      cout<<"Introduceti numarul de elemente ale tabloului unidimen-
sional: "; cin>>n;
     cout<<"Introduceti elementele tabloului unidimensional: \n";
    for(i=0;i<n;i++) cout<<"\tv["<<i<<"]= "; cin>>v[i];
      }
     cout<<"Tabloul unidimensional are urmatoarele elemente: ";
    for(i=0;i<n;i++) cout<<"\t"<<v[i]<<"";
     // Implementarea algoritmului metodei InsertionSort
    for(i=1;i<n;i++) if (v[i]<v[i-1]){
           aux=v[i]; j=i-1; while (j>=0 && v[j]>aux){
                v[j+1]=v[j]; j--; }
           v[i+1]=aux; }
     cout<<endl;
      // Afisarea rezultatelor problemei
```

```
 cout<<"Tabloul unidimensional sortat ascendent: \t";
for(i=0;i\le n;i++) cout<<"\t"<<v[i]<<"";
```
}

Elaborați un program  $C/C++$  care va permite citirea datelor de la tastatură și aranjarea în ordine ascendentă a elementelor dintr-un array 1D de minim 10 elemente de două cifre fie care. Pentru aranjare se va aplica metoda BubbleSort.

```
Implementarea C++
#include<iostream>
int v[25],n,i,ok,aux;
using namespace std;
int main(){
      // Introducerea datelor problemei
       cout<<"Introduceti numarul de elemente ale tabloului unidimen-
sional: "; cin>>n;
       cout<<"Introduceti elementele tabloului unidimensional: \n";
     for(i=0; i < n; i++)\text{cout} \left\{ \text{tv} \right\} \left[ \text{t} \left( \text{t} \right) \right] = \text{t} \left[ \text{t} \right] \left[ \text{t} \right] }
       cout<<"Tabloul unidimensional are urmatoarele elemente: ";
      for(i=0;i<n;i++) cout<<"\t"<<v[i]<<"";
       // Implementarea algoritmului metodei BubbleSort
      while(ok!=1){
            ok=1;
           for(i=0:i<n-1:i++)if(v[i]>v[i+1]) {
                    aux=v[i]; v[i]=v[i+1]; v[i+1]=aux; ok=0; }
       }
       cout<<endl;
       // Afisarea rezultatelor problemei
       cout<<"Tabloul unidimensional sortat ascendent: \t";
      for(i=0;i\le n;i++) cout<<"\t"<<v[i]<<"";
}
```
Elaborați un program  $C/C++$  care va permite citirea datelor de la tastatură și aranjarea în ordine ascendentă a elementelor dintr-un array 1D de minim 10 elemente de două cifre fie care. Pentru aranjare se va aplica metoda CountingSort.

```
Implementarea C++
#include<iostream>
using namespace std;
int v[25],x[25],y[25],n,i,j;
int main(){
       // Introducerea datelor problemei
        cout<<"Introduceti numarul de elemente ale tabloului unidimen-
sional: "; cin>>n;
        cout<<"Introduceti elementele tabloului unidimensional: \n";
       for(i=0;i<n;i++)\text{cout} \left\{ \text{tw} \left[ \text{``} \left\{ \text{``} \left( \text{``} \left( \ }
        cout<<"Tabloul unidimensional are urmatoarele elemente: \t\t";
        for(i=0;i<n;i++) cout<<" "<<v[i];
        // Implementarea algoritmului metodei CuntingSort
       for(i=0;i<n;i++) x[i]=v[i];for(i=0; i < n; i++)for(i=i+1;i < n;i++)if (v[i] \times v[i]) y[i]++; else y[i]++;
            for(i=0;i<n;i++) v[v[i]]=x[i]; // Afisarea rezultatelor problemei
        cout<<"\nPozitiile elementelor care trebuie sa fie in vectorul
sortat: \t";
        for(i=0;i<n;i++) cout<<" "<<y[i];
        cout<<"\nTabloul unidimensional sortat ascendent: \t\t\t";
        for(i=0;i<n;i++) cout<<" "<<v[i];
}
```
# Problema 3.1 - 05

Elaborați un program C/C++ care va permite citirea datelor de la tastatură a unui array 2D de numere întregi și va aranja în ordine ascendentă toate elemente unei coloane cu indicele citit de la tastatură. Pentru aranjare se va aplica metoda SelectionSort.

```
Implementarea C++
#include <iostream>
#include <cstdlib>
using namespace std;
int main (){
     int a[100][100],n,k,i,j,aux;
     // n – dimensiunea matricii patratice si k - indicele coloanei 
     cout<<"Introduceti dimeniunea matricii patratice N si indicele
coloanei K: "; cin>>n>>k;
     cout<<"Introduceti elementele matricii patratice de dimensiunea
"<<n<<"!"<<endl;
   for(i=0; i < n; i++)for(i=0; i < n; i++) cin>>a[i][i]; }
     getchar(); system("CLS"); // curatim consola
     cout<<"Matricea patratica de dimensiunea "<<n<<" este: "<<endl;
    for(i=0; i < n; i++)for(i=0:i<n;i++) cout<<a[i][ji]{<}: ";
         cout<<endl;
     }
     ///Sortam coloana cu indicele k conform metodei SelectionSort
     for(i=0;i<n-1;i++)
        for(j=i+1;j < n;j++)if(a[i][k] > a[j][k]){
                aux=a[j][k]; a[j][k]=a[i][k]; a[i][k]=aux; }
     // Afisarea rezultatelor problemei
     cout<<"Afisam matricea in care coloana cu indicele "<<k<<" este
sortata ascendent!"<<endl;
    for(i=0; i < n; i++)for(j=0;j<n;j++) cout<<a[i][j]<<" ";
         cout<<endl;
     }
}
```
Elaborați un program  $C/C++$  care va permite citirea datelor de la tastatură a unui array 2D de numere întregi și va aranja în ordine ascendentă (sau descendentă) toate elemente unei linii cu indicele citit de la tastatură. Se va alege una dintre metodele de sortare studiate: SelectionSort / InsertionSort.

```
Implementarea C++
#include <iostream>
#include <cstdlib>
using namespace std;
int main (){
     int a[100][100],n,k,i,j,aux;
     // n – dimensiunea matricii patratice si k - indicele liniei 
     cout<<"Introduceti dimeniunea matricii patratice N si indicele
liniei K: "; cin>>n>>k;
     cout<<"Introduceti elementele matricii patratice de dimensiunea
"<<n<<"!"<<endl;
   for(i=0; i < n; i++)for(j=0;j<n;j++) cin>>a[i][j]; }
     getchar(); system("CLS"); // curatim consola
     cout<<"Matricea patratica de dimensiunea "<<n<<" este: "<<endl;
    for(i=0; i < n; i++)for(i=0:i<n;i++) cout<<a[i][i]<<" ";
         cout<<endl;
     }
     ///Sortam linia cu indicele k conform metodei SelectionSort
    for(i=0; i < n-1; i++)for(j=i+1;j < n;j++)if(a[k][i]>a[k][i])aux=a[k][i]; a[k][i]=a[k][i]; a[k][j]=aux; }
      // Afisarea rezultatelor problemei
     cout<<"Afisam matricea in care linia cu indicele "<<k<<" este
sortata ascendent!"<<endl;
    for(i=0; i < n; i++)for(j=0;j<n;j++) cout<<a[i][j]<<" ";
         cout<<endl;
     }
}
```
Elaborați un program  $C/C++$  care va permite citirea datelor de la tastatură a unui array 2D de numere întregi și va aranja în ordine ascendentă toate liniile conform sumei elementelor. Se va alege una dintre metodele de sortare studiate: SelectionSort / BubbleSort.

#### Implementarea C++

```
#include <iostream>
using namespace std;
int main(){
     int a[101][101],s[101],m,n;
     cout<<"Introduceti dimeniunile matricii: "; cin>>n>>m;
     cout<<"Introduceti elementele matricii: "<<endl;
    for(int i=0; i<n; i++)for(int i=0; i<m;i++) \text{cin}&all[i]; // Calculam suma elementelro de pe fiecare rand
    for(int i=0; i<n; i++) int sum=0;
        for(int i=0; i<m; i++) sum=sum+a[i][j];
         s[i]=sum;
     }
     // Interschimbam fiecare rand in dependenta de suma obtinuta
    for(int i=0; i < n-1; i++)for(int i=i; i(n; i++)if(s[i]>s[i])int aux=s[i]; s[i]=s[j]; s[j]=aux;for(int k=0; k<m;k++)aux=a[i][k]; a[i][k]=a[j][k]; a[j][k]=aux; }
 }
       // Afisarea rezultatelor problemei
      cout<<"Afisam elementele matricii dupa interschimbarea lini-
ilor: "<<endl;
    for(int i=0;i<n;i++){
        for(int j=0; j\langle m; j++) cout\langle a[i][j]\langle\langle";
        cout<<" cu suma elementelor: "<<s[i]<<endl;
     }
}
```
# Problema 3.1 - 08

Elaborați un program  $C/C++$  care va permite citirea unui șir de cuvinte de la tastatură și aranjarea în ordine alfabetică (ascendentă) a elementelor. Se va aplica o variabilă de tip pointer și BubbleSort.

#### Implementarea C++

```
#include <iostream>
#include <cstring>
```

```
using namespace std;
int main(){
     char cuvinte[10][25],*aux; int i,n,gasit;
     cout<<"Introduceti numarul de cuvinte: "; cin>>n;
    for(i=0; i < n; i++)\text{count}<"cuvant["<<i<<"]= "; cin>>cuvinte[i];
     }
     ///Sortam cuvintele conform metodei BubbleSort
     while (gasit){
        gasit=0;
        for(i=0:i<n-1;i++){
             if (strcmp(cuvinte[i],cuvinte[i+1])>0){
                 strcpy(aux,cuvinte[i]);
                 strcpy(cuvinte[i],cuvinte[i+1]);
                strcpy(cuvinte[i+1],aux); gasit=1;
             }
         }
      }
      // Afisarea rezultatelor problemei
      cout<<"Cuvintele sortate alfabetic (ascendent) sunt: \n";
     for(i=0;i < n;i++)cout<<i<<" "<<cuvinte[i]<<endl;
      }
}
```
#### Problema 3.1 – 09 \*\*\*

Elaborați un program  $C/C++$  care va permite citirea unui șir de caractere (cuvânt) implicit și aranjarea în ordine alfabetică (ascendentă și descendentă) a elementelor (literelor sale).

```
Implementarea C++
#include <iostream>
#include <cstring>
#include <algorithm> // aplicam functia sort();
using namespace std;
string s = "PROGRAMARE"; // cuvantul declarat implicit
int main(){
    cout<<"Datele initiale pentru sortare: \t"<<s<<endl;
     // sortarea ascendenta
     cout<<"Sortarea literelor ascendent (A-Z): \t";
    sort(s.begin(), s.end());
     cout<<s<<endl;
```

```
 // sortarea descendenta
 cout<<"Sortarea literelor descendent (Z-A): \t";
 sort(s.begin(), s.end(),greater<char>());
cout<<s<<endl;
 return 0;
```
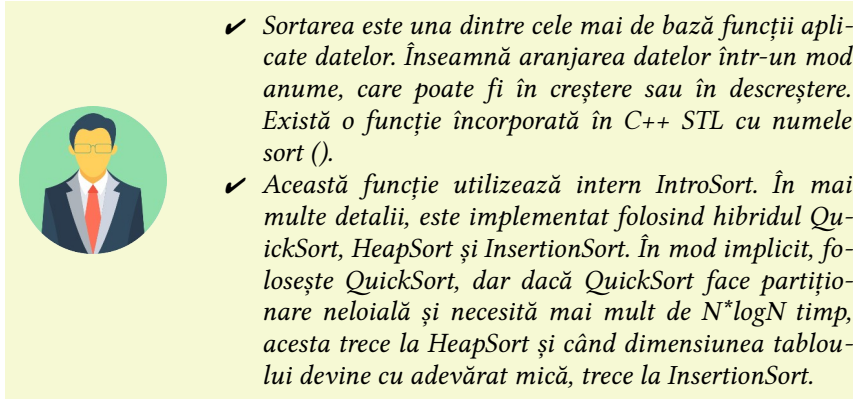

#### Problema 3.1 – 10 \*\*\*

}

Elaborați un program C/C++ care va permite citirea unui șir de caractere (cuvânt) implicit și aranjarea în ordine alfabetică (ascendentă sau descendentă) a elementelor (literelor sale). Optimizați complexitatea temporală a algoritmului. Șirul de caractere va fi prezentat ca un obiect.

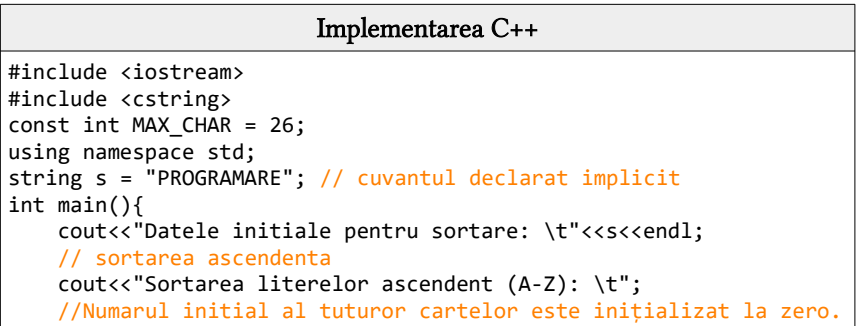

```
int charNumar[MAX CHAR]={0};
 // Traversam string-ul si incrementam numarul de caractere
for (int i=0; i < s.length(); i++) charNumar[s[i]-'A']++;
 for (int i=0;i<MAX_CHAR;i++)
     for (int j=0;j<charNumar[i];j++)
         cout<<(char)('A'+i);
 return 0;
```
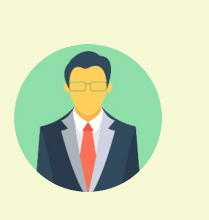

}

 $\vee$  Desi nu s-a studiat în detaliu noțiunile de complexitate a algoritmilor, problema 3.1-09 este soluționată cu o complexitate temorală de: O(n log n), iar problema 3.1-10 este soluționată cu o complexitate temorală de: O(n), unde n este lungimea șirului de intrare.

✔ O abordare eficientă va fi aceea de a observa mai întâi că pot exista în total doar 26 de caractere unice. Deci, putem stoca numărul de apariții al tuturor caracterelor de la "A" la "Z" într-un array hash. Primul index al array-ului hash va reprezenta caracterul  $.A$ ", al doilea va reprezenta  $.B$ " ș.a.m.d. În cele din urmă, vom parcurge pur și simplu array-ul hash și vom imprima caracterele de la "A" la "Z" de câte ori au apărut în șirul de intrare.

 $\vee$  Deci, algoritmul de la problema 3.1-10 este mai eficient față de algoritmul problemei 3.1-09.

# 3.2 Aplicații ale sortărilor cu pointeri și fișiere

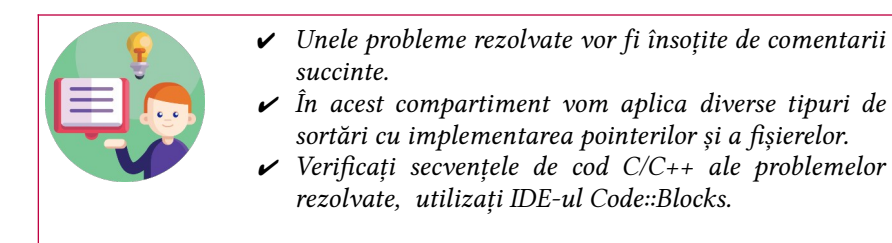

#### Problema 3.2 - 01

Elaborati un program  $C/C++$  care va include un array 1D de numere întregi, declarat implicit în program. Sortați ascendent și descendent elementele array-ului 1D folosind metoda selecției cu poin teri.

```
Implementarea C/C++
#include <iostream>
using namespace std;
int n=5, a[]={10, 23, 14, 21, 91};
int i, j, t, *ptr;
int main(){
    cout<<"\nVectorul initial:\n";
    for(i=0; i<n; i++)
       cout<<a[i]<<" ";
     // Metoda selectie de sortare ascendentă
     for(i=0; i<n; i++) {
       ptr=&a[0];
       for(j=i+1; j<n; j++)
           if(*(ptr+j)<*(ptr+i)) {
              t=*(ptr+i); *(ptr+i)=*(ptr+j); *(ptr+j)=t;}
     }
     cout<<"\n\nVectorul sortat ascendent:\n"; 
    for(i=0; i<n; i++)cout<<*(ptr+i)<<" ";
     // Metoda selectie de sortare descendentă
   for(i=0; i<n; i++) {
       ptr=8a[0];for(i=i+1; i<n; i++)
```

```
 if(*(ptr+j)>*(ptr+i)) {
          t=*(ptr+i); *(ptr+i)=*(ptr+i); *(ptr+i)=t;}
 }
 cout<<"\n\nVectorul sortat descendent:\n"; 
for(i=0; i<n; i++)cout<<*(ptr+i)<<" ";
```
}

Elaborați un program  $C/C++$  care va include un array 1D de numere întregi, citit dintr-un fișier extern array1D.txt. Sortați ascendent și descendent elementele array-ului 1D folosind metoda selecției cu pointeri. Solutia se va păstra în fișierul selection.txt.

```
Implementarea C/C++
#include <iostream>
#include <fstream>
using namespace std;
int n,a[20], i,j,t,*ptr;ifstream fin("array1D.txt"); // fisierul de intrare
ofstream fout("selection.txt"); // fisierul de iesiere
int main(){
     //Citim datele din fisierul de intrare
     fin>>n; //dimensiunea vectorului
    for(i=0; i<n; i++) fin>>a[i];
     //Afisarea datelor din fisier la consola
     cout<<"\nVectorul initial:\n";
    for(i=0; i<n; i++)cout<<a[i]<<" ";
     // Metoda selectie de sortare ascendentă
    for(i=0; i<n; i++) {
       ptr=&a[0];
       for(j=i+1; j<n; j++)if(*)(ptr+1)<*(ptr+1)) {
              t=*(ptr+i); *(ptr+i)=*(ptr+j); *(ptr+j)=t;}
     }
     fout<<"Vectorul sortat ascendent:\n";
    for(i=0; i<n; i++)
       fout<<*(ptr+i)<<" ";
```

```
 // Metoda selectie de sortare descendentă
    for(i=0; i<n; i++) {
       ptr=&a[0];
       for(j=i+1; j < n; j++) if(*(ptr+j)>*(ptr+i)) {
              t=*(ptr+i); *(ptr+i)=*(ptr+i); *(ptr+i)=t;}
 }
    fout<<"\n\nVectorul sortat descendent:\n";
   for(i=0; i<n; i++)
       fout<<*(ptr+i)<<" ";
    cout<<"\nRezultatele sunt pastrate in fisierul selection.txt!";
    cout<<endl;
    fin.close(); fout.close(); // inchidem fisierele
```
}

Elaborați un program  $C/C++$  care va include un array 1D de numere reale, citit dintr-un fișier extern array1D.txt. Sortati ascendent și descendent elementele array-ului 1D folosind metoda inserției fără pointeri. Solutia se va păstra în fișierul insertion.txt.

```
Implementarea C/C++
#include<iostream>
#include <fstream>
float v[25], aux; int n,i,j;using namespace std;
ifstream fin("array1D.txt"); // fisierul de intrare
ofstream fout("insertion.txt"); // fisierul de iesiere
int main(){
     //Citim datele din fisierul de intrare
    fin>>n; //dimensiunea vectorului
    for(i=0; i<n; i++) fin>>v[i];
     cout<<"Tabloul unidimensional are urmatoarele elemente: \t";
     for(i=0;i<n;i++) cout<<" "<<v[i]<<" ";
     // Implementarea algoritmului metodei InsertionSort ascendent
    for(i=1;i<n;i++)if (v[i] < v[i-1])aux=v[i]; j=i-1; while (j>=0 && v[j]>aux){
                v[j+1]=v[j]; j-;
```

```
 }
           v[i+1]=aux;
 }
    cout<<endl;
    // Afisarea rezultatelor problemei
    fout<<"Tabloul unidimensional sortat ascendent: \t\t";
    for(i=0;i<n;i++) fout<<" "<<v[i]<<" ";
    // Implementarea algoritmului metodei InsertionSort descendent
   for(i=1; i < n; i++) if (v[i]>v[i-1]){
           aux=v[i]; i=i-1; while (j>=0 && v[j]<aux){
                v[i+1]=v[i]; j-1;
 }
           v[j+1]=aux; }
    cout<<endl;
    // Afisarea rezultatelor problemei
    fout<<"\nTabloul unidimensional sortat descendent: \t\t";
    for(i=0;i<n;i++) fout<<" "<<v[i]<<" ";
    cout<<"\nRezultatele sunt pastrate in fisierul insertion.txt!";
    cout<<endl;
    fin.close(); fout.close(); // inchidem fisierele
}
```
Elaborați un program  $C/C++$  care va include un array 1D de numere reale, citit dintr-un fisier extern array1D.txt. Sortati ascendent și descendent elementele array-ului 1D folosind metoda bulelor cu pointeri. Soluția se va păstra în fișierul bubble.txt.

```
Implementarea C/C++
#include<iostream>
#include <fstream>
float v[25], aux; int n, i, j, ok;
using namespace std;
ifstream fin("array1D.txt"); // fisierul de intrare
ofstream fout("buble.txt"); // fisierul de iesiere
int main(){
      //Citim datele din fisierul de intrare
      fin>>n; //dimensiunea vectorului
     for(i=0: i < n: i++)
```

```
 fin>>v[i];
      cout<<"Tabloul unidimensional are urmatoarele elemente: ";
     for(i=0:i<n;i++) cout<<"\t"<<v[i]<<" ";
      // Implementarea algoritmului metodei BubbleSort ascendent
      while(ok!=1){
          ok=1; aux=*v;
         for(i=0:i<n-1;i++) if(v[i]>v[i+1]) {
                 aux=v[i]; v[i]=v[i+1]; v[i+1]=aux; ok=0; }
      }
      cout<<endl;
      // Afisarea rezultatelor problemei
     fout<<"Tabloul unidimensional sortat ascendent: \t";
     for(i=0; i\le n; i++) four\le c'\le i\le c'";
      // Implementarea algoritmului metodei BubbleSort descendent
     aux=*v;
     for (i = 0; i < n; ++i)for (i = i + 1; j < n; ++j)if (v[i] \times v[j])aux = v[i]; v[i] = v[j]; v[j] = aux;
 }
        }
    }
    cout<<endl;
    // Afisarea rezultatelor problemei
    fout<<"\nTabloul unidimensional sortat descendent: \t";
    for(i=0;i<n;i++) fout<<"\t"<<v[i]<<" ";
    cout<<"\nRezultatele sunt pastrate in fisierul bubble.txt!";
    cout<<endl;
    fin.close(); fout.close(); // inchidem fisierele
}
```
Elaborați un program  $C/C++$  care va include un array 1D de litere mici, declarat implicit. Sortați ascendent și descendent elementele array-ului 1D folosind metoda bulelor cu pointeri. Soluția se va păstra în fișierul bubblechar.txt.

#### Implementarea C/C++

```
#include <iostream>
#include <fstream>
```

```
#define n 6
using namespace std;
int i.i:
char v[20] = {'A','N','D','R','E','W'},*p[20],*temp,aux;
ofstream fout("bublechar.txt"); // fisierul de iesiere
int main(){
     // Afisam datele initiale ale vectorului
     cout<<"Tabloul unidimensional are urmatoarele elemente: \t";
    for(i=0; i \le n; i++) cout<<" "<<v[i]; // Implementarea algoritmului metodei BubbleSort ascendent
    for (i=0:i<n:i++)p[i] = (char *)(v) + i; }
    for(i=0; i < n; i++)for(j=i+1;j < n;j++){
             if(*p[j-1]>*p[j]){
                temp = p[j]; p[j] = p[j-1]; p[j-1] = temp; }
         }
     }
     // Afisarea rezultatelor problemei
     fout<<"\nTabloul unidimensional sortat ascendent: \t\t";
    for(i=0;i<n;i++) four<<" "<<"p[i]; // Implementarea algoritmului metodei BubbleSort descendent
    aux = *v:
     for (i = 0; i < n; ++i){
       for (i = i + 1; j < n; ++j) if (v[i] < v[j]){
                aux = v[i]; v[i] = v[j]; v[j] = aux;
 }
         }
     }
     // Afisarea rezultatelor problemei
     fout<<"\nTabloul unidimensional sortat descendent: \t\t";
     for(i=0;i<n;i++) fout<<" "<<v[i];
     cout<<"\nRezultatele sunt pastrate in fisierul bublechar.txt!";
     cout<<endl;
     fout.close(); // inchidem fisierul de iesire
}
```
Elaborați un program C/C++ care va include un array 2D de numere întregi, declarat implicit. Sortați ascendent elementele pare și descendent elementele impare ale array-ului 2D sub formă de vector folosind metoda selecției fără pointeri. Soluția se va păstra în fișierul solmatrix.txt.

```
Implementarea C/C++
#include <iostream>
#include <fstream>
using namespace std;
int n=3, m=4, i, j;ofstream fout("solmatrix.txt");
int main(){
    int a[n][m] = \{ \{11, 55, 78, 99\},\} {76,33,51,60},
                        {37,18,59,40}
\};
     // Afisarea elementelor matricii initiale
     cout<<"Elementele matricii initiale sunt: "<<endl;
    for (int i=0;i<n;i++) {
        for (int i=0;i\leq m;i++) {
            \text{cout} \leq \text{a[i][j]} \leq \text{''} ";
         }
         cout<<endl;
     }
     // sortare ascendenta aplicand SelectionSort
     for (i=0;i<n;i++) {
        for (i=0; j<m; j++) {
            int minimum = a[i][j]; // elementul minim
            int z=i, q=i; // Verificam daca exista un element mai mic in matrice
            int w = i:
             for (int k=i;k<n;k++) {
                 for (;w<m;w++) {
                     // actualizam elementul minim
                    if (a[k][w] < minimum 8& a[i][i]%2==0) {
                        minimum = a[k][w]; // actualizam indicele elementului minim
                        z=k; q=w;
 }
 }
                 w=0;
 }
            // Schimbam elementul curent cu cel minim
           int temp=a[i][j]; a[i][j]=a[z][q]; a[z][q]=temp;
```

```
 }
     }
     // Afisarea elementelor matricii in ordine ascendenta
    fout<<"Elementele matricii sortate ascendent sunt: \n";
   for (i=0; i < n; i++) {
        for (j=0; j < m; j++) {
             fout<<a[i][j]<<" ";
         }
       fout<<endl;
     }
     // sortare descendenta aplicand SelectionSort
   for (i=0;i<n;i++) {
       for (i=0; i<m; i++) {
             int minimum=a[i][j]; // elementul minim
             int z=i,q=j;
             // Verificam daca exista un element mai mic in matrice
             int w=j;
             for (int k=i;k<n;k++) {
                for (x-w+m+w+1) {
                     // actualizam elementul minim
                    if (a[k][w] > minimum 8& a[i][j]%2!=0) {
                        minimum = a[k][w]; // actualizam indicele elementului minim
                         z=k;q=w;
 }
 }
                 w=0;
 }
            // Schimbam elementul curent cu cel minim
           int temp=a[i][j]; a[i][j]=a[z][q]; a[z][q]=temp;
         }
    }
     // Afisarea elementelor matricii in ordine descendenta
    fout<<"Elementele matricii sortate descendent sunt: \n";
   for (i=0; i < n; i++) {
        for (j=0; j < m; j++) {
            fout\langle a[i][j]\langle\langle";
         }
        fout<<endl;
     }
    cout<<"\nRezultatele sunt pastrate in fisierul solmatrix.txt!";
    cout<<endl;
    fout.close(); // inchidem fisierul de iesire
```
}

Elaborați un program  $C/C++$  care va include un array 2D de litere, declarat implicit. Sortați ascendent și descendent elementele arrayului 2D sub formă de vector folosind metoda selecției fără pointeri. Solutia se va păstra în fișierul solchar.txt.

```
Implementarea C/C++
#include <iostream>
#include <fstream>
using namespace std;
int n=3,m=10,i,j;
ofstream fout("solchar.txt");
int main(){
     char a[n][m] = { {'Z','X','C','V','B','N','M','A','S','D'},
 {'F','G','H','J','K','L','Q','W','E','R'},
 {'T','Y','U','I','O','P','0','1','2','3'}
\};
     // Afisarea elementelor matricii initiale
     cout<<"Elementele matricii initiale sunt: "<<endl;
     for (i=0;i<n;i++) {
        for (j=0; j < m; j++) {
            \text{cout} \triangleleft \{ \text{ii} \} [\text{j}] \triangleleft \{ \text{s}^{\text{m}} \} }
         cout<<endl;
     }
     // sortare ascendenta aplicand SelectionSort
    for (i=0; i < n; i++) {
        for (j=0; j < m; j++) {
            int minimum = a[i][j]; // elementul minim
            int z=i,q=i; // Verificam daca exista un element mai mic in matrice
            int w = j; for (int k=i;k<n;k++) {
                for (x-w+m+w+1) {
                     // actualizam elementul minim
                    if (a[k][w] < minimum) {
                        minimum = a[k][w]; // actualizam indicele elementului minim
                        z=k; q=w;
 }
 }
                 w=0;
 }
```

```
 // Schimbam elementul curent cu cel minim
           int temp=a[i][j]; a[i][j]=a[z][q]; a[z][q]=temp;
        }
    }
    // Afisarea elementelor matricii in ordine ascendenta
    fout<<"Elementele matricii sortate ascendent sunt: \n";
   for (i=0:i<n:i++) {
       for (i=0; i<m; i++) {
            fout<<a[i][j]<<" ";
 }
        fout<<endl;
    }
    // sortare descendenta aplicand SelectionSort
   for (i=0;i<n;i++) {
       for (j=0; j < m; j++) {
             int minimum=a[i][j]; // elementul minim
            int z=i, q=i; // Verificam daca exista un element mai mic in matrice
             int w=j;
            for (int k=i;k<n;k++) {
                for (:w<m:w++) {
                     // actualizam elementul minim
                    if (a[k][w] > minimum) {
                        minimum = a[k][w]; // actualizam indicele elementului minim
                        z=k:q=w }
 }
                w=0:
 }
            // Schimbam elementul curent cu cel minim
           int temp=a[i][j]; a[i][j]=a[z][q]; a[z][q]=temp;
        }
     }
     // Afisarea elementelor matricii in ordine descendenta
   fout<<"Elementele matricii sortate descendent sunt: \n";
   for (i=0;i<n;i++) {
       for (i=0; i < m; i++) {
           fout\langle a[i][j]\langle\langle" ";
        }
        fout<<endl;
     }
    cout<<"\nRezultatele sunt pastrate in fisierul solchar.txt!";
     cout<<endl; fout.close(); // inchidem fisierul de iesire
```
}

Elaborați un program  $C/C++$  care va include un array 2D de numere, declarat implicit. Sortați ascendent și descendent elementele array-ului 2D sub formă de vector folosind metoda selecției fără pointeri. Soluția se va păstra în fișierul solnum.txt.

```
Implementarea C/C++
#include <iostream>
#include <fstream>
using namespace std;
int n=3, m=5, i, j;ofstream fout("solnum.txt");
int main(){
    int a[n][m] = \{ \{17, 18, 19, 20, 22\},\} {15,16,14,21,23},
                       {13,11,12,25,24} 
\};
     // Afisarea elementelor matricii initiale
     cout<<"Elementele matricii initiale sunt: "<<endl;
    for (int i=0;i<n;i++) {
        for (int j=0; j<m; j++) {
            \text{cout} \leq \text{a[i][j]} \leq \text{''} ";
         }
         cout<<endl;
     }
     // sortare ascendenta aplicand SelectionSort
   for (int i=0;i<n;i++) {
        for (int j=0; j < m; j++) {
            int minimum = a[i][j]; // elementul minim
            int z=i, q=j; // Verificam daca exista un element mai mic in matrice
            int w = j; for (int k=i;k<n;k++) {
                for (x-w+m+w+1) {
                     // actualizam elementul minim
                    if (a[k][w] < minimum) {
                        minimum = a[k][w]; // actualizam indicele elementului minim
                        z=k; q=w;
 }
 }
                 w=0;
 }
```

```
 // Schimbam elementul curent cu cel minim
           int temp=a[i][j]; a[i][j]=a[z][q]; a[z][q]=temp;
        }
    }
     // Afisarea elementelor matricii in ordine ascendenta
    fout<<"Elementele matricii sortate ascendent sunt: \n";
   for (int i=0:i\le n:i++) {
       for (int j=0; j<m; j++) {
            fout<<a[i][j]<<" ";
 }
        fout<<endl;
    }
    // sortare descendenta aplicand SelectionSort
   for (int i=0;i<n;i++) {
       for (int j=0;j\leq m;j++) {
             int minimum=a[i][j]; // elementul minim
            int z=i, q=i; // Verificam daca exista un element mai mic in matrice
             int w=j;
            for (int k=i;k<n;k++) {
               for (:w<m:w++) {
                     // actualizam elementul minim
                    if (a[k][w] > minimum) {
                        minimum = a[k][w]; // actualizam indicele elementului minim
                        z=k:q=w }
 }
               w=0:
 }
            // Schimbam elementul curent cu cel minim
          int temp=a[i][j]; a[i][j]=a[z][q]; a[z][q]=temp;
        }
     }
     // Afisarea elementelor matricii in ordine descendenta
   fout<<"Elementele matricii sortate descendent sunt: \n";
   for (int i=0;i<n;i++) {
       for (int j=0; j<m; j++) {
           fout\langleca[i][j]\langlec" ";
        }
        fout<<endl;
     }
    cout<<"\nRezultatele sunt pastrate in fisierul solnum.txt!";
     cout<<endl; fout.close(); // inchidem fisierul de iesire
```
}

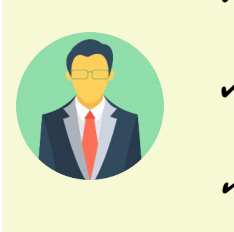

- $\vee$  Cuvântul cheie **auto** specifică faptul că tipul variabilei care este declarată va fi dedus automat din inițializator.
- ✔ În cazul funcțiilor, dacă tipul lor de returnare este automat, atunci acesta va fi evaluat prin expresia tipului de returnare la runtime.
- $\vee$  Variabila declarată cu cuvânt cheie **auto** ar trebui inițializată doar în momentul declarării sale, altfel va exista o eroare în timpul compilării.

# Problema 3.2 – 09 \*\*\*

Elaborați un program  $C/C++$  care va include un șir de cuvinte, declarat implicit în program. Sortați ascendent și descendent cuvintele din șir, aplicați tipul de date pointer. Soluția se va păstra în fișierul elevi.txt.

```
Implementarea C/C++
#include <iostream>
#include <string>
#include <algorithm>
#include <sstream>
#include <vector>
#include <fstream>
using namespace std;
ofstream fout("elevi.txt");
int main(){
     vector<string>v;
     string s="Eva Victor Alex Rafael Andy Oleg Onisim Iov Xerx",ss;
     istringstream t(s);
     while(t>>ss){
         v.push_back(ss);
     }
     // Afisam datele initiale ale sirului de cuvinte
     cout<<"Lista initiala a elevilor din grupa: \n";
    for (auto i=v.begin(); i!=v.end(); ++i}{
         cout<<"\t"<<*i<<endl;
     }
     // sortare ascendenta aplicand functia standarda sort()
     sort(v.begin(),v.end());
```

```
 fout<<"Sortarea ascendenta a elevilor: \n";
     //auto specifică faptul că tipul variabilei care este declarată
va fi dedus automat din inițializator
    for (auto i=v.begin(); i!=v.end(); ++i}
         fout<<"\t"<<*i<<endl;
 }
     // sortare descendenta aplicand functia standarda sort()
     sort(v.begin(),v.end(),greater<string>()); 
     fout<<"Sortarea descendenta a elevilor: \n";
    for (auto i=v.begin(); i!=v.end(); ++i}{
         fout<<"\t"<<*i<<endl;
 }
     cout<<"\nRezultatele sunt pastrate in fisierul elevi.txt!";
     cout<<endl;
     fout.close(); // inchidem fisierul de iesire
}
```
# Problema 3.2 – 10 \*\*\*

Elaborați un program  $C/C++$  care va include un array 1D de cuvinte, declarat implicit în program. Sortați ascendent și descendent elementele array-ului 1D în conformitate cu lungimea cuvintelor. Se va aplica algoritmul InsertionSort, iar soluția se va păstra în fișierul wordlength.txt.

# Exemple:

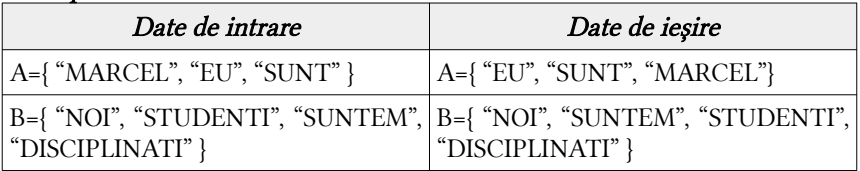

#### Implementarea C/C++

```
#include <iostream>
#include <fstream>
using namespace std;
string a[] = {"MARCEL", "EVA", "JOHN", "JACOB"};
int n = sizeof(a)/sizeof(a[0]), i, j;ofstream fout("wordlength.txt");
int main(){
     // Afisarea datelor initiale
```

```
 fout<<"Elementele sirului de cuvinte initiale sunt: \t\t";
    for (int i=0; i<n; i++) fout<<a[i]<<" "; fout<<endl;
     // Secventa de cod care aplica metoda InsertionSort ascendent
    for (i=1; i < n; i++) string temp=a[i];
         // Inseram a[j] in pozitia lui corespunzatoare
        i=i-1:
        while (j>=0 && temp.length()<a[j].length()){
             a[j+1]=a[j]; j--;
 }
        a[j+1]=temp; }
     // Afisam rezultatul sortarii ascendente
     fout<<"\nElementele sirului de cuvinte sortat ascendent sunt: \
t";
    for (int i=0; i<n; i++) fout<<a[i]<<" "; fout<<endl;
     // Secventa de cod care aplica metoda InsertionSort descendent
    for (i=1; i < n; i++) string temp=a[i];
         // Inseram a[j] in pozitia lui corespunzatoare
        j=i-1; while (j>=0 && temp.length()>a[j].length()){
            a[j+1]=a[j]; j-; }
        a[i+1]=temp; }
     // Afisam rezultatul sortarii descendente
        fout<<"\nElementele sirului de cuvinte sortat descendent
sunt: \t";
    for (int i=0; i<n; i++) fout<<a[i]<<" "; fout<<endl;
     cout<<"Rezultatele sunt pastrate in fisierul wordlength.txt!";
     cout<<endl;
     fout.close(); // inchidem fisierul de iesire
}
```
# 3.3 Probleme propuse

## Implementați tipul pointer pentru metodele de sortare Selection Sort și Insertion Sort pentru problemele 1 - 10 propuse mai jos:

1. Elaborati un program  $C/C++$  care va permite citirea unui vector X cu N componente, ordonat strict crescător şi o valoare Y. Să se insereze această valoare în vectorul X, astfel încât el să rămână ordonat strict crescător. Se va face o căutare rapidă a lui Y în şir (căutare binară). Şirul iniţial şi cel rezultat se vor tipări cu câte 3 elemente pe linie.

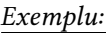

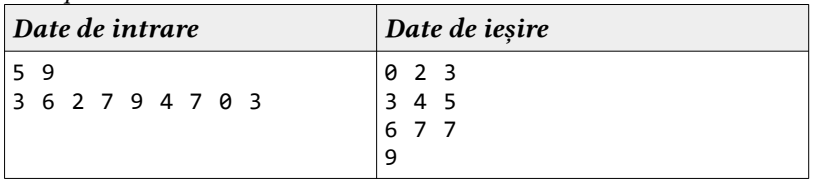

2. Elaborați un program  $C/C++$  care va permite citirea unei valori X și un vector A cu N elemente, să se separe acest vector în două partiţii, astfel încât elementele din prima partiţie să fie mai mici sau egale cu X, iar cele din a doua partiţie să fie strict mai mari decât X. Exemplu:

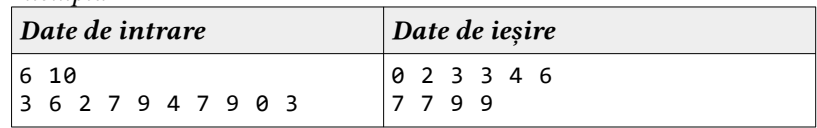

3. Elaborați un program C/C++ care va permite citirea unui vector A cu numere întregi cu scopul de a sorta elementele acestuia după frecvența indecșilor. Dacă două elemente au frecvențe diferite, atunci elementul care va avea cea mai mare frecvență a apariției va fi poziționat înainte (cazul descrescător), în caz contrar, cel care va avea cea mai mică frecvență a apariției sale va fi poziționat înainte (cazul crescător).

Exemplu:

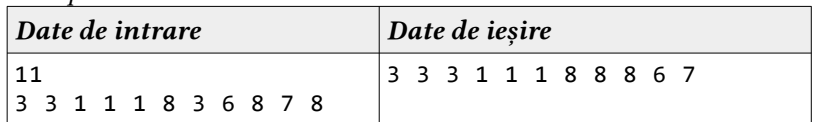

4. Elaborați un program C/C++ care va permite citirea a doi vectori A și B cu numere întregi cu scopul de a ordona elementele din vectorul A conform ordinii elementelor definite de vectorul B. Elementele care nu sunt prezente în vectorul B, dar sunt prezente în vectorul A vor fi plasate la sfârșitul vectorului sortat. Vectorul B poate conține elemente ce nu sunt prezente în vectorul A.

4 8 8 9

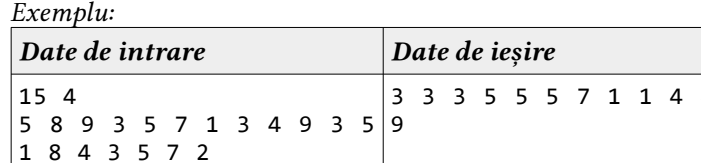

5. Elaborați un program C/C++ care va permite citirea unui vector A cu numere întregi cu scopul de a sorta elementele acestora (crescător sau descrescător), apoi va determina perechile de numere din vector, dacă acestea există ce pot forma în sumă un număr întreg X și va stabili câte perechi posibile pot exista.

Exemplu:

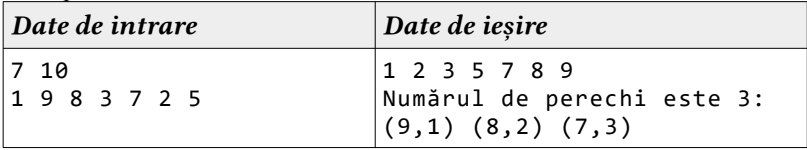

6. Elaborați un program C/C++ care va permite citirea unui vector A cu numere întregi pozitive cu scopul de a găsi cel mai mare număr posibil de format dintr-o mulțime de numere propuse.

Exemplu:

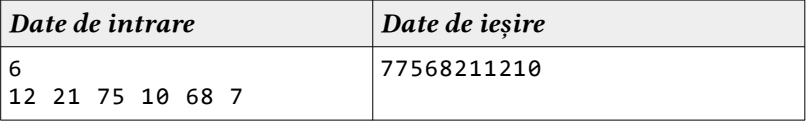

# **72 din 195**
7. Elaborați un program C/C++ care va permite citirea unui vector A cu numere întregi pozitive din intervalul [0, 9], cu scopul de a găsi cele două numere cu suma maximă folosind toate elementele vectorului A. Diferența dintre numărul de cifre ale numerelor formate poate fi  $\pm 1$ . Exemplu:

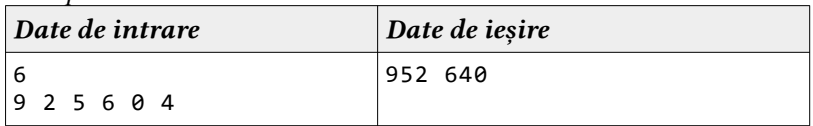

8. Elaborați un program C/C++ care va permite citirea unei matrici M formată din 2 linii și N coloane cu numere întregi pozitive, reprezentând perechile de activități, indicând astfel ora de început și ora de sfârșit. Scopul este de a găsi numărul maxim de activități ce pot fi realizate de o persoană cu condiția că poate realiza doar o singură activitate într-un anumit interval de timp.

Exemplu:

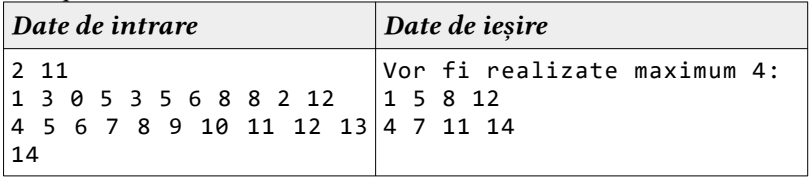

9. Elaborați un program C/C++ care va permite citirea unei matrici M formată din N linii și 3 coloane cu numere întregi pozitive, reprezentând tripletul unei activități, indicând astfel numărul activității, timp maxim acordar și profitul obținut după realizare. Scopul este de a găsi activități ce pot fi realizate de o persoană cu condiția că poate realiza doar o singură activitate într-un anumit interval de timp, obținând la final un profit maxim posibil.

Exemplu:

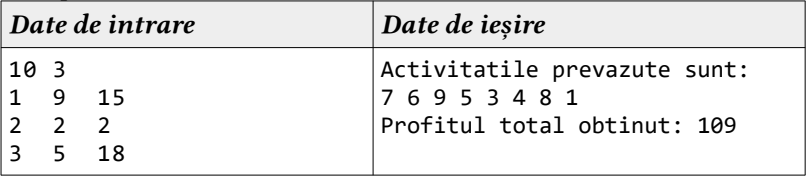

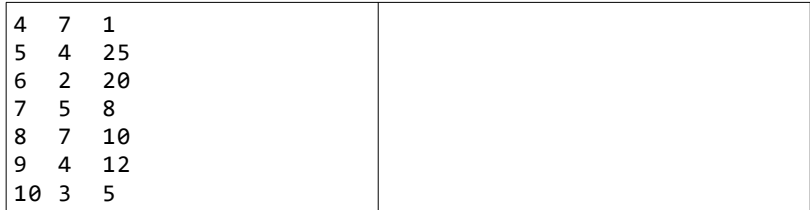

10. Elaborați un program  $C/C++$  care va permite citirea unei matrici M formată din N linii și 3 coloane cu numere întregi pozitive. Având în vedere un set de cutii 3D, dreptunghiulare (Lungime, Lățime și Înnălțime). Creați un teanc de cutii cât mai înalt posibil. O cutie poate fi plasat deasupra unei alte cutii numai dacă dimensiunile bazei 2D este strict mai mare decât cele din baza 2D a cutiei superioare. Multiple cazuri pot fi utilizate ale aceleiași cutii, astfel încât o cutie să poată fi rotită pentru a utiliza oricare dintre aceste laturile ca bază.

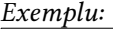

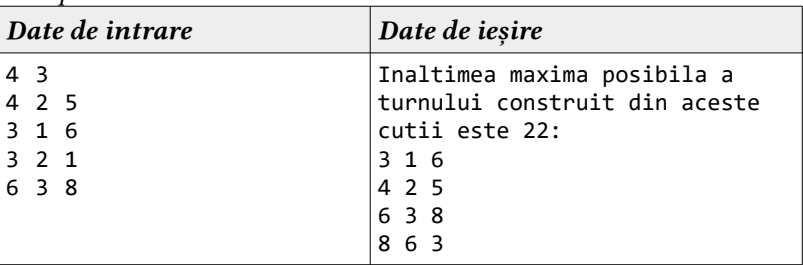

Explicație:

Metode de rotație a cutiilor sunt:

- $\bullet$  {4, 2, 5}, {5, 4, 2}, {5, 2, 4};
- $\bullet$  {3, 1, 6}, {6, 3, 1}, {6, 1, 3};
- $\bullet$  {3, 2, 1}, {3, 1, 2}, {2, 1, 3};
- $\bullet$  {6, 3, 8}, {8, 6, 3}, {8, 3, 6};

11. Elaborați un program C/C++ care va sorta ascendent și descendent elementele unui array bidimensional M[N][N] sub formă șerpuită aplicând tipul de date pointer. Implementați metodele studiate.

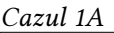

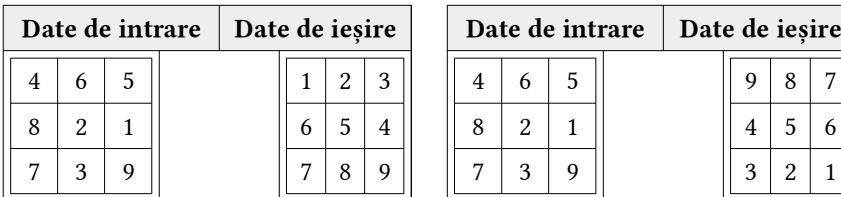

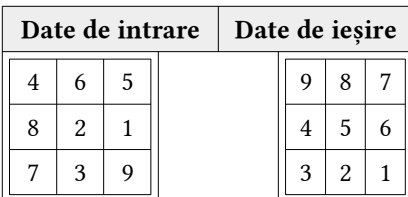

Cazul 1B

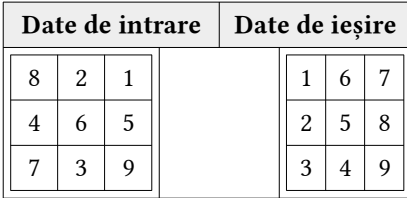

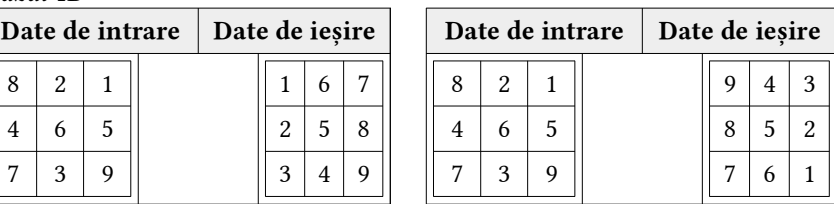

Cazul 2A

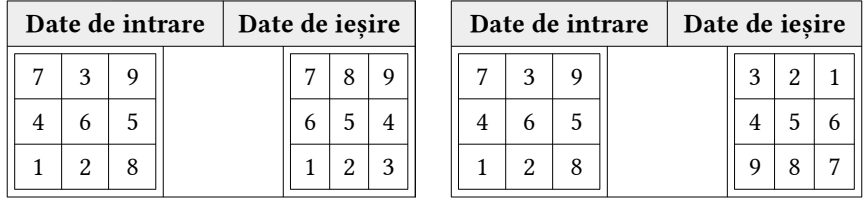

Cazul 2B

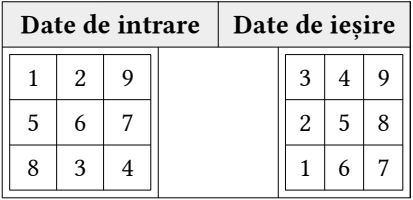

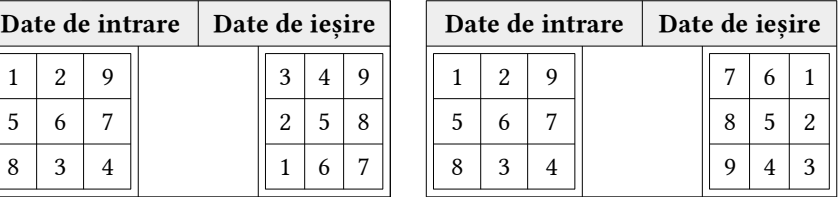

\* Suplimentar implementați cazurile 3A, 3B, 4A și 4B. Mult succes!

12. Elaborați un program C/C++ care va sorta ascendent și descendent elementele unui array bidimensional M[K][K] sub formă de spirală aplicând tipul de date pointer. Implementați metodele studiate.

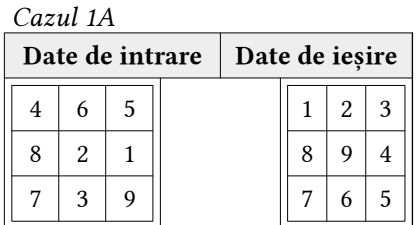

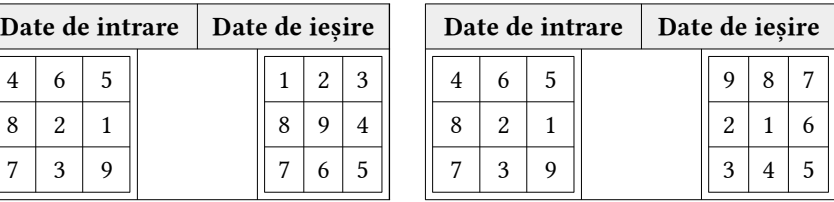

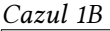

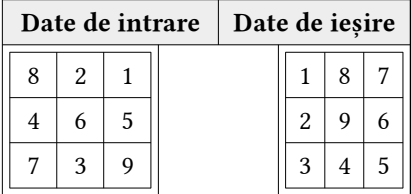

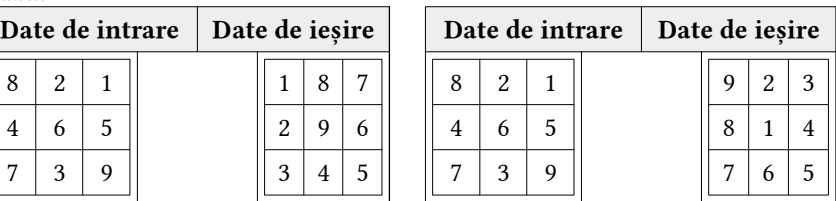

Cazul 2A

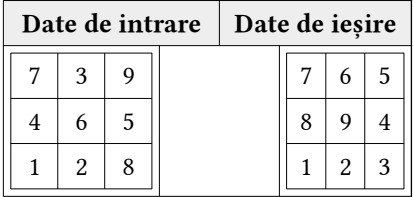

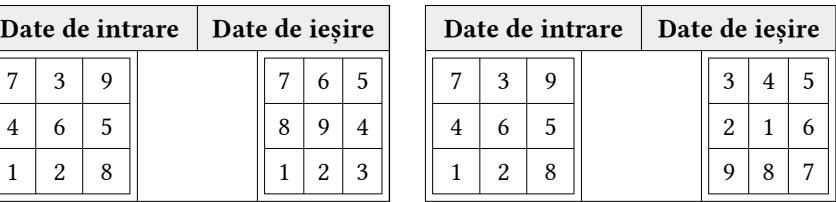

Cazul 2B

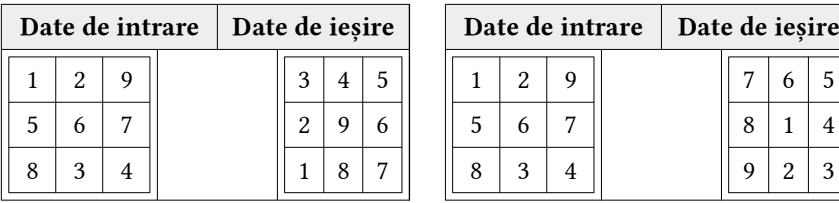

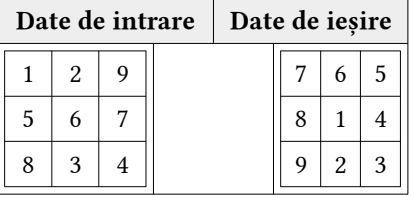

\* Suplimentar implementați cazurile 3A, 3B, 4A și 4B. Mult succes!

13. Elaborați un program C/C++ care va sorta ascendent și descendent elementele unui array bidimensional M[X][X] sub formă diagonală aplicând tipul de date pointer. Implementați metodele studiate.

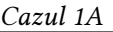

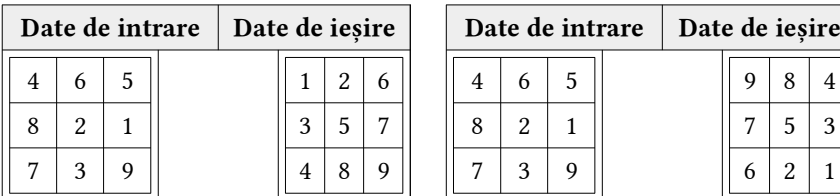

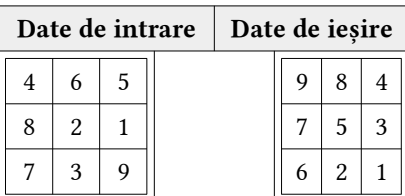

Cazul 1B

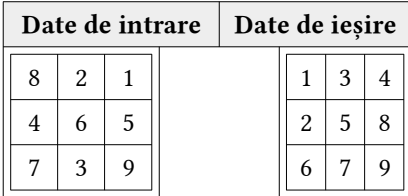

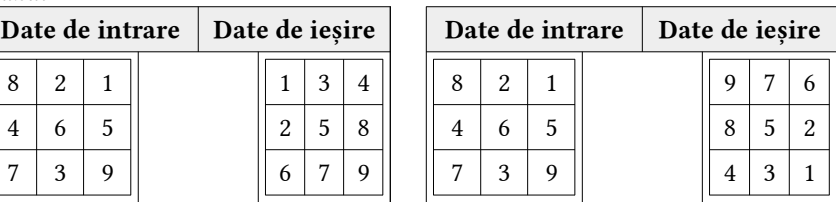

Cazul 2A

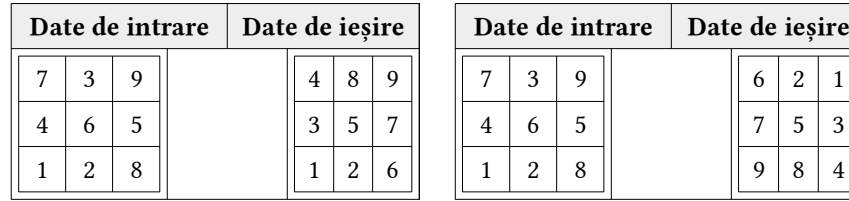

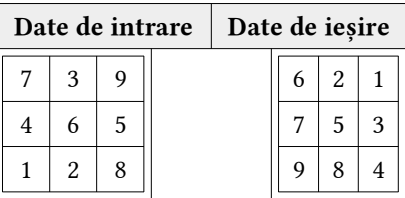

Cazul 2B

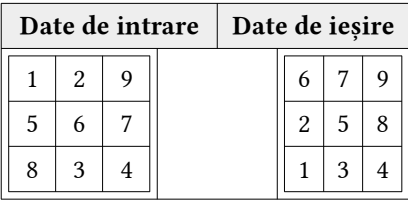

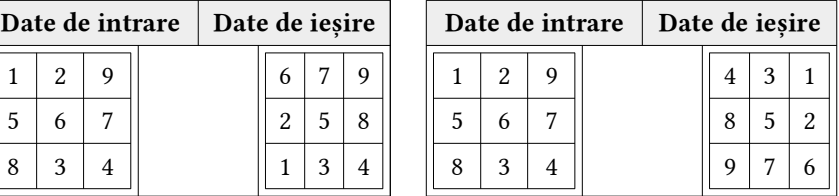

\* Suplimentar implementați cazurile 3A, 3B, 4A și 4B. Mult succes!

### Implementați tipul pointer și fișier pentru metodele de sortare Bubble Sort și Counting Sort pentru problemele 14 - 18 propuse:

14. Un arhitector din Chișinău a reușit să rezolve o problemă de la primărie. El a stabilit că în oraș nu există clădiri cu înălțimea mai mare decât H. Primarul cere de la arhitector afișarea clădirilor în ordine ascendentă (sau descendentă), precum și o verificare: pentru fiecare clădire din lista ordonată, dacă înălțimea ei este egală cu media aritmetică a înălțimilor celor două clădiri vecine. Arhitectorul cere ajutorul ca să-și termine proiectul care a devenit puțin complicat de realizat, deoarece pentru 40% din teste n ≤ 50 000, pentru 80% din teste n ≤ 500 000 și se consideră că înaintea primei clădiri și după ultima clădire se află câte o pseudoclădire de înălțime 0 – care va interveni în verificarea cerută. Exemplu:

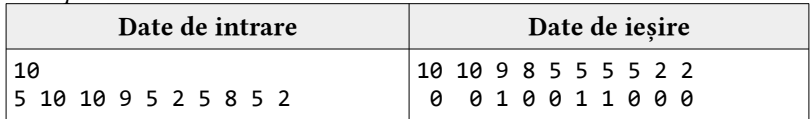

Explicație:

- Sirul devine 10 10 9 8 5 5 5 5 2 2
- Doar 9 si cei doi de 5 din mijloc respectă condiția.
- 15. Un profesor de algebră a găsit un șir cu N numere naturale, numerotate de la 1 la N și un număr K. Dorind să cerceteze o ipoteză, profesorul vă cere să-l ajutați efectuând următoarea sarcină: deteminați câți divizori are numărul din șir aflat pe poziția p și afișați în ordine descendentă (sau ascendentă) numerele din șir care au același număr de divizori ca cel aflat pe poziția p.

Exemplu:

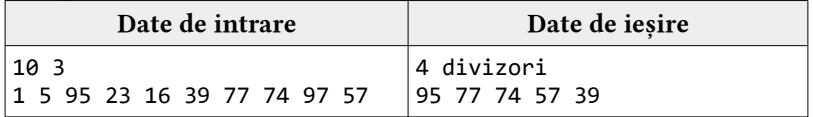

16. Un profesor de geometrie își propune să verifice o cerință a unui elev. Se consideră N intervale de numere întregi  $[A_i, B_i]$ , unde  $i \in [1, N]$ . Determinați numărul maxim de intervale care se suprapun (au cel puțin

o valoare comună). Se cunoaște că: *n*∈[1,100000]*,* că *Ai*<*B<sup>i</sup>*  $n \in [1,100000]$ , că  $A_i \le B_i$  si că valorile intervalelor *A<sup>i</sup> , Bi*∈[−1000000,1000000]*.* Aranjați descendent aceste intervale conform lungimii lor.  $Fvemnlu:$ 

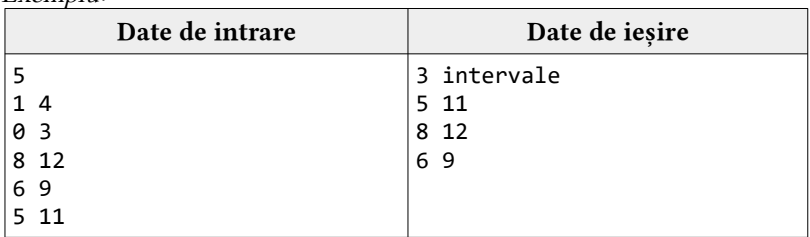

17. Elaborați un program C/C++ care va sorta descendent (sau ascendent) un șir de cuvinte dintr-o anumită categorie conform numărului total de vocale ale cuvântului. Dacă există cuvinte ce au același număr de vocale, acestea se vor aranja în ordine alfabetică.

Exemplu:

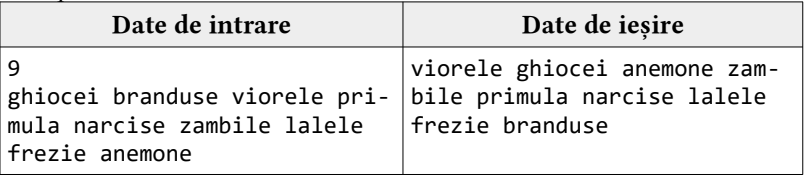

18. Elaborați un program C/C++ care va citi un șir de cuvinte dintr-o anumită categorie și va afișa pentru fiecare cuvânt de câte ori se conține diftongul ascendent "ea", aceste date se vor salva intr-un array unidimensional. Determinați numărul cel mai mic și cel mai mare ce poate fi format din elementele array-ului obținut, cu condiția că un număr nu poate începe cu cifra 0 (zero).

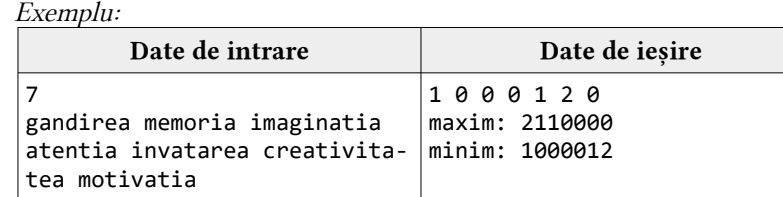

# APLICAȚII CU SUBPROGRAME

# 4.1 Aplicații fundamentale și recursive

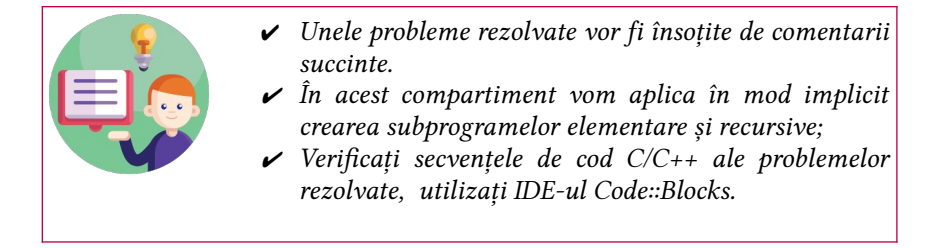

# Problema 4.1 - 01

Elaborați un program  $C/C++$  care va aplica subprograme. Vom efectua operațiile standard utilizând asupra a două numere întregi citite dintr-un fișier extern (Varianta 1).

#### Implementarea în C/C++

```
#include <iostream>
#include <fstream>
using namespace std;
ifstream fin("date.txt");
// subprogramele create
int suma(int a, int b){ return a+b; }
int diferenta(int a,int b){ return a-b; }
int catul(int a, int b){ return a/b; }
int produsul(int a,int b){ return a*b; }
int restul(int a,int b){ return a%b; }
// programul principal unde se apeleaza subprogramele
int main(){
      int a,b;
      fin>>a>>b; // citim datele din fisier
     \text{cout} \times \text{a} \times \text{v} + "\text{c} \times \text{b} \times \text{v} = "\text{c} \times \text{sum} \text{a}, \text{b})\text{c} \times \text{end};
```

```
cout \ll a \ll' - "\ll b \ll' = "\ll differential(a, b) \ll \ll end1;
\text{cout} \times \text{a} \times \text{''} / "\text{c} \times \text{b} \times \text{''} = "\text{c} \times \text{c} \times \text{atul}(a,b)\text{c} \times \text{endl};
cout \ll a \ll ' * " \ll b \ll ' = " \ll produsul(a, b) \ll \ll end1;cout \ll x \ll " \ll bc \ll " \ll bc \ll " \ll c \ll b \ll c \ll b \ll c \ll b \ll c \ll d;
```
}

Elaborați un program  $C/C++$  care va aplica subprograme. Vom efectua operațiile standard utilizând asupra a două numere întregi citite dintr-un fișier extern (Varianta 2).

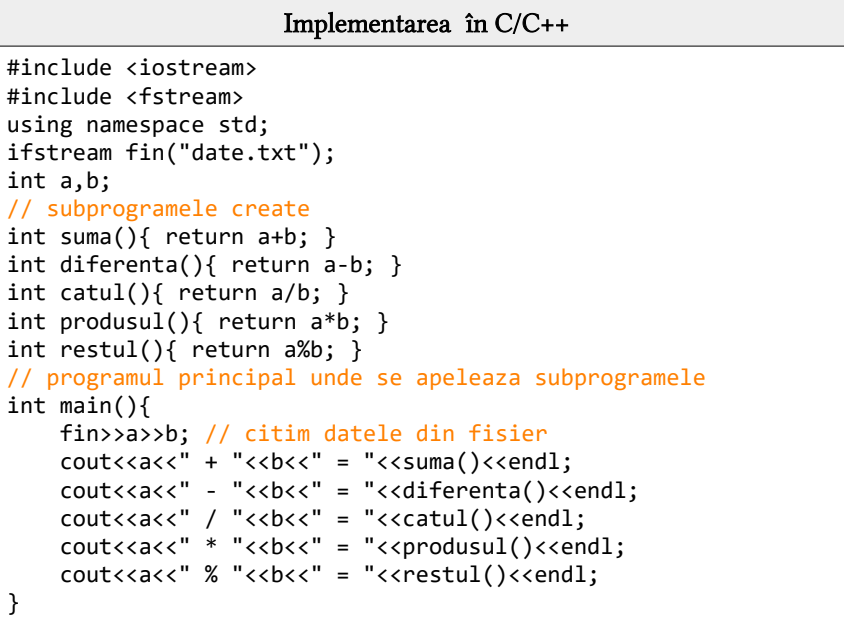

# Problema 4.1 - 03

Elaborați un program  $C/C++$  care va aplica subprograme. Vom efectua operațiile standard utilizând asupra a două numere întregi citite dintr-un fișier extern (Varianta 3).

```
Implementarea în C/C++
```

```
#include <iostream>
#include <fstream>
using namespace std;
ifstream fin("date.txt");
int a,b;
// subprogramele create
void suma(int a, int b){ cout<a+b; }
void diferenta(int a,int b){ cout<<a-b; }
void catul(int a,int b){ cout<<a/b; }
void produsul(int a,int b){ count \leq a * b; }
void restul(int a, int b){ counts cout<<a%b; }
// programul principal unde se apeleaza subprogramele
int main(){
      fin>>a>>b; // citim datele din fisier
     cout \leq x \leq " + " < bc \le " = "; suma(a, b); count \leq end1;cout<<a<<" - "<<br/><<br/>t<br/>>> <<br/> diferenta(a,b); cout<<endl;
     \text{cout} \times \text{ac} \times " / "\text{cb} \times " = "; \text{catu1}(a, b); \text{cout} \times \text{end1};
     cout \leq x \leq " * " < bc \leq " ; "produs(a, b); 'count \leq end];cout<<a<<" % "<<br/><br/><</><</>": restul(a,b); cout<<endl;
}
```
Elaborați un program  $C/C++$  care va aplica subprograme. Vom efectua următoarea sumă aplicând funcții recursive în baza relației de recurență.

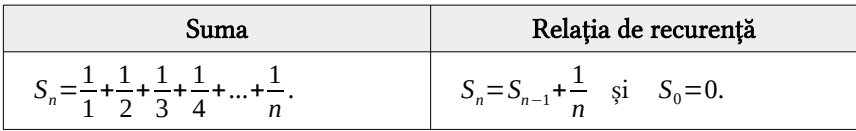

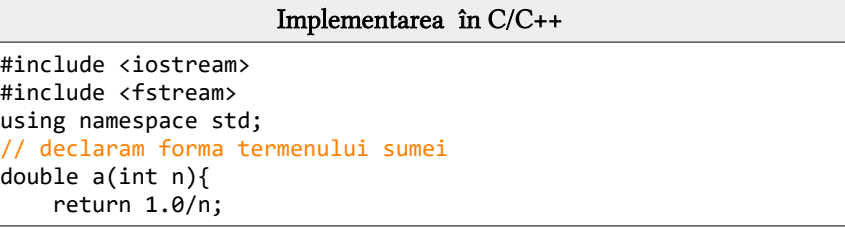

```
}
double sumaIterativa(int n){
     double suma=0;
    for(int i=1; i<=n; i++) suma+=a(i);
     return suma;
}
double sumaRecursiva(int n){
    if (n==0) return 0;
     return sumaRecursiva(n-1) + a(n);
}
// programul principal unde se apeleaza subprogramele
int main(){
     int n=4; cout.precision(10);
     cout<<"Numarul de termeni ai sumei: "<<n<<endl;
    cout<<"\tSuma iterativa = "<<sumaIterativa(n)<<endl;
    cout<<"\tSuma recursiva = "<<sumaRecursiva(n)<<endl;
}
```
Elaborați un program  $C/C++$  care va aplica subprograme. Vom efectua următorul produs aplicând funcții recursive în baza relației de recurență.

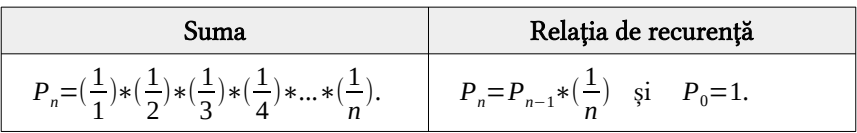

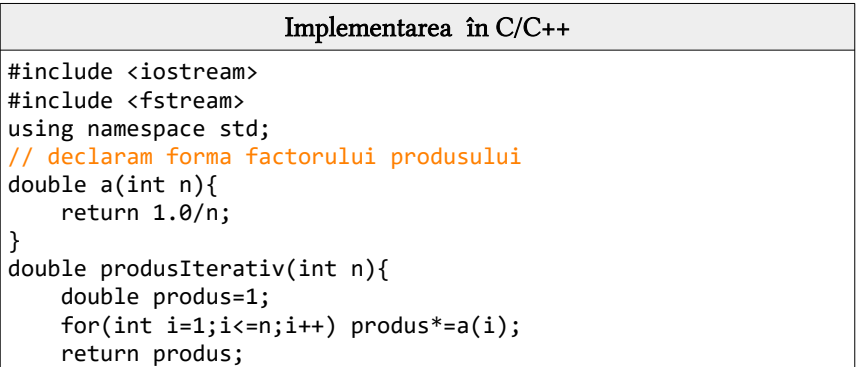

```
}
double produsRecursiv(int n){
     if (n==0) return 1;
     return produsRecursiv(n-1) * a(n);
}
// programul principal unde se apeleaza subprogramele
int main(){
     int n=4; cout.precision(10);
     cout<<"Numarul de termeni ai produsului: "<<n<<endl;
    cout<<"\tProdus iterativ = "<<produsIterativ(n)<<endl;
    cout<<"\tProdus recursiv = "<<produsRecursiv(n)<<endl;
}
```
Elaborați un program  $C/C++$  care va aplica subprograme. Vom efectua suma și produsul primelor N numere naturale, aplicând funcții recursive în baza relației de recurență.

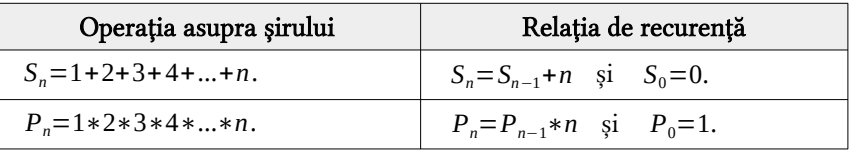

# Implementarea în C/C++

```
#include <iostream>
#include <fstream>
using namespace std;
int sumaRecursiv(int n){
    if (n==0) return 0;
     return sumaRecursiv(n-1)+n;
}
int produsRecursiv(int n){
     if (n==0) return 1;
     return produsRecursiv(n-1)*n;
}
// programul principal unde se apeleaza subprogramele
int main(){
     int n=4;
    cout<<"\tSuma recursiva a primilor "<<n<<" termeni: \t";
```

```
 cout<<sumaRecursiv(n)<<endl;
 cout<<"\tProdusul recursiv a primilor "<<n<<" factori: ";
cout<<produsRecursiv(n)<<endl;
```
}

Elaborați un program  $C/C++$  care va aplica subprograme. Vom afiș a primele N sume și primele N produse ale seriei, aplicând funcții re cursive în baza relației de recurență.

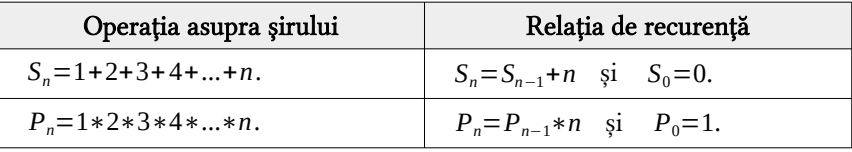

```
Implementarea în C/C++
#include <iostream>
#include <fstream>
using namespace std;
int sumaRecursiv(int n){
     if (n==0) return 0;
     return sumaRecursiv(n-1)+n;
}
int produsRecursiv(int n){
     if (n==0) return 1;
     return produsRecursiv(n-1)*n;
}
// programul principal unde se apeleaza subprogramele
int main(){
     int n=7;
    cout<<"Primele "<<n<<" sume: \t";
    for(int i=1; i<=n; i++)cout<<sumaRecursiv(i)<<" ";
     }
     cout<<"\nPrimele "<<n<<" produse: \t";
    for(int i=1:i<=n:i++)\text{cout}<<produsRecursiv(i)<<" ";
     }
}
```
# 4.2 Aplicații cu array-uri și string-uri

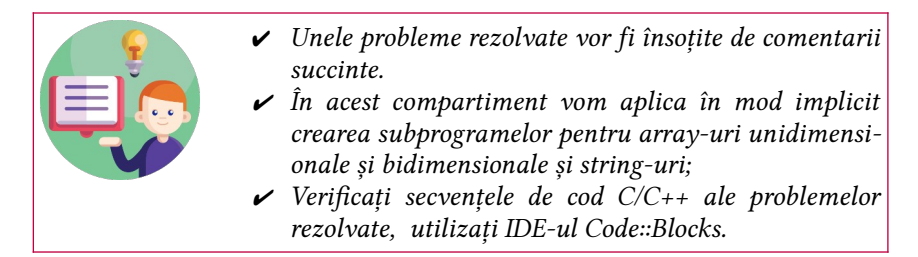

# Problema 4.2 - 01

Elaborați un program  $C/C++$  care va aplica subprograme. Vom crea subprograme cu ajutorul cărora vom afiș a elementele: pare, impare și prime dintr-un array 1D.

#### Implementarea în C/C++

```
#include <iostream>
using namespace std;
int i,n,a[100];
// functia de citire a datelor de la tastatura
int intputArray1D(){
    for (i=0; i < n; i++)\text{cout} \left\{ \text{``size''} = \text{''}; \text{cin} \left\{ \text{``} \text{``size''} \right\} }
}
// functia de afisare a datelor de la tastatura citite
int outputArray1D(){
    for (i=0; i < n; i++) cout<<" "<<a[i];
      }
}
// functia de afisare a elementelor pare din array-ul 1D
int pareArray1D(){
    for (i=0:i<n:i++){
         if (a[i]2 == 0) cout<<" "<<a[i];
 }
}
// functia de afisare a elementelor impare din array-ul 1D
int impareArray1D(){
```

```
for (i=0:i<n:i++){
        if (a[i]2!=0) cout<<" "<<a[i];
     }
}
// functia recursiva de verificare a unui numar prim
bool prim(int div,int n){
    if(n==2 | | n==1) return true;
     if(n%div==0 || n==1) return false;
     if(div*div>n) return true;
     if(div==2) return prim(3,n);
     return prim(div+2,n);
}
// functia de afisare a elementelor prime din array-ul 1D
int primeArray1D(){
    for (i=0:i<n:i++)if (prim(2,a[i]) == true) cout<<" "<<a[i];
 }
} 
// programul principal unde se apeleaza subprogramele
int main(){
     cout<<"Introducem dimensiunea lui A: ";
     cin>>n;
     cout<<"Introducem cele "<<n<<" elemente:\n";
     intputArray1D();
     getchar(); system("CLS"); // curatirea ecranului
     cout<<"Afisam la ecran elemente introduse:\n";
     outputArray1D();
     cout<<"\nAfisam la ecran elementele pare:\n";
     pareArray1D();
     cout<<"\nAfisam la ecran elementele impare:\n";
     impareArray1D();
     cout<<"\nAfisam la ecran elementele prime:\n";
     primeArray1D();
}
```
Elaborati un program  $C/C++$  care va aplica subprograme. În acest modul vom crea subprograme cu ajutorul cărora vom afisa elementele: pare pozitive, impare negative și prime dintr-un array 2D de pe fie care linie a acestuia.

```
Implementarea în C/C++
#include <iostream>
using namespace std;
int i,j,n,m,a[100][200];
// functia de citire a datelor de la tastatura
int intputArray2D(){
    for (i=0; i < n; i++)for (i=0; i < m; i++)\text{cout} \leq \text{a} \left[ \text{``} \leq \text{i} \leq \text{''} \right] \left[ \text{``} \leq \text{i} \leq \text{''} \right] = \text{''}; \text{cin} \geq \text{a} \left[ \text{i} \right] \left[ \text{j} \right]; }
      }
}
// functia de afisare a datelor de la tastatura citite
int outputArray2D(){
    for (i=0; i < n; i++) for (j=0;j<m;j++){
               cout<<" "<<a[i][j];
 }
          cout<<endl;
      }
}
// functia de afisare a elementelor pare din array-ul 2D
int parePozArray2D(){
    for (i=0:i<n:i++)for (i=0; j<m; j++) if (a[i][j]%2==0 && a[i][j]>0) cout<<" "<<a[i][j];
 }
          cout<<endl;
      }
}
// functia de afisare a elementelor impare din array-ul 2D
int impareNegArray2D(){
    for (i=0; i < n; i++)for (j=0; j < m; j++)if (a[i][j]\%2!=0 88 a[i][j]\&0) cout<<" "<<a[i][j]; }
          cout<<endl;
      }
}
// functia recursiva de verificare a unui numar prim
bool prim(int div,int n){
```

```
if(n==2 | | n==1) return true;
       if(n%div==0 || n==1) return false;
       if(div*div>n) return true;
       if(div==2) return prim(3,n);
       return prim(div+2,n);
}
// functia de afisare a elementelor prime din array-ul 1D
int primeArray2D(){
      for (i=0; i < n; i++)for (j=0; j < m; j++)if (prim(2, a[i][ji]) == true) \text{ counts} \left\{ \text{``} \left( \text{``} \left( \text{``} }
             cout<<endl;
       }
} 
// programul principal unde se apeleaza subprogramele
int main(){
       cout<<"Introducem dimensiunile lui A: ";
       cin>>n>>m;
      cout<<"Introducem cele "<<n<<" elemente:\n";
       intputArray2D();
       getchar(); system("CLS");
       cout<<"Afisam la ecran elemente introduse:\n";
       outputArray2D();
       cout<<"\nAfisam la ecran elementele pare pozitive:\n";
       parePozArray2D();
       cout<<"\nAfisam la ecran elementele impare negative:\n";
       impareNegArray2D();
       cout<<"\nAfisam la ecran elementele prime:\n";
       primeArray2D();
}
```
# Problema 4.2 – 03 \*\*\*

Elaborați un program  $C/C++$  care va aplica subprograme. În acest modul vom crea subprograme cu ajutorul cărora vom afiș a dintr-un enunț: numărul de cifre, numărul de vocale, numărul de consoane și numărul de spații. Mesajul va fi citit dintr-un fișier extern.

Implementarea în C/C++

#include <iostream>

```
#include <cstring>
#include <fstream>
using namespace std;
ifstream fin("mesaj.txt");
string mes;
int i,v=0,c=0,d=0,s=0;
// citirea si afisarea datelor din fisierul extern
int inputMesaj(){
    while (!fin.eof()){
         getline(fin,mes);
     }
}
// numarul de vocale, consoane, cifre si spatii
int VCNS(){
     for (i=0;i<mes.length();i++){
        if(mes[i]=='a' || mes[i]=='e' || mes[i]=='i' ||\text{mes}[i] == 'o' | | mes[i] == 'u' | | mes[i] == 'A' | | mes[i]=='E' || mes[i]=='I' || mes[i]=='O' ||
           mes[i]=='U') v++;
         }
           else if((mes[i]>='a'&& mes[i]<='z') || (mes[i]>='A'&&
mes[i]<='Z')){
            c++:
 }
         else if(mes[i]>='0' && mes[i]<='9'){
            d++;
 }
        else if (mes[i]==' ' ) {
             s++;
         }
     }
     cout<<"\nNumarul de vocale din mesaj: \t"<<v;
     cout<<"\nNumarul de consoane din mesaj: \t"<<c;
     cout<<"\nNumarul de cifre din mesaj: \t"<<d;
     cout<<"\nNumarul de spatii din mesaj: \t"<<s;
} 
// programul principal unde se apeleaza subprogramele
int main(){
     cout<<"Afisam mesajul citit din fisierul extern:\n";
    inputMesai(); cout<<mes<<endl;
     VCNS(); //afisam rezultatele conform functiei create
```
 $\vert$ 

#### Problema 4.2 – 04 \*\*\*

Elaborați un program C/C++ care va aplica subprograme. Vom crea subprograme cu ajutorul cărora vom converti un mesaj implicit în cod ASCII și de asemenea conversia din cod ASCII.

#### Implementarea în C/C++

```
#include <iostream>
#include <cstring>
using namespace std;
string Text1="You are the best!";
string Text2="89111117329711410132116104101329810111511633";
// functia de conversie in cod ASCII
void convertToASCII(string s){
    for (int i=0; i < s. length(); i++){
         cout<<(int)s[i];
     }
}
// functia de conversie din cod ASCII
void convertFromASCII(string s){
     int num=0;
    for (int i=0; i<s.length(); i++) {
         num=num*10+(s[i]-'0');
         if (num>=32 && num<=122){
            char ch=(char)num; cout<<ch; num = 0;
 }
     }
} 
// programul principal unde se apeleaza subprogramele
int main(){
     cout<<"Mesajul initial: \n\t"; cout<<Text1;
     cout<<"\nMesajul convertit in cod ASCII: \n\t";
     convertToASCII(Text1);
     cout<<"\nMesajul convertit din cod ASCII: \n\t";
     convertFromASCII(Text2);
}
```
# 4.3 Probleme propuse

1. Ecuații de gradul II. Elaborați un program  $C/C++$  care va permite afișarea soluției pentru următoarele funcții în același cod de program. Pentru fie care funcție de gradul II se va utiliza un subprogram corespunzător.

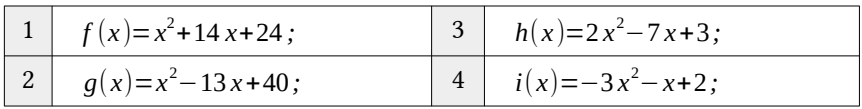

2. Ecuații exponențiale. Elaborați un program  $C/C++$  care va permite afișarea soluției pentru următoarele expresii în același cod de program. Pentru fie care expresie se va crea un subprogram corespunzător.

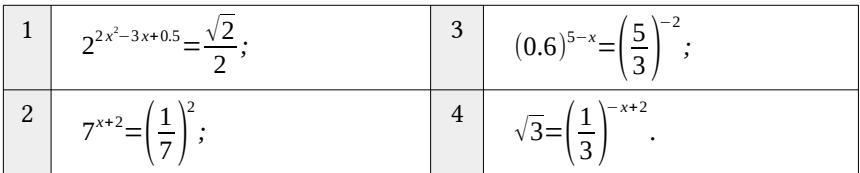

3. Combinatorică. Elaborați un program C/C++ care va permite afișarea soluției pentru următoarele expresii în același cod de pro gram. Pentru fie care caz elaborăm un subprogram pentru determinarea valorii lui n.

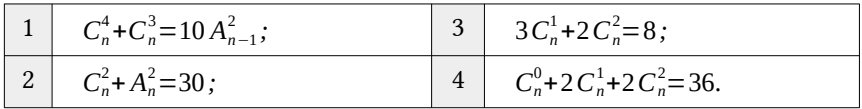

4. Ecuatii logaritmice. Elaborați un program  $C/C++$  care va permite afișarea soluției pentru următoarele expresii în același cod de program. Pentru fie care expresie se va crea un subprogram corespunzător.

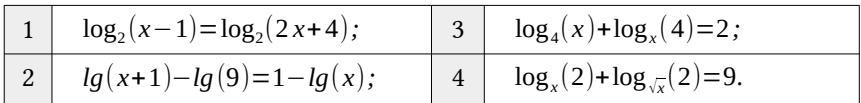

5. Ecuații trigonometrice. Elaborați un program C/C++ care va permite afișarea soluției pentru următoarele expresii în același cod de program. Pentru fie care expresie se va crea un subprogram corespunzător.

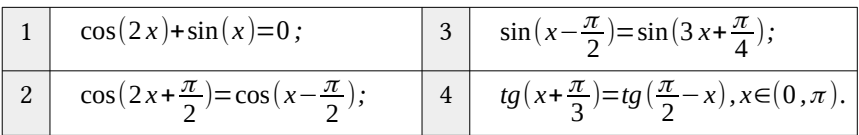

6. Ecuații iraționale. Elaborați un program  $C/C++$  care va permite afișarea soluției pentru următoarele expresii în același cod de program. Pentru fie care expresie se va crea un subprogram corespunzător.

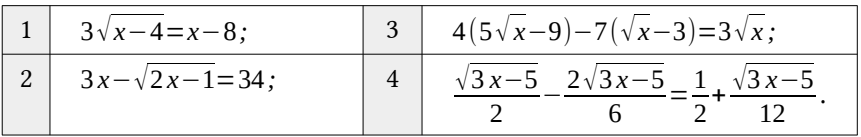

7. **Numere complexe.** Elaborati un program  $C/C++$  care va permite afișarea soluției pentru următoarele expresii în același cod de program. Pentru fie care expresie se va crea un subprogram corespunză tor. Se va crea o structură cu denumirea Complex. Știind că:  $z_1=3-4i$  și  $z_2=5+i$  și  $z_3=-2-i$ . Calculați valorile:

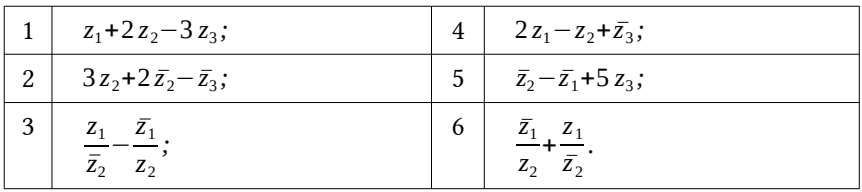

- 8. Elaborați un program C/C++ care va permite crearea subprogramelor pentru prelucrarea următoarelor operațiuni:
	- a) afiș area primelor 100 numere: pare, impare, prime, pătrate perfecte, cuburi perfecte, Fibonacci, Fibonacci pătrate perfecte (dacă exisă așa numere);
	- b) suma primelor N numere: pare, impare, prime, pătrate perfecte, cuburi perfecte, Fibonacci, Fibonacci pătrate perfecte (dacă exisă așa numere);
	- c) produsul primelor N numere: pare, impare, prime, pătrate perfecte, cuburi perfecte, Fibonacci, Fibonacci pătrate perfecte (dacă exisă așa numere).
- 9. Elaborați un program C/C++ care va permite crearea subprogramelor pentru prelucrarea următoarelor operațiuni:
	- a) afiș area dintr-un interval [a,b] a tuturor numerelor: pare negative, impare pozitive, prime, pătrate perfecte, cuburi perfecte, Fibonacci, Fibonacci pătrate perfecte (dacă exisă așa numere);
	- b) suma dintr-un interval [a,b] a tuturor numerelor: pare, impare, prime, pătrate perfecte, cuburi perfecte, Fibo nacci, Fibonacci pătrate perfecte (dacă exisă așa numere);
	- c) produsul dintr-un interval [a,b] a tuturor numerelor: pare, impare, prime, pătrate perfecte, cuburi perfecte, Fibo nacci, Fibonacci pătrate perfecte (dacă exisă așa numere).
- 10. Elaborați un program  $C/C++$  care va permite crearea subprogramelor pentru prelucrarea următoarelor operațiuni:
	- a) generarea primelor N numere de 4 cifre ce au suma cifrelor un pătrat perfect;
	- b) generarea primelor N numere de 4 cifre ce au suma cifrelor un cub perfect;
	- c) generarea primelor N numere de 4 cifre ce au suma cifrelor un număr prim de maxim 3 cifre.
- 11. Elaborați un program C/C++ care va permite crearea subprogramelor pentru prelucrarea următoarelor operațiuni asupra unui array unidimensional de numere întregi:
	- a) afiș area elementelor pare negative de pe poziții impare;
	- b) afiș area elementelor impare pozitive de pe poziții pare;
	- c) afiș area elementelor prime și suma acestora;
	- d) afiș area elementelor prime din seria Fibonacci.

- 12. Elaborați un program  $C/C++$  care va permite crearea subprogramelor pentru prelucrarea următoarelor operațiuni asupra unui array unidimensional de caractere:
	- a) afis area într-un fisier a numărului total de vocale, precum și numărul pentru fie care vocală în parte;
	- b) afis area într-un fisier a numărului total de consoane, precum și numărul pentru fie care consoană în parte;
	- c) afiș area pentru vocalele mari a codului său ASCII;
	- d) afiș area pentru vocalele micii și a cifrelor, caracterul (simbolul) imediat următor conform tabelului ASCII.
- 13. Elaborați un program C/C++ care va permite crearea subprogramelor pentru prelucrarea următoarelor operațiuni asupra unui mesaj textual citit dintr-un fișier extern:
	- a) afiș area în același fișier a mesajului fără cuvintele ce conțin mai puțin de 3 caractere;
	- b) afiș area în același fișier a tuturor cuvintelor ce conțin mai mult de 3 caractere și încep cu o consoană;
	- c) afiș area în același fișier a tuturor cuvintelor ce conțin cuvinte care încep cu o consoană și se termină tot cu o consoană;
	- d) afis area în același fișier a tuturor cuvintelor ce conțin exact 3 vocale una după alta.
- 14. Elaborați un program  $C/C++$  care va permite crearea subprogramelor pentru prelucrarea următoarelor operațiuni asupra unui unui array bidimensional de cuvinte citite de la tastatură:
	- a) afiș area în ordine ascendentă a elementelor array-ului bidimensional pe fie care rând (aplicăm SelectionSort);
	- b) afiș area în ordine descendentă a elementelor array-ului bidimensional pe fie care coloană (aplicăm BubbleSort);
	- c) afiș area în ordine ascendentă a elementelor array-ului bidimensional sub formă de spirală (aplicăm InsertionSort);
	- d) afiș area în ordine descendentă a elementelor array-ului bidimensional sub formă de diagonală (alegem metoda);
	- e) afiș area în ordine ascendentă a elementelor de pe diagona la principală a array-ului bidimensional (alegem metoda);
	- f) afiș area în ordine ascendentă a elementelor de pe diagona la secundară a array-ului bidimensional (alegem metoda).

# APLICAȚII CU STRUCTURI, UNIUNI ȘI ENUMERĂRI

# 5.1 Aplicații ale structurilor standard și imbricate

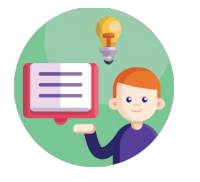

- $\vee$  Unele probleme rezolvate vor fi însotite de comentarii succinte.
- $\boldsymbol{\nu}$  in acest compartiment vom aplica în mod implicit tipurile de sortări clasice asupra elementelor array-urilor.
- $\vee$  Verificați secvențele de cod C/C++ ale problemelor rezolvate, utilizați IDE-ul Code::Blocks.

# Problema 5.1 - 01

Elaborați un program C/C++ care va permite descompunerea în factori primi a unui număr întreg pozitiv, memorând rezultatul sub forma unui array de structuri. Fiecare element al structurii va con ține două câmpuri:

- unul care conține divizorul prim;
- unul care conține puterea la care apare acest număr în descompunere.

#### Implementarea C++

```
#include<iostream>
using namespace std;
// declaram datele structurii factor
struct factor{
     long d;
     int p;
} x[20];
long m; int n, i;
```

```
// programul principal
int main(){
     cout<<"Introduceti numarul: "; cin>>m;
     long a=2;
    while( m := 1){
         //puterea la care apare a in descompunerea numarului m
         int q=0; 
        while( m\%a == 0)m = m/a; q++;
 }
        if( q := 0 ){
            n++; x[n].d = a; x[n].p = q; }
        if( a == 2 ) a = 3;
         else a+=2;
     }
     // afisarea rezultatului
     cout<<"Descompunerea in factori primi: \n";
    for(i=1; i<=n; i++)cout<<"\t"<<x[i].d<<"^"<<x[i].p<<endl;
}
```
Elaborați un program  $C/C++$  care va permite crearea unei structuri cu denumirea Elev. Se consideră o listă cu elevii care au susținut teza la matematică. Pentru fie care elev se cunosc: numele, prenumele și nota obținută. Se cere să se ordoneze elevii promovați descrescător după nota obținută, de asemenea să se calculeze media aritmetică a notelor obținute.

```
Implementarea C++
# include <iostream>
using namespace std;
// declaram datele structurii elev
struct elev {
    char nume[10], prenume[20];
     int nota;
} a[20], c; 
int n, i, j, S;
// programul principal
```

```
int main(){
     cout<<"Introduceti nr. de elevi: "; cin>>n;
     cout<<"Datele despre elev: "<<endl;
    for(i=1; i<=n; i++)cout<<"Elevul "<<i<<": "<<endl;
         cout<<"\tNume: "; cin>>a[i].nume;
         cout<<"\tPrenume: "; cin>>a[i].prenume;
         cout<<"\tNota: "; cin>>a[i].nota;
         // calculam suma totala a notelor elevilor
         S+=a[i].nota; 
     }
     /// Sortarea prin metoda selecției
   for(i=1;i<n;i++)for(i=i+1; j<=n; j++) if(a[i].nota<a[j].nota){
         c=a[i]; // variabila c este de tip struct
         a[i]=a[j]; a[j]=c;
     }
    // afisarea elevilor promovati
     cout<<"Afisarea elevilor promovati: "<<endl;
    for(i=1; i<=n&amp;a[i].nota>=5; i++)cout<<"\t"<<a[i].nume<<" "<<a[i].nota<<"
"<<endl;
    // afisarea mediei generale a elevilor 
     cout<<"Media notelor este: "<<S*1.0/n<<endl;
}
```
Elaborați un program  $C/C++$  care va permite crearea unei structuri imbricate cu denumirea Profesor. Se citesc datele despre profesorii unei instituții, respectiv numele, prenumele şi data naşterii. Să se ordoneze profesorii în ordinea crescătoare după data naşterii şi să se afiş eze rezultatul.

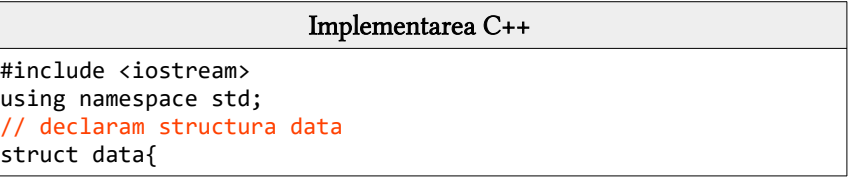

```
 int zi,ln,an;
};
// declaram structura imbricata profesor
struct profesor{
     char nume[20],prenume[20]; data dn;
}e[30],x;
int n, i, i;
// programul principal
int main(){
     cout<<"Nr. de profesori: "; cin>>n;
    for(i=1; i<=n; i++) cin.get(); cout<<"Profesorul "<<i<<endl;
         cout<<"\tNume: ";cin.get(e[i].nume,20);cin.get();
         cout<<"\tPrenume: ";cin.get(e[i].prenume,20);cin.get();
         cout<<"\tZi: ";cin>>e[i].dn.zi;
         cout<<"\tLuna: ";cin>>e[i].dn.ln;
         cout<<"\tAn: ";cin>>e[i].dn.an;
     }
     /// Sortarea prin metoda selecției
    for(i=1; i<=n-1; i++)for(i=i+1; j<=n; j++) if(e[i].dn.an>e[j].dn.an){
        x = e[i]; e[i] = e[i]; e[i] = x; }
     else if(e[i].dn.an==e[j].dn.an)
     if(e[i].dn.ln>e[j].dn.ln){
        x = e[i]:e[i] = e[i]:e[i] = x; }
    else if(e[i].dn.ln==e[i].dn.ln)
     if(e[i].dn.zi>e[j].dn.zi){
        x = e[i]; e[i] = e[j]; e[j] = x; }
     // afisarea in ordine ascendenta a profesorilor 
     cout<<"Afisarea ascendenta dupa data nasterii: \n";
    for(i=1; i<=n; i++) cout<<"\t"<<e[i].nume<<"\t"<<e[i].prenume;
                      cout<<"\t"<<e[i].dn.zi<<"\t"<<e[i].dn.ln<<"\
t"<<e[i].dn.an;
     }
}
```
Elaborați un program C/C++ care va permite crearea unei uniuni cu denumirea Data. Să se prezinte unele operații asupra datelor de tip uniune.

```
Implementarea C++
#include <iostream>
#include <cstring>
using namespace std;
// declaram uniunea data
union data{
    char ch[10];
     short s;
     long l;
     float f;
     double d;
} a;
// programaul principal
int main(){
     strcpy(a.ch,"INFORMATICA");
     cout<<"\nDimensiunea zonei de memorie rezervata este ;
    cout<<"de "<<sizeof(a)<<" octeti.\n";
     // afisarea rezultatelor conform conditiei
     cout<<"\nCONTINUTUL ZONEI: ";
    cout<<"\n\tSir de caractere: \t\t"<<a.ch;
    cout<<"\n\tNumar intreg de tipul short: \t"<<a.s;
    cout<<"\n\tNumar intreg de tipul long: \t"<<a.l;
    cout<<"\n\tNumar real de tipul float: \t"<<a.f;
     cout<<"\n\tNumar real de tipul double: \t"<<a.d;
}
```
# Problema 5.1 - 05

Elaborați un program C/C++ care va permite crearea unei uniuni imbricate cu denumirea Caracter. Să se afiş eze reprezentarea internă a unei date de tip caracter folosind reprezentarea pe biţi.

Implementarea C++

#include <iostream>

```
using namespace std;
// declaram structura biti
struct biti{
     unsigned b0:1, b1:1, b2:1, b3:1, b4:1, b5:1, b6:1, b7:1;
};
// declaram uniunea imbricata caracter
union caracter{
     biti b;
     char c;
} octet;
// programul principal
int main(){
     cout<<"Introduceti un caracter: \t"; cin>>octet.c;
     cout<<"Reprezentarea interna: \t\t";
     cout<<octet.b.b7<<octet.b.b6<<octet.b.b5<<octet.b.b4;
     cout<<octet.b.b3<<octet.b.b2<<octet.b.b1<<octet.b.b0;
     cout<<endl;
}
```
Elaborați un program  $C/C++$  care va permite crearea unei enumerări cu titlul Steag. Să presupunem că proiectați un buton pentru aplicația Windows. Puteți seta steaguri pentru text: ITALICS, BOLD și UNDERLINE. În sistemul binar avem următoarele date:  $ITALIC = 00000001$ ,  $BOLD = 00000010$  si  $UNDERLINE = 00000100$ . Spre exemplu: dacă vom utiliza în text BOLD și UNDERLINE, se va afiș a valoarea 5. Argumentați rezultatul pentru fie care caz prezentat.

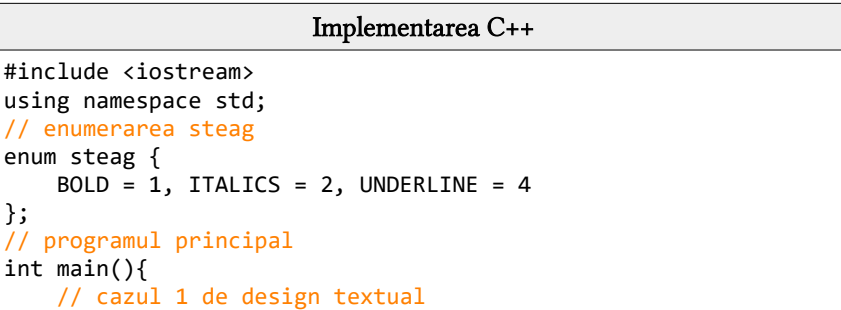

```
 int Design1 = BOLD | UNDERLINE;
 cout<<"\nSteagul 1 de stare va afisa valoarea: "<<Design1;
 // cazul 2 de design textual
int Design2 = BOLD | ITALICS;
 cout<<"\nSteagul 2 de stare va afisa valoarea: "<<Design2;
 return 0;
```
}

Elaborați un program C/C++ care va permite crearea unei enumerări cu denumirea Zile. Să se prezinte unele operații asupra datelor de tip enumerare.

```
Implementarea C++
#include <iostream>
using namespace std;
// declaram enumerarea zile
enum zile{
      zero,unu,doi,trei,patru,cinci,sase
} x,y;
// programul principal
int main(){
     int z,w;
     // partea 1 in baza datelor enumerate
    x=doi; /* x=2 */ v=trei; /*x=3*/z=x+y; w=x*y;
     cout<<"\nNumarul z= "<<z<<" si Numarul w= "<<w;
     // partea 2 in baza pozitiei datelor enumerate
    x == 2; y == 3;
     /* o astfel de atribuire nu este intocmai indicata; ar tre-
bui folosite numele sugestive din cadrul enum-ului*/
    z=x+y; w=x*y;
     cout<<"\nNumarul z= "<<z<<" si Numarul w= "<<w<<endl;
}
```
#### Problema 5.1 - 08

Elaborați un program C/C++ care va permite crearea unei enumerări cu denumirea Luna, afișând poziția lunilor pare (impare).

```
Implementarea C++
#include <iostream>
using namespace std;
//enumerarea Luna
enum Luna {
     Ianuarie,Februarie,Martie,Aprilie,Mai,Iunie,
     Iulie,August,Septembrie,Octombrie,Noiembrie,Decembrie
};
// programul principal
int main(){
     int x; // pozitia elementelor in enum Luna
     cout<<"\nAfisam pozitia lunilor pare din an: \n\t";
     for (x=Ianuarie; x<=Decembrie; x++){
          if (x%2==0) cout <<x<<" ";
     }
     cout<<"\nAfisam pozitia lunilor impare din an: \n\t";
     for (x=Ianuarie; x<=Decembrie; x++){
         if (x\&2!=0) cout \langle \langle x \rangle \langle \langle \rangle \rangle ";
     }
}
```
Elaborați un program C/C++ care va permite crearea unei enumerări cu denumirea Profil , se va utiliza un switch pentru a verifica profilul unui elev și va afișa un mesaj cu indicele profilului și denumirea lui corespunzătoare.

```
Implementarea C++
#include <iostream>
using namespace std;
int main(){
     // Definim enumerarea Profil
     enum Profil { U, R, A, S };
     char p; // declaram variabila p de tip caracter
     cout<<"Indicati profilul: "; cin>>p;
     switch (p){
         case 'u':
             cout<<"A fost ales profilul "<<Profil::U;
             cout<<" = Uman "<<endl; break;
```

```
 case 'r':
             cout<<"A fost ales profilul "<<Profil::R;
            cout<<" = Real "&lt;end1; break; case 'a':
             cout<<"A fost ales profilul "<<Profil::A;
            cout<<" = Arte "<<endl; break;
         case 's':
             cout<<"A fost ales profilul "<<Profil::S;
             cout<<" = Sport "<<endl; break;
         default:
             cout<<"Va rugam sa introduceti una din optiuni:\n";
            cout<<"u - Uman, r - Real, a - Arte, s - Sport.\n" }
}
```
Elaborați un program C/C++ care va permite crearea unei enumerări cu denumirea Zi, se va afiș a dacă o zi este lucrătoare sau este de odihnă.

```
Implementarea C++
#include <iostream>
using namespace std;
// declararea enumerarii
enum{
       Luni, Marti, Miercuri, Joi, Vineri, Sambata, Duminica
} zi;
// programul principal
int main() {
     zi = Joi; // declaram valoarea implicita 
     cout<<"A fost introdusa implicit ziua "<<zi<<endl;
    if(zi == Sambata || zi == Duminica){
     cout<<"Este o zi de weekend."<<endl;
     }
    else if(zi == Miercuri) cout<<"Este o zi de la mijlocul saptamanii."<<endl;
 }
     else cout<<"Este o zi obisnuita de lucru."<<endl;
}
```
Elaborați un program  $C/C++$  care va aplica subprograme. Vom crea subprograme cu ajutorul cărora vom studia unele operațiuni asupra stucturii profesor. Se propune realizarea subprogramelor pentru a afișa în ordine ascendentă după vârstă și descendentă după salariu. Rezultatele execuției se vor păstra în fișierul extern profesori.txt.

```
Implementarea în C/C++
#include <iostream>
#include <cstring>
#include <fstream>
using namespace std;
int n,i,g;
ofstream fout("profesori.txt");
// structura profesor
struct profesor{
    char n[15], p[15]; // nume si prenume
     int v; // varsta
     float s; // salariul
}a[25],aux;
// functia de citire a datelor de la tastatura
void citire(){
    for(i=1; i<=n; i++){
         cout<<"Profesorul "<<i<<endl;
         cout<<"\tNumele: "; cin>>a[i].n;
         cout<<"\tPreumele: "; cin>>a[i].p;
         cout<<"\tVarsta: "; cin>>a[i].v;
         cout<<"\tSalariul: "; cin>>a[i].s;
     }
};
// functia de afisare a datelor citite de la tastatura
void afisare(){
    for(i=1; i<=n; i++){
    fout<<"\t"<<a[i].n<<" "<<a[i].n<<" "<<a[i].s;
     fout<<endl;
     }
};
// functia de ordonare ascendenta dupa varsta
void ordonareVarsta(){
     do{
        g=1;
```

```
for(i=1; i < n; i++) if((a[i+1].v<a[i].v)||(a[i+1].v==a[i].v &&
strcmp(a[i+1].n,a[i].n){<}\theta)}{
            aux=a[i+1]; a[i+1]=a[i]; a[i]=aux; g=0; }
     } while(!g);
};
// functia de ordonare descendenta dupa salariu
void ordonareSalariu(){
     do{
        g=1;
        for(i=1; i < n; i++)if((a[i+1], s>a[i], s)||(a[i+1], s==a[i], s &&
strcmp(a[i+1].n,a[i].n)<0)){
            aux=a[i+1]; a[i+1]=a[i]; a[i]=aux; g=0; }
     } while(!g);
}; 
// programul principal unde se apeleaza subprogramele
int main(){
    cout<<"Introducem numarul de profesori: "; cin>>n;
    citire(); getchar(); system("CLS");
    // pastram rezultatele in fisierul extern
    fout<<"Afisarea datelor despre profesori: \n";
    afisare();
    fout<<"Profesorii ordonati ascendent dupa varsta: "<<endl;
    ordonareVarsta(); afisare();
    fout<<"Profesorii ordonati descendent dupa salariu: "<<endl;
    ordonareSalariu(); afisare();
}
```
# 5.2 Aplicații cu pointeri și fișiere

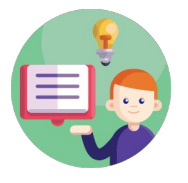

- $\vee$  Unele probleme rezolvate vor fi însoțite de comentarii succinte.
- $\checkmark$  in acest compartiment vom aplica în mod implicit tipurile de sortări clasice asupra elementelor array-urilor.
- $\vee$  Verificați secventele de cod  $C/C++$  ale problemelor rezolvate, utilizați IDE-ul Code::Blocks.

#### Problema 5.2 - 01

Elaborați un program C/C++ care va permite declararea unei înregistrări imbricate despre un angajat al unei companii și afișarea datelor acestuia.

```
Implementarea C++
#include <iostream>
using namespace std;
/* structurile declarate, in principiu vor fi declarate in
afara oricarei functii, pentru a putea fi utilizata in intreg
programul */
struct data{
     int an,luna,zi;
};
struct angajat{
       int cod angaiat;
       char *nume,*prenume;
       data data angajarii;
       float sal incadrare;
} x;
// programul principal
int main(){
     // Initializarea datelor unui angajat
     x.cod_angajat=1021;
     x.nume="Popescu"; x.prenume="Ioan";
     x.data_angajarii.zi=10; x.data_angajarii.luna=9;
     x.data_angajarii.an=2002; x.sal_incadrare=1250;
     // afisarea datelor initializate
    cout<<"Angajat: \t\t"<<x.nume<<" "<<x.prenume<<endl;
```

```
 cout<<"Data angajarii: \t"<<x.data_angajarii.zi<<".";
 cout<<x.data_angajarii.luna<<"."<<x.data_angajarii.an<<endl;
 cout<<"Salariu incadrare: \t"<<x.sal_incadrare<<endl;
```
Problema 5.2 – 02

}

Elaborați un program  $C/C++$  care va permite crearea unei structuri imbricate cu denumirea Complex. Se citesc datele despre două numere complexe, efectuați între aceste două numere următoarele ope rații: adunarea, scăderea, produsul și câtul.

```
Implementarea C++
#include <iostream>
using namespace std;
struct Complex{
 float re, im;
} a,b,c;
int aduna(Complex *a, Complex *b, Complex *c){
/* transmiterea parametrilor prin pointeri */
     c->re=a->re+b->re; c->im=a->im+b->im;
}
int scade(Complex a, Complex b, Complex *c){
/* transmiterea parametrilor de intrare prin valoare si a rezul-
tatului prin pointer */
     c->re=a.re-b.re; c->im=a.im-b.im;
}
int produs(Complex *a, Complex *b, Complex *c){
/*transmiterea parametrilor prin pointeri */
     c->re=a->re*b->re-a->im*b->im; c->im=a->im*b->re+a->re*b->im;
}
int impartire(Complex *a, Complex *b, Complex *c){
/*transmiterea parametrilor prin pointeri */
     float x;
     x=b->re*b->re+b->im*b->im;
    if (x==0) {
         cout<<"\nImpartire la zero!\n";
        exit(1); }
     else{
        c\rightarrowre=(a->re*b->re+a->im*b->im)/x;
        c\rightarrow im=(a\rightarrow im*b\rightarrow re-a\rightarrow re*b\rightarrow im)/x; }
```
```
}
 int main(){
     char ch='D';
     while ((ch=='D')|| (ch=='d')){
         cout<<"\nIntroduceti coeficientii numarului complex C1: \n";
         cin>>a.re>>a.im;
         cout<<"\nIntroduceti coeficientii numarului complex C2: \n";
         cin>>b.re>>b.im;
         // operatii cu numere complexe si rezultatele obtinute
         aduna(&a,&b,&c);
                                   \text{cout} \left\{ \left\langle \mathbf{v}^{\text{max}}\right\rangle \left\langle \mathbf{v}^{\text{max}}\right\rangle \right\} +
("<<b. rec<"++"<<b. im<<"*i) = ("<<c. rec<"++"<<c. im<<"*i)";
          scade(a,b,&c);
                                   cout<<"\n("<<a.re<<"+"<<a.im<<"*i) -
("<<b. rec<"++"<<b. im<<"*i) = ("<<c. rec<"++"<<c. im<<"*i)";
          produs(&a,&b,&c);
                                   cout<<"\n("<<a.re<<"+"<<a.im<<"*i) *
('<<b.rec<<"+'<<b.im<<"*i) = ('<<c.rec<<"+'<<c.im<<"*i)";
          impartire(&a,&b,&c);
                                  cout<<"\n("<<a.re<<"+"<<a.im<<"*i)
('<< b, \text{rec}< "+"<< b, \text{im}<< "*i) = ('<< c, \text{rec}<< "+"<< c, \text{im}<< "*i)";
          cout<<"\n\nCONTINUATI?DA=D/d,Nu=alt caracter ";
          cin>>ch;
     }
  }
```
Elaborați un program  $C/C++$  care va permite crearea unei aplicații pentru lucrul cu numere raţionale (valori numerice ce pot fi scrise sub formă de fractie) și anume: citirea, afișarea, suma, diferenta, câtul şi produsul a două numere raționale.

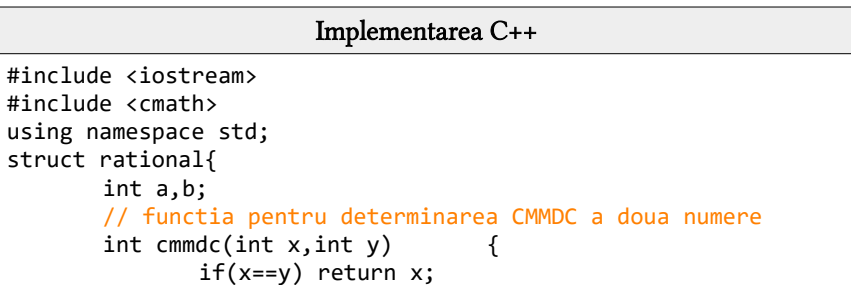

```
else if(x>y) return cmmdc(x-y,y);
                      else return cmmdc(x,y-x);
       }
       // functia care ne va simplifica fractia 
       void ireductibil() {
              if(b<0)a=-a; b=-b;
              }
              if(!a) b=1;
              else if(abs(a)!=1 & 88 abs(b)!=1)int d=cmmdc(abs(a),abs(b));
                   a=a/d; b=b/d;
 }
       }
};
// functia de citire a numerelor rationale
void citire(rational* x, char c){
       cout<<"Introduceti numarul rational: "<<c<<endl;
       cout<<"\tNumaratorul: "; cin>>(x->a);
       int n;
       do{
              cout<<"\tNumitorul: "; cin>>n;
       }
       while(n==0);
       x->b=n; x->ireductibil();
}
// functia de afisare a datelor
void afisare(rational x, char c[]){
       cout<<"\t"<<c<<' = "<<x.a<<"/"<<x.b<<endl;
}
// functia de adunare a 2 numere rationale
rational adunare(rational x, rational y){
       rational r; r.a=x.a*y.b+x.b*y.a;
       r.b=x.b*y.b; r.ireductibil();
       return r;
}
// functia de scadere a 2 numere rationale
rational scadere(rational x, rational y){
       rational r; r.a=x.a*y.b-x.b*y.a;
       r.b=x.b*y.b; r.ireductibil();
       return r;
}
```

```
// functia de inmultire a 2 numere rationale
rational inmultire(rational x, rational y){
       rational r; r.a=x.a*y.a;
       r.b=x.b*y.b; r.ireductibil();
       return r;
}
// functia de impartire a 2 numere rationale
rational impartire(rational x, rational y){
       rational r; r.a=x.a*y.b;
       r.b=x.b*y.a; r.ireductibil();
       return r;
}
// programul principal
int main() {
       rational x,y,sum,dif,p,cat;
       citire(&x,'x'); citire(&y,'y');
       // afisam numerele rationale si operatiile
       cout<<"Numerele rationale sunt: "<<endl;
       afisare(x,"x"); afisare(y,"y");
       cout<<"Operatii cu numere rationale: "<<endl;
       sum=adunare(x,y); afisare(sum,"\tx+y");
       dif=scadere(x,y); afisare(dif,"\tx-y");
       p = \text{inmultiple}(x, y); \text{a} \text{fisare}(p, "\\tx*y");cat = importance(x,y); afisare(cat, "\\tx/y");}
```
Elaborați un program  $C/C++$  care va permite administrarea unui parc de automobile. Informatiile relative la un automobil sunt: numărul de locuri, puterea (în cai putere), marca, culoarea, anul fabricaţiei automobilului. Se vor păstra datele fin ale într-un fișier.

- a) se vor citi informatiile relative la cele n automobile și se vor afiș a doar acele automobilele care au 5 locuri;
- b) se vor ordona crescător după putere automobilele;
- c) se va scrie o funcție care afiș ează toate automobilele fabricate într-un anumit an dat ca parametru.

# Implementarea C++

#include <iostream>

```
#include <fstream>
using namespace std;
// structura automobil
struct automobil{
       char marca[20],model[20],culoare[20];
       int an;
       struct date{
              char nl;
              int put;
       }d;
}a[20];
ofstream fout("automobile.txt"); // fișierul extern
// functia de citire
void citire(automobil a[], int *n){
       int i;
       cout<<"Inroduceti numarul de automobile: ";
       cin>>*n;
       for(i=0; i<sup>*</sup>n; i++){
              cout<<"Introduceti datele despre automobilul
"<<i+1<<endl;
              cout<<"\tMarca: "; cin>>a[i].marca;
              cout<<"\tModelul: "; cin>>a[i].model;
              cout<<"\tCuloarea: "; cin>>a[i].culoare;
              cout<<"\tAnul: "; cin>>a[i].an;
              cout<<"\tNumarul de locuri: "; cin>>&a[i].d.nl;
              cout<<"\tPuterea (cai putere):
cin>>a[i].d.put;
       }
}
// functia de afisare
void afisare(automobil a[],int n){
     int i;
    for (i=0; i < n; i++){
              fout<<"Automobilul ["<<i+1<<"]:\n";
              fout<<"\tMarca: "<<a[i].marca<<endl;
              fout<<"\tModelul: "<<a[i].model<<endl;
              fout<<"\tCuloarea: "<<a[i].culoare<<endl;
              fout<<"\tAn fabr.: "<<a[i].an<<endl;
              fout<<"\tNr locuri: "<<a[i].d.nl<<endl;
              fout<<"\tPuterea: "<<a[i].d.put<<endl<<endl;
         }
}
```

```
// functia de verificare a parametrului anul
void an(automobil a[],int n,int p){
       int i;
       for(i=0; i < n-1; i++)if(a[i].an==p)fout<<"Automobilul ["<<i+1<<"]:\n";
                 }
       }
}
// programul principal
int main(){
       int n,aux,i,j,p;
       citire(a,&n);
       afisare(a,n);
       fout<<"\nSolutia conform conditiei a 1-a:"<<endl<<endl;
       for(i=0; i < n; i++)if(a[i].d.nl==5){}fout<<"Automobilul ["<<i+1<<"]:\n";
             }
       }
       fout<<"\nSolutia conform conditiei a 2-a:"<<endl<<endl;
       for(i=0; i < n-1; i++)for(j=i+1;j < n;j++){
            if(a[i].d.putsa[j].d.put){aux=i; i=j; j=aux; }
 }
        fout<<"Automobilul ["<<i+1<<"]:\n";
       fout<<"\nSolutia conform conditiei a 3-a:"<<endl<<endl;
       cout<<"\n\tIntroduceti anul dupa care vor fi afisate
masinile: ";
       \text{cin}>p; an(a, n, p);
}
```
Elaborați un program C/C++ care va permite crearea unei structuri cu denumirea Complex. Se citesc datele despre un număr complex, reprezentați acest număr sub forma sa algebrică și trigonometrică. Se vor aplica formulele matematice corespunzătoare.

```
Implementarea C++
#include <iostream>
#include <cmath>
#include <fstream>
using namespace std;
ofstream fout("rezultat.txt"); // fisierul extern
struct Complex{
     double x,y;
};
//reprezentarea algebrica
Complex initAlg(double x, double y){
    Complex z = \{x,y\};
     return z;
}
//reprezentarea trigonometrica
Complex initTrig(double ro, double fi){
     return initAlg(ro*cos(fi),ro*sin(fi));
}
void scrie(Complex z){
    if(z.y==0) { fouratrix; x; return; }if(z,x==0 \& x,y!=0) { \nvert \langle z,x==0 \rangle } if(z.x!=0 && z.y>0) { fout<<z.x<<"+"<<z.y<<"i"; return;}
    if(z,x!=0 \& x,y<0) { fout<<z,x<<z,y<<"i"; return; }
     return;
}
Complex conj(Complex u){
     return initAlg(u.x,-u.y);
}
Complex realToComplex(double x){
     return initAlg(x,0);
}
const double PI = 3.141592653589; // constanta pi
int main(void){
     Complex z1,z2,z3;
     cout<<"Verificati rezultatul in fisierul extern!"<<endl;
    z1=initAlg(2,-3);fout<<"\nForma algebrica: \tz1 = "; scrie(z1);
     z2=initTrig(1,PI/3);
     fout<<"\nForma trigonometrica: \tz2 = "; scrie(z2); 
     return 0;
}
```
Elaborati un program  $C/C++$  care va permite crearea unei uniuni Student. Prezentați un exemplu pentru a înțelege diferența dintre accesarea valorilor unor membri de tip uniune. Rezultatele se vor păstra într-un fișier extern.

```
Implementarea C++
#include <iostream>
#include <cstring>
#include <fstream>
using namespace std;
// structura uniunii student
union student{
     char nume[20];
     char curs[20];
     float randament;
};
ofstream fout("Student.txt"); // fisierul de iesire
//programul principal
int main(){
     union student date1;
     union student date2;
    // atribuirea valorilor pentru variabila de tip union, date1
        strcpy(date1.nume, "Alexei");
        strcpy(date1.curs, "Matematica");
       date1.random = 86.50; fout<<"\nPrezentarea datelor studentului 1:\n";
       fout<<" Nume : "<<date1.nume<<endl;
        fout<<" Curs : "<<date1.curs<<endl;
        fout<<" Randament : "<<date1.randament<<endl;
    // atribuirea valorilor pentru variabila de tip union, date2
        fout<<"\nPrezentarea datelor studentului 2:\n";
        strcpy(date2.nume, "Malia");
        fout<<" Nume : "<<date2.nume<<endl;
        strcpy(date2.curs, "Informatica");
        fout<<" Curs : "<<date2.curs<<endl;
       date2.random = 99.50;
        fout<<" Prandament : "<<date2.randament<<endl;
}
```
# 5.3 Probleme propuse

- 1. Elaborați un program  $C/C++$  care va permite aplicarea tipului structură pentru o dată curentă: an, lună, zi. Scrieți un program pentru a afişa a câta zi din an este ziua respectivă şi câte zile au mai rămas până la sfârşitul anului.
- 2. Elaborați un program  $C/C++$  care va permite aplicarea tipului structură pentru data voastră de naştere. Știind că în anul curent vă aniversați ziua de naștere în ziua de x [luni, marți, ..., duminică], scrieți un program pentru va afişa ziua (din săptămână) în care v-aţi născut.
- 3. Elaborați un program C/C++ care va permite introducerea tipului "rațional" ca o structură formată din numărător şi numitor. Scrieți funcții de simplificare, adunare, scădere, înmultire, împărțire, ridicare la putere pentru implementarea structurii.
- 4. Elaborați un program C/C++ care va permite aplicarea tipului uniune, ce contine câmpurile necesare pentru a putea reprezenta un cerc, un dreptunghi, un pătrat, un triunghi echilateral. Scrieți doar o singură functie pentru a calcula aria figurilor respective.
- 5. Elaborați un program  $C/C++$  care va permite citirea unui șir de caractere format din litere și cifre. Să se indice frecvența de apariție a caracterelor întâlnite în şir folosind un tablou de elemente structură (câmpurile structurii sunt: caracterul și frecvenţa de apariție).
- 6. Elaborați un program C/C++ care va permite determina o posibilă încărcare a unui camion cu anumite cantități din materiale astfel încât valoarea totală să fie maximă. Un camion poate fi încărcat cu maxim m kilograme. Numele materialelor disponibile, cantitățile exprimate în kilograme și prețul per kilogram sunt cunoscute.
- 7. Elaborați un program  $C/C++$  care va memoriza eficient un polinom rar de grad m și funcții pentru afiș area lui și găsirea valorii lui într-un anumit punct. Un polinom rar este un polinom în care majoritatea monoamelor sunt zero.
- 8. Elaborați un program C/C++ care va memoriza eficient o matrice rară și funcții pentru calculul sumei, diferenței și produsului de perechi de matrici rare. O matrice rară este un array bidimensional în care majoritatea elementelor sunt zero.

# \* Pentru problemele 1-4 aplicați: subprograme, pointeri, fișiere și sortări.

1. Studenții dintr-o facultate vor să facă un top al celor mai bune 10 piese muzicale pentru fiecare săptămană a lunii mai. Ajutaţi-i să realizeze un program prin care se introduc N date. Afișați primele 10 titluri, în ordinea descrescătoare a punctelor săptămânale.

2. Un dealer auto are N automobile propuse spre vânzare pe parcursul primului trimestru al anului. Ajutaţi-l să realizeze un program prin care se introduc N date. Afișați primele 10 modele de automobile care care s-au vândut cu un preț mai mare de 10.000.000 de euro, în ordinea crescătoare a anului fabricației.

3. Un profesor de chimie are la dispoziție N informații despre elemente chimice din categoria metalelor grele neferoase. Ajutati-i să realizeze un program prin care se introduc N date. Afișați primele 3 elemente chimice ce au masa atomică relativă mai mare decât 200 unități și sunt sortați ascendent după grupa din sistemul periodic.

4. Un profesor de biologie are la dispoziție N informații despre viețuitoarele Terrei. Ajutaţi-l să realizeze un program prin care se introduc N date. Afișați primele 5 cele mai rapide viețuitoase în ordinea alfabetică a denumirii acestora.

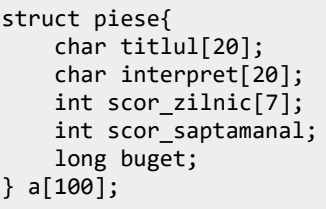

struct automobil{ char marca[20]; char model[20]; int cap\_motor; int an\_fabricatie; double km\_parcursi; float pret auto; } b[100];

struct metale{ char denimire[20]; char culoare[20]; int grupa, perioada; int densitatea; float masa\_atomica; float raza\_atomica; } c[100];

struct vietuitoare{ char denumirea[20]; char familia[20]; char alimentatie[20]; double viteza; float greutate; } d[100];

5. Rețeaua de hotele "Jolli Alon" din mun. Chișinău dispune de mai multe restaurante de elită, iar informațiile cu privire la clienți și toate comenzile din restaurante sunt stocate într-o bază de date ce cuprinde 2 fișiere textuale:

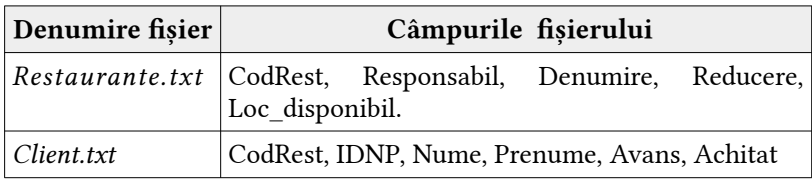

#### Restaurante.txt

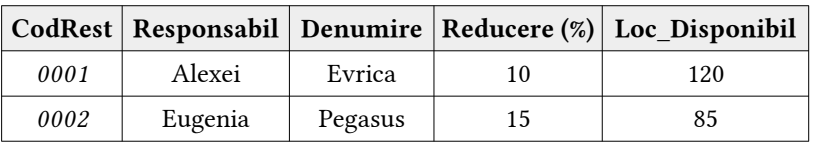

Client.txt

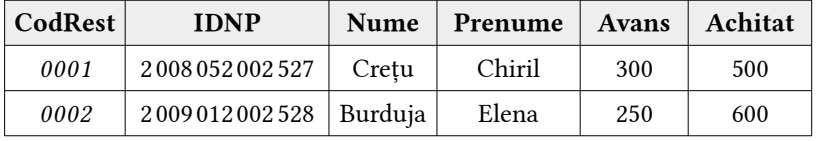

Elaborati subprograme în limbajul  $C_{++}$  care vor realiza la solicitarea utilizatorului a următoarelor informații:

- a) înregistrează un nou restaurant împreună cu caracteristicile sale corespunzătoare fișierului Restaurante.txt;
- b) înregistrează un nou client împreună cu caracteristicile sale corespunzătoare fișierului Client.txt;
- c) afișarea atributelor tuturor restaurandelor unde este reducere de 5% și locuri disponibile sunt mai mult de un număr K introdus de la tastatură;
- d) afișarea atributelor tuturor clienților care vizitează cel mai re numit restaurant cu condiția ca prețul achitat pentru o coman dă să fie mai mic decât un număr S citit de la tastatură.

6. Rețeaua de automobile "SmartCars" din mun. Chișinău dispune de mai multe linii de producție a automobilelor inteligente, iar informațiile cu privire la clienți și toate comenzile sunt stocate într-o bază de date ce cuprinde 2 fișiere textuale:

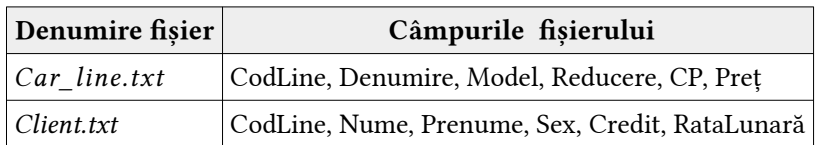

Car line trt

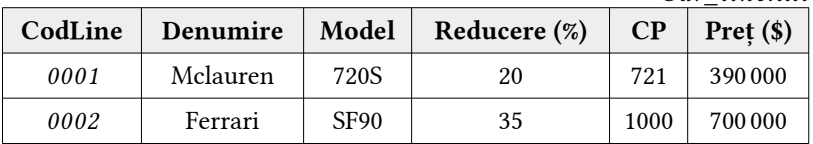

Client.txt

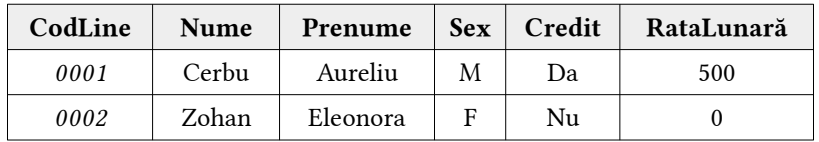

Elaborati subprograme în limbajul  $C_{++}$  care vor realiza la solicitarea utilizatorului a următoarelor informații:

- a) înregistrează un nou automobil împreună cu caracteristicile sale corespunzătoare fișierului Car\_Line.txt;
- b) înregistrează un nou client împreună cu caracteristicile sale corespunzătoare fișierului Client.txt;
- c) afișarea atributelor tuturor automobilelor în ordine ascendentă a denumirii sale cu condiția că acestea au o reducere de peste 35 %, ai clienților de sex feminin și nu sunt cumpărate în credit;
- d) afișarea atributelor tuturor clienților care procură cel mai iefti n automobil cu o rată lunară mai mică decât 5000 și determinați în câte luni ar putea închide creditul.

# APLICAȚII CU MODULE

# 6.1 Aplicații fundamentale

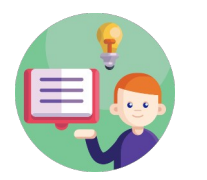

- $\vee$  Unele probleme rezolvate vor fi însotite de comentarii succinte.
- $\checkmark$  in acest compartiment vom aplica în mod implicit crearea modulelor elementare și modulelor recursive;
- $\vee$  Verificați secvențele de cod C/C++ ale problemelor rezolvate, utilizați IDE-ul Code::Blocks.

# Problema 6.1 - 01

Elaborați un program  $C/C++$  care va aplica un modul cu titlul Operatii. În acest modul vom efectua operațiile standard utilizând asupra a două numere întregi citite dintr-un fișier extern (Varianta 1).

# Modul în C++

```
#ifndef OPERATII H INCLUDED
#define OPERATII H INCLUDED
int suma(int a,int b){ return a+b; }
int diferenta(int a,int b){ return a-b; }
int catul(int a, int b){ return a/b; }
int produsul(int a,int b){ return a*b; }
int restul(int a,int b){ return a%b; }
#endif // OPERATII_H_INCLUDED
```

```
#include <iostream>
#include <fstream>
//includem fisierul antet creat
#include "operatii.h"
```

```
using namespace std;
ifstream fin("date.txt");
int main(){
      int a,b;
      fin>>a>>b; // citim datele din fisier
     \text{cout} \times \text{ac} \times \text{" + "} \times \text{bc} \times \text{" = "} \times \text{sum}(a, b) \times \text{cend};
      cout<<a<<" - "<<b<<" = "<<diferenta(a,b)<<endl;
     cout \ll a \ll' / "\ll b \ll' = "\ll \ll cath(1, b) \ll \ll e n d1;cout \ll a \ll' * " \ll b \ll' = " \ll produsul(a, b) \ll \ll odl;cout \ll a \ll' % "\ll b \ll' = "\ll restul(a,b)\ll \llendl;
}
```
Elaborați un program  $C/C_{++}$  care va aplica un modul cu titlul Operatii. În acest modul vom efectua operațiile standard utilizând asupra a două numere întregi citite dintr-un fișier extern (Varianta 2).

```
Modul în C++
#ifndef OPERATII_H_INCLUDED
#define OPERATII H INCLUDED
int a,b;
int suma(){ return a+b; }
int diferenta(){ return a-b; }
int catul(){ return a/b; }
int produsul(){ return a*b; }
int restul(){ return a%b; }
#endif // OPERATII_H_INCLUDED
```
#### Implementarea modulului creat în C++

```
#include <iostream>
#include <fstream>
//includem fisierul antet creat
#include "operatii.h"
using namespace std;
ifstream fin("date.txt");
int main(){
     fin>>a>>b; // citim datele din fisier
    cout \ll a \ll' + " \ll b \ll' = " \ll \sim a() \ll end; cout<<a<<" - "<<b<<" = "<<diferenta()<<endl;
```

```
cout \ll a \ll' / "\ll b \ll' = "\ll caitu1() \ll \ll end1;
\text{cout} \times \text{a} \times \text{v}^* * "\text{c} \times \text{b} \times \text{v}^* = "\text{c} \times \text{p} \times \text{c} \times \text{u}l()\text{c} \times \text{e} \times \text{u}l;
 cout<<a<<" % "<<b<<" = "<<restul()<<endl;
```
}

Elaborați un program  $C/C++$  care va aplica un modul cu titlul Operatii. În acest modul vom efectua operațiile standard utilizând asupra a două numere întregi citite dintr-un fișier extern (Varianta 3).

#### Modul în C++

```
#ifndef OPERATII_H_INCLUDED
#define OPERATII_H_INCLUDED
using namespace std;
void suma(int a, int b){ cout<<a+b; }
void diferenta(int a, int b){ counts <a-b</a> }
void catul(int a, int b){ cout<<a>/>a/b; }
void produsul(int a, int b){ cout<a*b; }
void restul(int a, int b){ cout<<a%b; }
#endif // OPERATII_H_INCLUDED
```

```
#include <iostream>
#include <fstream>
//includem fisierul antet creat
#include "operatii.h"
ifstream fin("date.txt");
int main(){
      int a,b;
      fin>>a>>b; // citim datele din fisier
cout<<a<<" + "<<br/>>b<<<" = "; suma(a,b); cout<<endl;
 cout<<a<<" - "<<b<<" = "; diferenta(a,b); cout<<endl;
 cout<<a<<" / "<<b<<" = "; catul(a,b); cout<<endl;
     \text{counts} \text{counts} \text{*} "\text{6} \text{6} \text{*}"; produsul(a,b); cout\text{6} \text{6}\text{cout} \times \text{a} \times \text{``} \times \text{b} \times \text{``} = \text{``} \text{r} = \text{c} \cdot \text{a}; \text{cout} \times \text{end};
}
```
Elaborați un program C/C++ care va aplica un modul cu titlul Serie. În acest modul vom efectua următoarea sumă aplicând funcții recursive în baza relației de recurență.

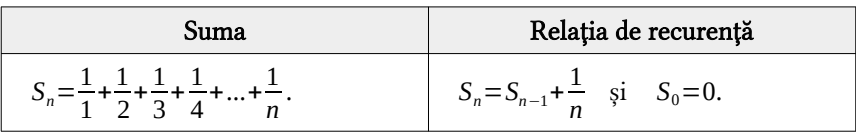

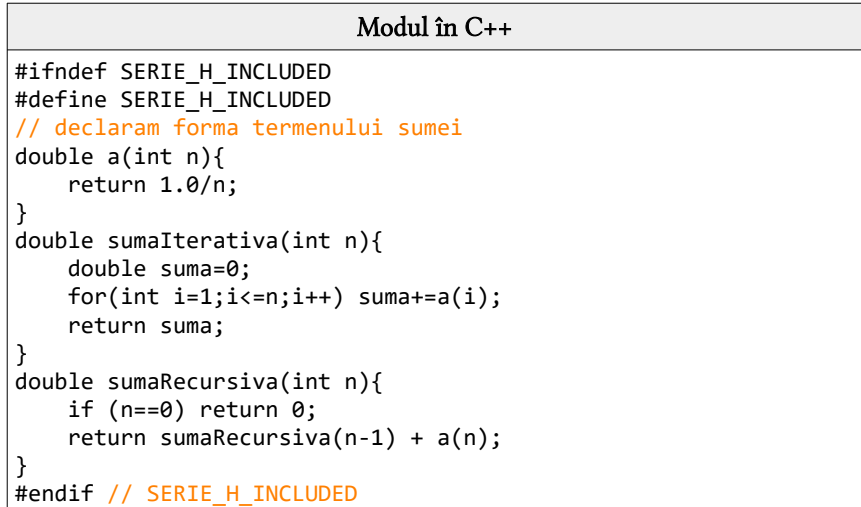

```
#include <iostream>
#include "serie.h"
using namespace std;
int main(){
     int n=4; cout.precision(10);
     cout<<"Numarul de termeni ai sumei: "<<n<<endl;
     cout<<"\tSuma iterativa = "<<sumaIterativa(n)<<endl;
    cout<<"\tSuma recursiva = "<<sumaRecursiva(n)<<endl;
}
```
Elaborați un program C/C++ care va aplica un modul cu titlul Serie. În acest modul vom efectua următorul produs aplicând funcții recursive în baza relației de recurență.

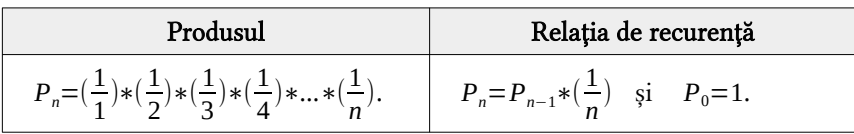

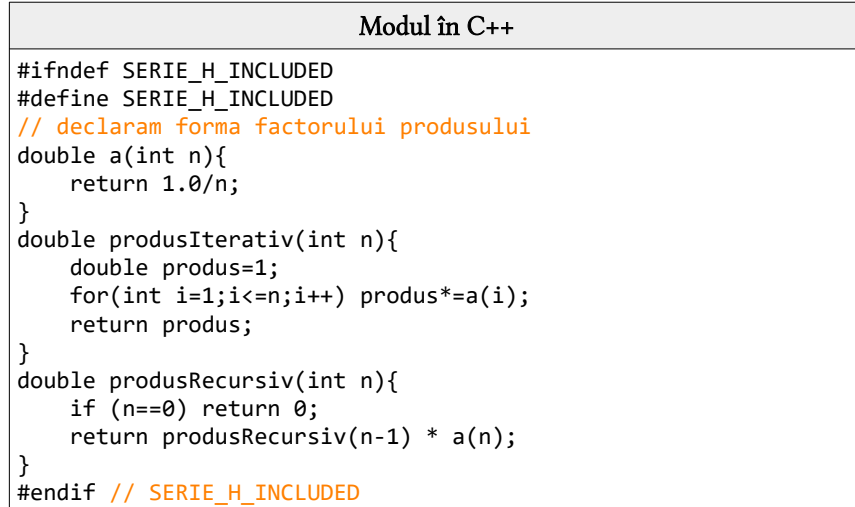

```
#include <iostream>
#include "serie.h"
using namespace std;
int main(){
     int n=4; cout.precision(10);
     cout<<"Numarul de termeni ai produsului: "<<n<<endl;
     cout<<"\tProdus iterativ = "<<produsIterativ(n)<<endl;
    cout<<"\tProdus recursiv = "<<produsRecursiv(n)<<endl;
}
```
Elaborați un program C/C++ care va aplica un modul cu titlul Serie. În acest modul vom efectua suma și produsul primelor N numere naturale, aplicând funcții recursive în baza relației de recurență.

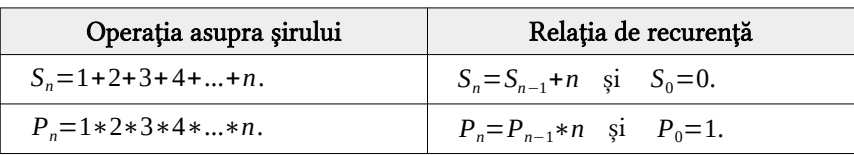

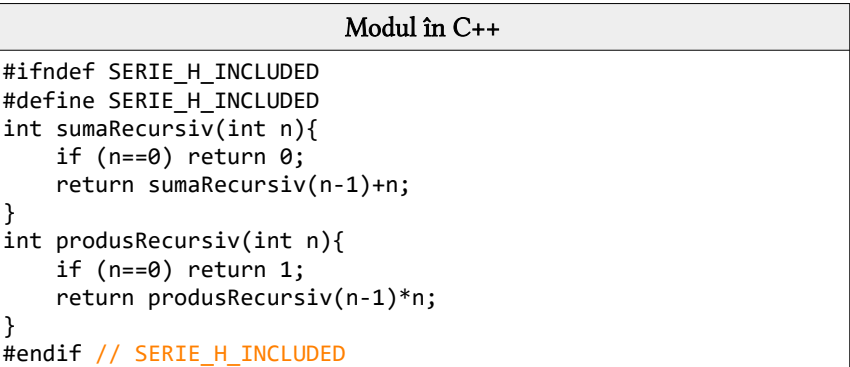

```
#include <iostream>
#include "serie.h"
using namespace std;
int main(){
     int n=4;
    cout<<"\tSuma recursiva a primilor "<<n<<" termeni: \t";
     cout<<sumaRecursiv(n)<<endl;
    cout<<"\tProdusul recursiv a primilor "<<n<<" factori: ";
    cout<<produsRecursiv(n)<<endl;
}
```
Elaborați un program C/C++ care va aplica un modul cu titlul Serie. În acest modul vom afiș a primele N sume și primele N produse ale seriei, aplicând funcții recursive în baza relației de recurență.

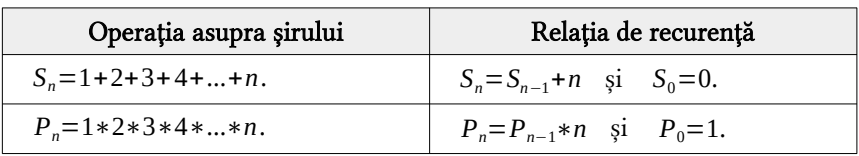

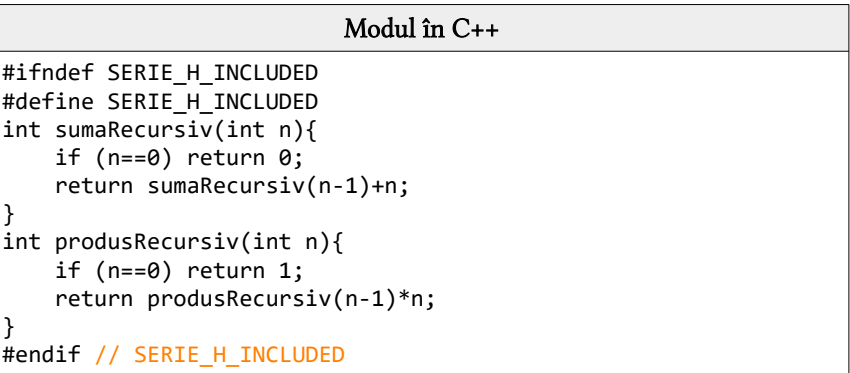

```
#include <iostream>
#include "serie.h"
using namespace std;
int main(){
     int n=7;
    cout<<"Primele "<<n<<" sume: \t";
    for(int i=1; i<=n; i++){
        cout<<sumaRecursiv(i)<<" ";
     }
    cout<<"\nPrimele "<<n<<" produse: \t";
    for(int i=1; i<=n; i++)cout<<produsRecursiv(i)<<" ";
     }
}
```
Elaborați un program  $C/C++$  care va aplica un modul cu titlul Array1D. În acest modul vom crea subprograme cu ajutorul cărora vom afiș a elementele: pare, impare și prime dintr-un array 1D.

```
Modul în C++
#ifndef ARRAY1D_H_INCLUDED
#define ARRAY1D_H_INCLUDED
#include <iostream>
using namespace std;
int i,n,a[100]; 
// functia de citire a datelor de la tastatura
int intputArray1D(){
     for (i=0; i < n; i++)\text{cout} \left\{ \text{``a} \text{''} \left\{ \text{``i} \text{''} \right\} = \text{''}; \text{cin} \left\{ \text{``a} \text{''} \right\}; }
}
// functia de afisare a datelor de la tastatura citite
int outputArray1D(){
     for (i=0; i < n; i++)cout\left\langle \left\langle \cdot\right\rangle \right\rangle "\left\langle \left\langle \right\rangle \right\rangle alil:
      }
}
// functia de afisare a elementelor pare din array-ul 1D
int pareArray1D(){
     for (i=0; i < n; i++) if (a[i]%2==0) cout<<" "<<a[i];
 }
}
// functia de afisare a elementelor impare din array-ul 1D
int impareArray1D(){
     for (i=0; i < n; i++) if (a[i]%2!=0) cout<<" "<<a[i];
      }
}
// functia recursiva de verificare a unui numar prim
bool prim(int div,int n){
     if(n==2 | n==1) return true;
      if(n%div==0 || n==1) return false;
      if(div*div>n) return true;
     if(div==2) return prim(3,n);
```

```
 return prim(div+2,n);
}
// functia de afisare a elementelor prime din array-ul 1D
int primeArray1D(){
    for (i=0;i<n;i++){
        if (prim(2,a[i]) == true) cout<<" "<<a[i];
 }
}
#endif // ARRAY1D_H_INCLUDED
```

```
#include <iostream>
#include "Array1D.h" 
int main(){
     cout<<"Introducem dimensiunea lui A: ";
     cin>>n;
     cout<<"Introducem cele "<<n<<" elemente:\n";
     intputArray1D();
     getchar(); system("CLS"); // curatirea ecranului
     cout<<"Afisam la ecran elemente introduse:\n";
     outputArray1D();
     cout<<"\nAfisam la ecran elementele pare:\n";
     pareArray1D();
     cout<<"\nAfisam la ecran elementele impare:\n";
     impareArray1D();
     cout<<"\nAfisam la ecran elementele prime:\n";
     primeArray1D();
}
```
# Problema 6.1 - 09

Elaborați un program  $C/C++$  care va aplica un modul cu titlul Array2D. În acest modul vom crea subprograme cu ajutorul cărora vom afiș a elementele: pare pozitive, impare negative și prime dintrun array 2D de pe fie care linie a acestuia.

#### Modul în C++

#ifndef ARRAY2D\_H\_INCLUDED #define ARRAY2D\_H\_INCLUDED #include <iostream>

```
using namespace std;
int i,j,n,m,a[100][200];
// functia de citire a datelor de la tastatura
int intputArray2D(){
    for (i=0; i < n; i++)for (i=0; i<m; i++)cout<<"a["<<i<<"]["<<j<<"]= "; cin>>a[i][j];
          }
     }
}
// functia de afisare a datelor de la tastatura citite
int outputArray2D(){
    for (i=0:i<n:i++) for (j=0;j<m;j++){
             \text{cout} \langle \cdot | \cdot | \langle \cdot | \alpha | \mid \mid \mid \mid \mid }
          cout<<endl;
     }
}
// functia de afisare a elementelor pare din array-ul 2D
int parePozArray2D(){
    for (i=0; i < n; i++)for (i=0; i<m; i++) if (a[i][j]%2==0 && a[i][j]>0) cout<<" "<<a[i][j];
 }
          cout<<endl;
     }
}
// functia de afisare a elementelor impare din array-ul 2D
int impareNegArray2D(){
    for (i=0; i < n; i++) for (j=0;j<m;j++){
              if (a[i][j]%2!=0 && a[i][j]<0) cout<<" "<<a[i][j];
 }
          cout<<endl;
     }
}
// functia recursiva de verificare a unui numar prim
bool prim(int div,int n){
    if(n==2 | n==1) return true;
     if(n%div==0 || n==1) return false;
     if(div*div>n) return true;
```

```
 if(div==2) return prim(3,n);
     return prim(div+2,n);
}
// functia de afisare a elementelor prime din array-ul 1D
int primeArray2D(){
    for (i=0; i < n; i++)for (i=0; i < m; i++)if (prim(2,a[i][j]) == true) cout<<" "<<a[i][j]; }
         cout<<endl;
     }
}
#endif // ARRAY2D_H_INCLUDED
```

```
#include <iostream>
#include "Array2D.h"
int main(){
     cout<<"Introducem dimensiunile lui A: ";
     cin>>n>>m;
     cout<<"Introducem cele "<<n<<" elemente:\n";
     intputArray2D();
     getchar(); system("CLS");
     cout<<"Afisam la ecran elemente introduse:\n";
     outputArray2D();
     cout<<"\nAfisam la ecran elementele pare pozitive:\n";
     parePozArray2D();
     cout<<"\nAfisam la ecran elementele impare negative:\n";
     impareNegArray2D();
     cout<<"\nAfisam la ecran elementele prime:\n";
     primeArray2D();
}
```
# Problema 6.1 - 10

Elaborați un program  $C/C++$  care va aplica un modul cu titlul Profesor. Vom crea subprograme cu ajutorul cărora vom studia unele operațiuni asupra stucturii profesor. Se propune realizarea subprogramelor pentru a afișa în ordine ascendentă după vârstă și descendentă după salariu. Rezultatele execuției se vor păstra în fișierul extern profesori.txt.

```
Modul în C++
#ifndef PROFESOR_H_INCLUDED
#define PROFESOR_H_INCLUDED
#include <cstring>
#include <fstream>
using namespace std;
int k,i,g;
ofstream fout("profesori.txt");
// structura profesor
struct profesor{
    char n[15], p[15]; // nume si prenume
     int v; // varsta
     float s; // salariul
}a[25],aux;
// functia de citire a datelor de la tastatura
void citire(){
    for(i=1; i<=k; i++){
         cout<<"Profesorul "<<i<<endl;
         cout<<"\tNumele: "; cin>>a[i].n;
         cout<<"\tPreumele: "; cin>>a[i].p;
         cout<<"\tVarsta: "; cin>>a[i].v;
         cout<<"\tSalariul: "; cin>>a[i].s;
     }
};
// functia de afisare a datelor citite de la tastatura
void afisare(){
    for(i=1; i<=k; i++){
    fout<<"\t"<<a[i].n<<" "<<a[i].n<<" "<<a[i].s;
     fout<<endl;
     }
};
// functia de ordonare ascendenta dupa varsta
void ordonareVarsta(){
     do{
        g=1;
        for(i=1; i < k; i++) if((a[i+1].v<a[i].v)||(a[i+1].v==a[i].v &&
strcmp(a[i+1], n,a[i], n)<0)){
            aux=a[i+1]: a[i+1]=a[i]: a[i]=aux: g=0: }
    } while(!g);
```

```
};
// functia de ordonare descendenta dupa salariu
void ordonareSalariu(){
     do{
        g=1;
        for(i=1; i < k; i++) if((a[i+1].s>a[i].s)||(a[i+1].s==a[i].s &&
strcmp(a[i+1].n,a[i].n){<}\theta)}{
            aux=a[i+1]; a[i+1]=a[i]; a[i]=aux; g=0; }
    } while(!g);
};
#endif // PROFESOR_H_INCLUDED
```

```
#include <iostream>
#include "profesor.h"
int main(){
    cout<<"Introducem numarul de profesori: "; cin>>k;
    citire(); 
    // curatarea ecranului executiei
    getchar(); system("CLS");
    // afisarea rezultatelor in fisierul extern
    fout<<"Afisarea datelor despre profesori: \n";
    afisare();
    fout<<"Profesorii ordonati ascendent dupa varsta: "<<endl;
    ordonareVarsta(); afisare();
    fout<<"Profesorii ordonati descendent dupa salariu: "<<endl;
    ordonareSalariu(); afisare();
}
```
# Problema 6.1 – 11 \*\*\*

Elaborați un program  $C/C++$  care va aplica un modul cu titlul Mesaj. În acest modul vom crea subprograme cu ajutorul cărora vom afiș a dintr-un enunț: numărul de cifre, numărul de vocale, numărul de consoane și numărul de spații. Mesajul va fi citit dintr-un fișier extern.

```
Modul în C++
#ifndef MESAJ_H_INCLUDED
#define MESAJ_H_INCLUDED
#include <cstring>
#include <fstream>
using namespace std;
ifstream fin("mesaj.txt");
string mes;
int i,v=0,c=0,d=0,s=0;
// citirea si afisarea datelor din fisierul extern
int inputMesaj(){
     while (!fin.eof()){
         getline(fin,mes);
     }
}
// numarul de vocale, consoane, cifre si spatii
int VCNS(){
    for (i=0;i<mes.length();i++){
         if(mes[i]=='a' || mes[i]=='e' || mes[i]=='i' ||
            mes[i]=='o' || mes[i]=='u' || mes[i]=='A' ||
            mes[i]=='E' || mes[i]=='I' || mes[i]=='O' ||
           mes[i] == 'U') v++;
 }
          else if((mes[i]>='a'&& mes[i]<='z') || (mes[i]>='A'&&
mes[i]<=[Z'])C++; }
         else if(mes[i]>='0' && mes[i]<='9'){
             d++;
 }
        else if (mes[i]==' ' ) {
             s++;
 }
     }
     cout<<"\nNumarul de vocale din mesaj: \t"<<v;
     cout<<"\nNumarul de consoane din mesaj: \t"<<c;
     cout<<"\nNumarul de cifre din mesaj: \t"<<d;
     cout<<"\nNumarul de spatii din mesaj: \t"<<s;
}
#endif // MESAJ_H_INCLUDED
```

```
#include <iostream>
#include "mesaj.h"
// programul principal
int main(){
     cout<<"Afisam mesajul citit din fisierul extern:\n";
    inputMesaj(); cout<<mes<<endl;
     VCNS(); //afisam rezultatele conform functiei create
}
```
# Problema 6.1 – 12 \*\*\*

Elaborați un program  $C/C++$  care va aplica un modul cu titlul Mesaj. Vom crea subprograme cu ajutorul cărora vom converti un mesaj implicit în cod ASCII și conversia din cod ASCII a mesajului.

```
Modul în C++
#ifndef MESAJ_H_INCLUDED
#define MESAJ_H_INCLUDED
#include <cstring>
using namespace std;
// functia de conversie in cod ASCII
void convertToASCII(string s){
    for (int i=0; i<s.length(); i++){
         cout<<(int)s[i];
     }
}
// functia de conversie din cod ASCII
void convertFromASCII(string s){
     int num=0;
    for (int i=0; i<s.length(); i++) {
         num=num*10+(s[i]-'0');
         if (num>=32 && num<=122){
            char ch=(char)num; cout<<ch; num = 0;
         }
     }
}
#endif // MESAJ_H_INCLUDED
```

```
#include <iostream>
#include "mesaj.h"
// programul principal
int main(){
     // mesajele text de intrare
     string Text1 = "Matematica";
     string Text2 = "7797116101109971161059997";
     cout<<"Mesajul initial: \n\t"; cout<<Text1;
     cout<<"\nMesajul convertit in cod ASCII: \n\t";
     convertToASCII(Text1);
     cout<<"\nMesajul convertit din cod ASCII: \n\t";
     convertFromASCII(Text2);
     cout<<"Mesajul initial: \n\t"; cout<<Text1;
     cout<<"\nMesajul convertit in cod ASCII: \n\t";
     convertToASCII(Text1);
     cout<<"\nMesajul convertit din cod ASCII: \n\t";
     convertFromASCII(Text2);
}
```
# 6.2 Probleme propuse

- 1. Elaborați un program  $C/C++$  care va permite crearea unui fișier antet (header) în care vor fi create subprograme pentru a efectua unele operații cu două fracții: adunarea, scăderea, înmulțirea și împărțirea acestora. Condiția este ca rezultatul să fie o fracție ireductibilă.
- 2. Elaborați un program  $C/C++$  care va permite crearea unui fișier antet (header) în care vor fi create subprograme pentru a determina numărul maxim și cel minim ce poate fi obținut prin eliminarea unei cifre dintr-un număr n ce conține cel mult 7 cifre.
- 3. Elaborați un program  $C/C++$  care va permite crearea unui fișier antet (header) în care vor fi prezentate cel puțin 5 metode (subprograme) pentru determinarea elementului maxim (sau minim) dintre două numere citite dintr-un fișier extern. Aceste numere nu pot fi comparate, nu se permite aplicarea funcțiilor implicite ale limbajului  $C_{++}$  cum ar fi Min  $(a,b)$  sau Max $(a,b)$ , de asemenea instrucțiunile de decizie nu pot fi aplicate. Se permite doar utilizarea formulelor și a expresiilor logico-matematice.
- 4. Elaborați un program  $C/C++$  care va permite crearea unui fișier antet (header) în care vor fi prezentate cel puțin 5 metode (subprograme) pentru rezolvarea ecuației:  $5x+3y=n$ , unde  $n, x, y$  sunt numere naturale, iar n>7. De exemplu: pentru n=8, soluția va fi perechea de numere (1,1).
- 5. Elaborați un program  $C/C++$  care va permite crearea unui fișier antet (header) în care vor fi create subprograme pentru a determina apartenența unui punct de coordonate carteziene  $(x, y)$  la un poligon de n laturi. Se cunoaște că punctul poate fi situat: în interior, în exterior sau pe una din laturile poligonului. Este important de specific at că un poligon poate avea minim 3 laturi, iar pentru condiția noastră vom aplica o limită de n=10.
- 6. Elaborați un program C/C++ care va permite crearea unui fișier antet (header) în care vor fi create subprograme pentru a determina coordonatele carteziene ale puctului lipsă ale unui poligon regulat de 3-10 laturi (se vor crea subprograme pentru fie care caz în dependență de numărul de laturi). De exemplu: pentru un

poligon neregulat, dreptunghi, cu coordonatele punctelor: (5,1),  $(1,1)$  si  $(1,7)$ , atunci se va afis a  $(5,7)$ .

- 7. Elaborați un program  $C/C++$  care va permite crearea unui fișier antet (header) în care vor fi create subprograme pentru a determina numerele prime mai mici sau egale cu n prin următoarea metodă: se substituie cu 0 numere divizibile cu 2, apoi cele divizibile cu 3, apoi cele divizibile cu 5 etc. Se cunoaște că pentru început avem un număr natural n.
- 8. Elaborați un program C/C++ care va permite crearea unui fișier antet (header) în care vor fi create subprograme pentru a determina perechile de numere gemene, dacă se cunoaște că acestea trebuie să fie prime, iar diferența dintre ele să fie 2. De exemplu: perechile (3,5) și (5,7) sunt numere gemene.
- 9. Elaborați un program  $C/C++$  care va permite crearea unui fișier antet (header) în care vor fi create subprograme pentru a determina toate tripletele ascendente și descendente aplicând un array unidimensional de numere naturale.
- 10. Elaborați un program  $C/C++$  care va permite crearea unui fișier antet (header) în care vor fi create subprograme pentru a determina reuniunea, intersecția și diferența a două mulțimi A și B, reprezentate sub forma unui array unidimensional de numere întregi.
- 11. Elaborați un program  $C/C++$  care va permite crearea unui fișier antet (header) în care vor fi create subprograme pentru a determina distanța minimă și cea maximă într-o mulțime de puncte din sistemul cartezian de coordonale. Afiș ați aceste distanțe și determinți coordonatele acestor puncte ce determină distanțele respective (aplicați această problemă și pentru cazul în care o mulțime de puncte este situată în spațiun 3D în loc de 2D).
- 12. Elaborați un program  $C/C++$  care va permite crearea unui fișier antet (header) în care vor fi create subprograme pentru a determina detreminantul unei matrici pătratice prin cel puțin 3 me tode diferite.
- 13. Elaborați un program C/C++ care va permite crearea unui fișier antet (header) în care vor fi create subprograme pentru a scrie un număr natural cu cifre romane  $(I, V, X, L, C, D, M)$  și apoi dintrun număr cu cifre romane să se scrie numărul cu cifre arabe. De exemplu: 1609 va fi MDCIX și MCMLXXI va fi 1971.

- 14. Elaborați un program  $C/C++$  care va permite crearea unui fișier antet (header) în care vor fi create subprograme pentru a mode la jocul "Vrei să fii milionar?" pentru minim 5 domenii se vor crea 15 întrebări diferite. Întrebările pot conține doar un singur răspuns corect și cel puțin 4 varinate de răspuns.
- 15. Elaborați un program C/C++ care va permite crearea unui fișier antet (header) în care vor fi create subprograme pentru a verific a dacă un mesaj citit dintr-un fișier exter reprezintă o expre si ematematică. De exemplu: pentru " $a^*b+c-x$  " se va afișa "Corect", iar pentru " $a^*b+c^{-}+x$  " se va afișa "Incorect".
- 16. Elaborați un program C/C++ care va permite crearea unui fișier antet (header) în care vor fi create subprograme pentru a efectua operații cu două polinoame cu o singură necunoscută: adunarea, scăderea, înmulțirea și împărțirea (se vor afișa separat partea întreagă și restul de la împărțire). Se va aplica o structu riă de date corespunzătoare.
- 17. Elaborați un program C/C++ care va permite crearea unui fișier antet (header) în care vor fi create subprograme pentru a sorta ascendent (sau descendent) elementele unui array unidimensio nal de elemente întregi citite dintr-un fișier extern Array.txt. În fișierul extern Sortare.txt se vor păstra rezultatele obținute în urma implementării algoritmilor BubbleSort, SelectionSort și InsertionSort pentru datele citite din fișier. Se va converti fie care număr în codul său ASCII și se va rescrie în fișierul inițial de unde s-a citit, elementele negative se vor reprezenta ca modul. De exemplu: numărul 65 se va converti în A, iar -65 tot va fi A.
- 18. Elaborați un program  $C/C++$  care va permite crearea unui fișier antet (header) în care vor fi create subprograme pentru a arhiva și a dezarhiva fișiere text. Fișierul arhivat va trebui să ocupe mai puțină memorie decât fișierele nearhivate.
- 19. Elaborați un program  $C/C_{++}$  care va permite crearea unui fișier antet (header) în care vor fi create subprograme pentru a repre zenta un număr par, mai mare decât 6 ca sumă de două, trei, patru și cinci numere prime. Se va afiș a cel puțin o modalitate.
- 20. Elaborați un program  $C/C++$  care va permite crearea unui fișier antet (header) în care vor fi create subprograme recursive pen tru a determina CMMDC și CMMMC a doua, trei și patru nume re naturale citite dintr-un fișier extern.

# STUDIUL INDIVIDUAL GHIDAT DE PROFESOR

# 7.1 Lucrarea nr.1 – Pointeri. Fișiere. Sortări.

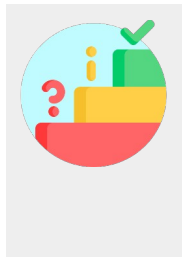

- $\checkmark$  Fiecare elev va realiza sarcinile strict conform cerinței. Rezultatele se vor prezenta profesorului sub formă de raport.
- $\vee$  Fiecare elev va citi atent conditiile problemei individuale și va schița schema bloc a problemei.
- ✔ Elevii vor fi repartizați conform listelor de la lecțiile practice.
- $\vee$  Pentru elaborarea secventei de cod  $C/C++$  se va aplica mediul de programare Code::Blocks.

# Problema 1

Elaborați un program care va genera un array unidimensional de date, apoi ordonați acest array conform metodei de sortare stabilită de profesor și aplicând tipul de date pointer. Toate rezultatele se vor păstra într-un fisier text Nume Prenume Pr1.txt.

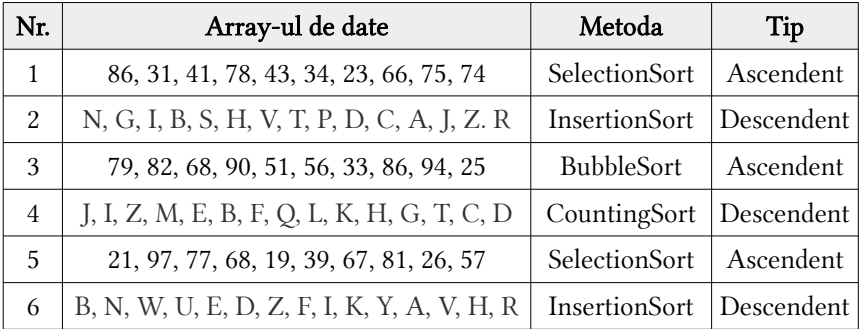

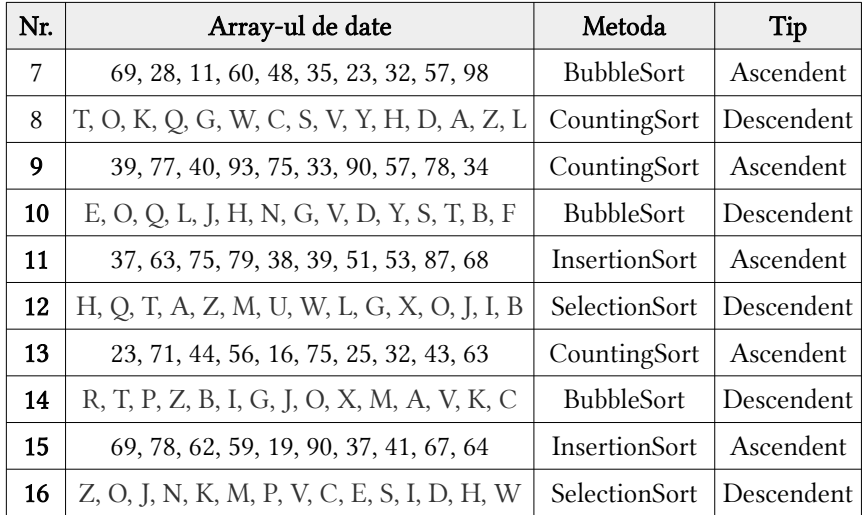

#### Problema 2

Elaborați un program care va genera un array bidimensional (3x3) de date dintr-un array unidimensional, apoi ordonați acest array conform metodei de sortare stabilită de profesor. Toate rezultatele se vor păstra într-un fișier text Nume\_Prenume\_Pr2.txt.

> $\overline{\mathbf{3}}$  $5 \mid 6$  $\overline{8}$

Cele 8 modalități de parcurgere sub formă de spirală:

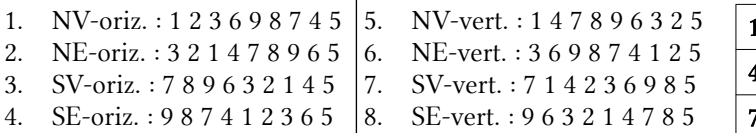

Cele 8 modalități de parcurgere sub formă de șarpe:

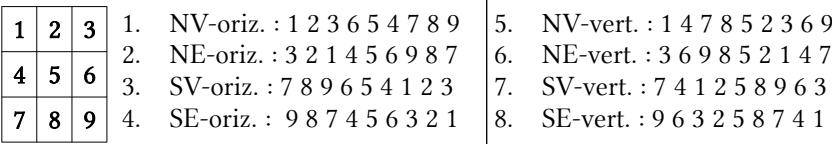

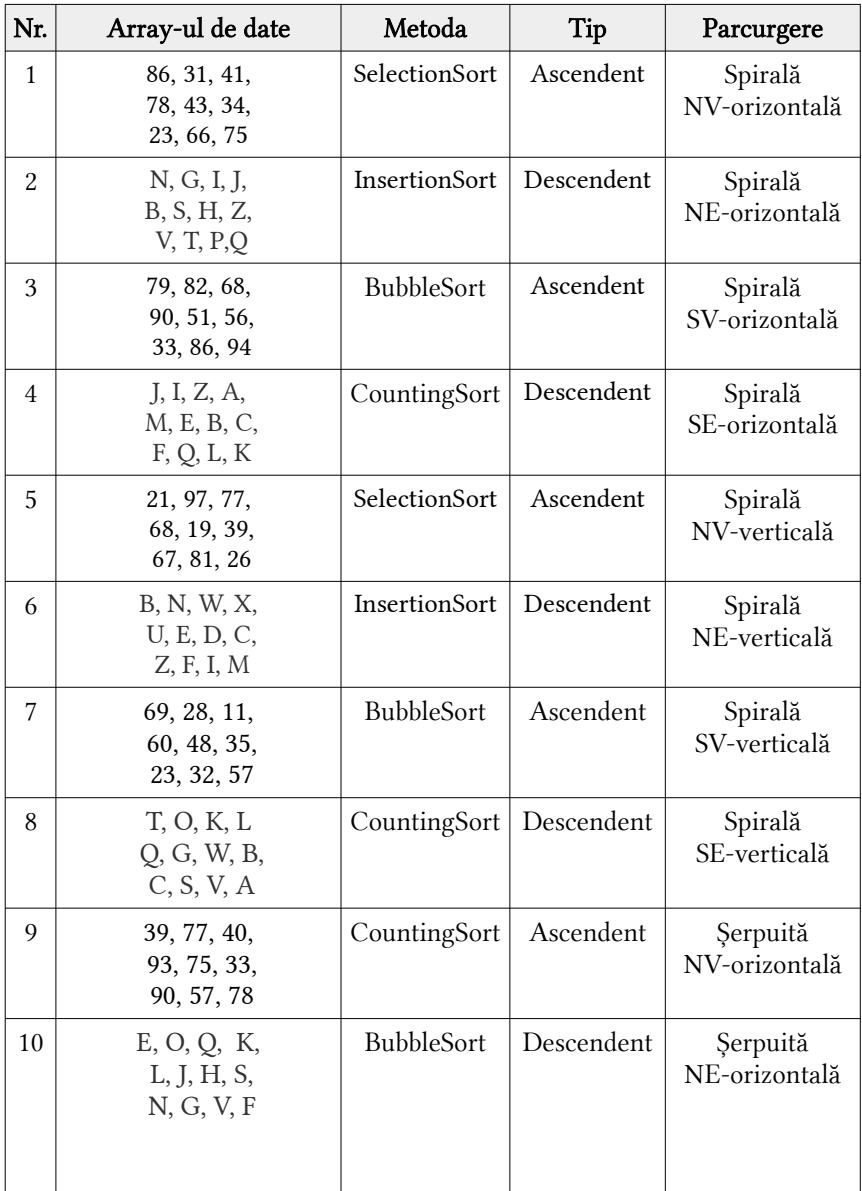

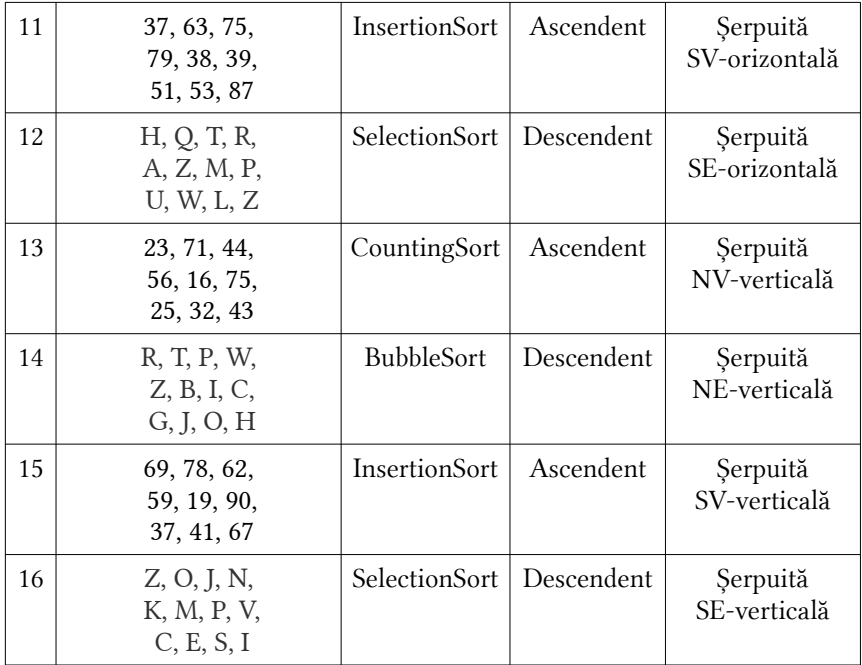

# 7.2 Lucrarea nr.2 – Structuri imbricate și subprograme.

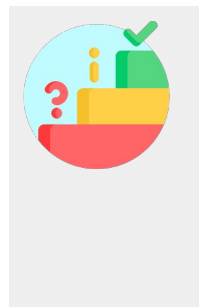

- $\vee$  Fiecare elev va realiza sarcinile strict conform cerinței. Rezultatele se vor prezenta profesorului sub formă de raport.
- ✔ Fiecare elev va citi atent condițiile problemei individuale și va schița schema bloc a problemei.
- $\vee$  Elevii vor fi repartizați conform listelor de la lecțiile practice.
- $\checkmark$  Pentru elaborarea secvenței de cod C/C++ se va aplica mediul de programare Code::Blocks.

# Modelul I - Înmatriculare

În mun. Chișinău în anul 2020 au fost înmatriculate un număr de automobile. Aceste date au fost colectate în baza a două fișiere cu câmpurile:

- Șofer.txt (IDNP, Nume, Prenume, vârstă, sex, data\_nașterii, GSM, CodAuto); - Auto.txt (CodAuto, Marca, Model, MPS, CP, preț, data\_inmatriculării).

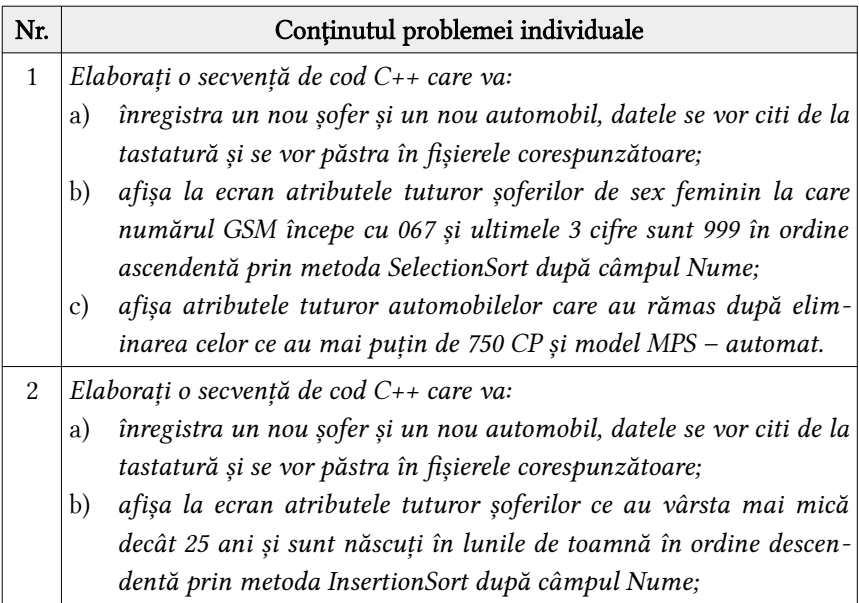

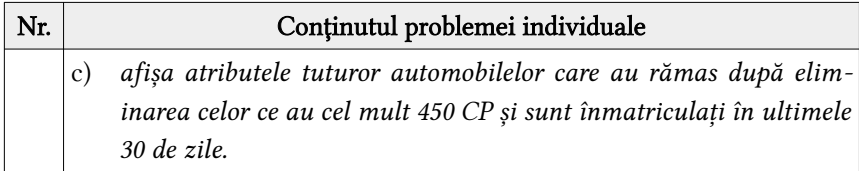

# Modelul II - Bacalaureat

În Republica Moldova în anul 2021 au depus ceceri pentru susținerea examenului de BAC mai mulți elevi. Aceste date au fost colectate în baza a două fișiere cu câmpurile:

- Elev.txt (IDNP, Nume, Prenume, sex, data\_nașterii, Centrul\_Raional, profil); - Note.txt (IDNP, Disciplina 1, Disciplina 2, Disciplina 3, Disciplina 4, Note\_insuficiente, Media).

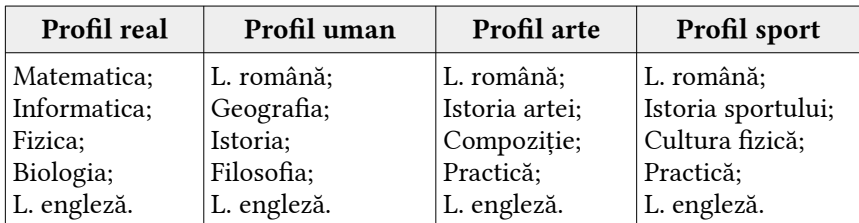

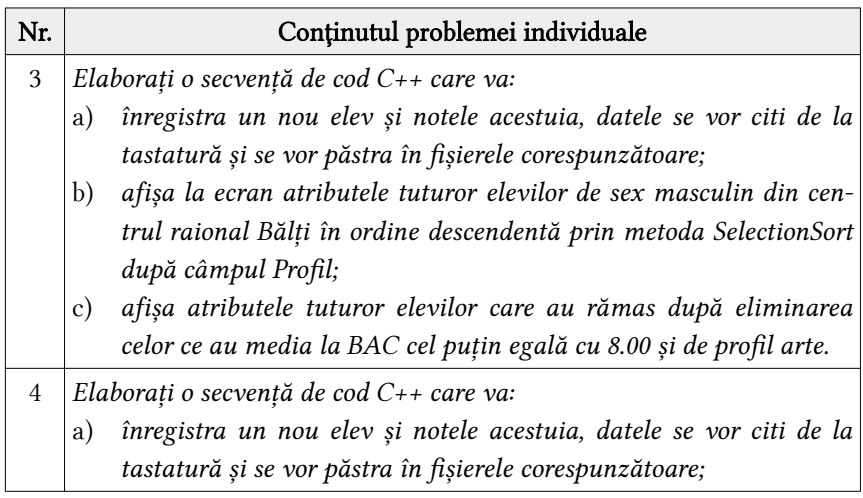
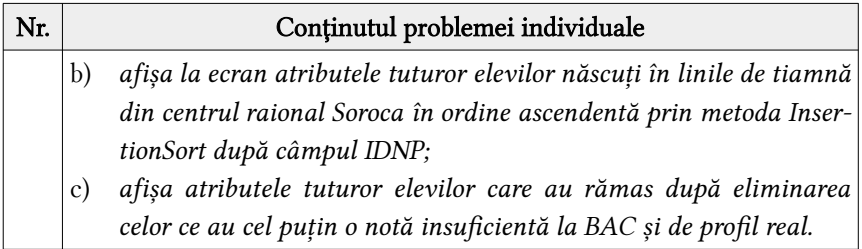

# Modelul III – Natalitate

În Republica Moldova în anul 2020 au fost născuți un număr de bebeluși. Aceste date au fost colectate prin două fișiere cu campurile:

- Bebeluș.txt (IDNP, Nume, Prenume, sex, data\_nașterii, Greutate, CodR);
- Centru\_raional.txt (CodR, An\_Atestare, Populație, Suprafață, Altitudine).

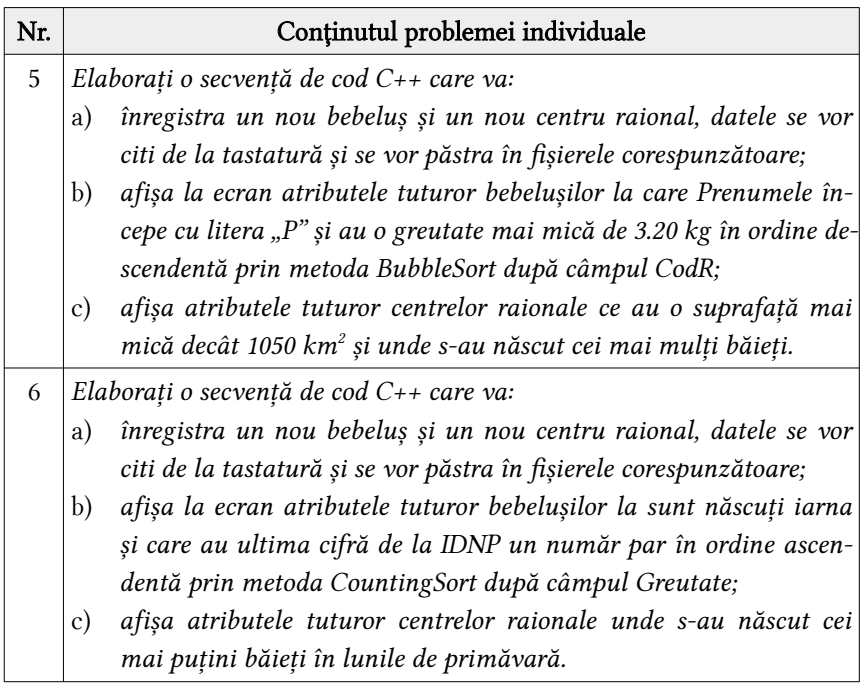

# Modelul IV - Pensionari

În Republica Moldova în anul 2020 au fost născuți un număr de bebeluși. Aceste date au fost colectate prin două fișiere cu campurile:

- Pensionari.txt (IDNP, Nume, Prenume, sex, vârsta, Profesie, Pensie, CodR);

- Centru raional.txt (CodR, An Atestare, Populație, Suprafață, Altitudine).

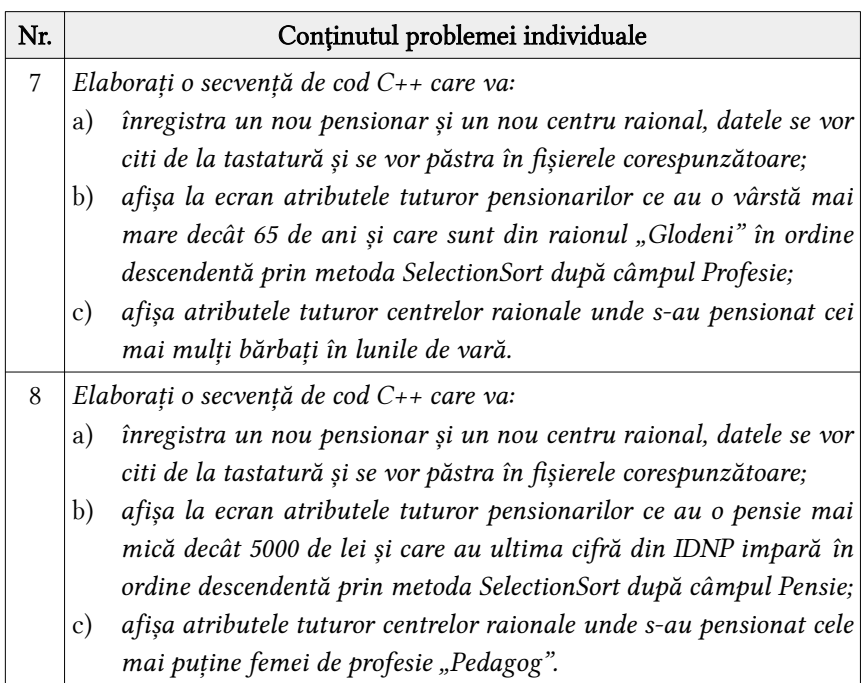

## Modelul V – Transport

În mun. Chișinău în anul 2020 au fost înmatriculate un număr de automobile. Aceste date au fost colectate prin două fișiere cu campurile:

- Șofer.txt (IDNP, Nume, Prenume, vârstă, sex, data\_nașterii, Ani\_Experiență, GSM, CodAuto);

- Transport.txt (CodAuto, Denumire, preț călătorie, data inmatriculării, Prima-Tură, Ultima\_Tură).

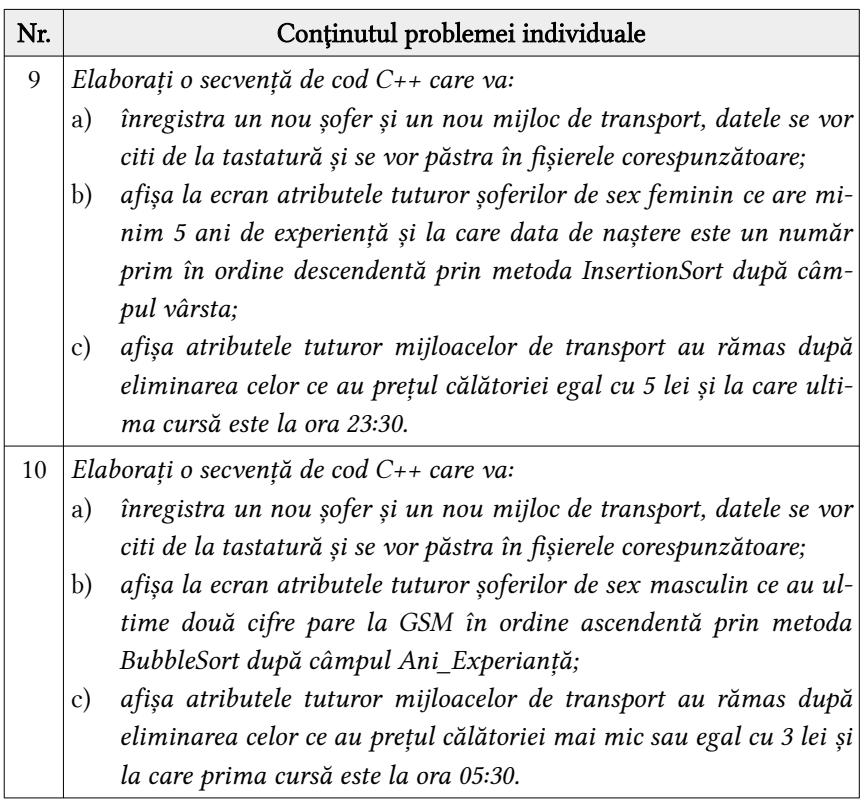

# Modelul VI – Cazare în cămin

La IP CEITI elevii au depus cereri pentru a fi cazați în căminele disponibile instituției din mun. Chișinău pentru anul de studii 2021 - 2022. Aceste date au fost colectate în baza a două fișiere cu câmpurile:

- Elev.txt (IDNP, Nume, Prenume, sex, data\_nașterii, GSM, Grupa, Specialitatea, Odaia, CodCamin);

- Camin.txt (CodCamin, Locația, Număr\_Nivele, preț, data\_cazării).

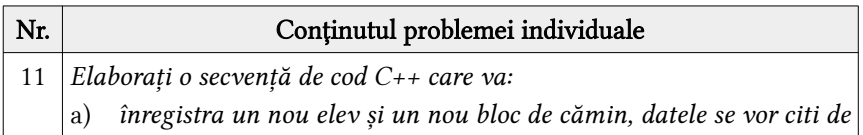

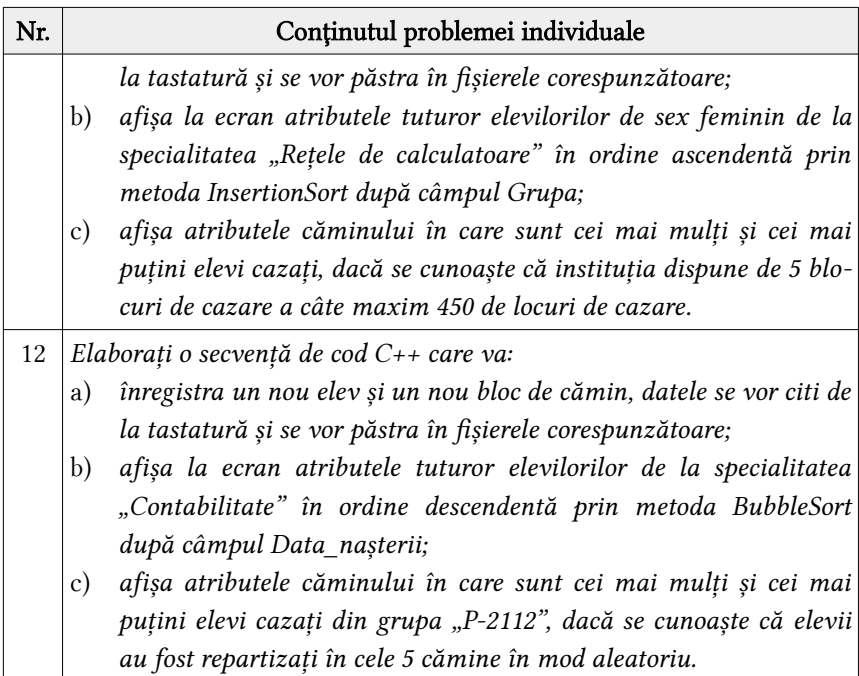

# Modelul VII – Schimb valutar

În mun. Chișinău în anul 2020 au existat mai multe unități de schimb valutar. Aceste date au fost colectate prin două fișiere cu câmpurile: - UnitateSchimb.txt (CodUnitate, Denumire, Sectorul, Telefon, CodCV); - CursValutar.txt (CodCV, cUSD, vUSD, cEUR, vEUR, cRON, vRON).

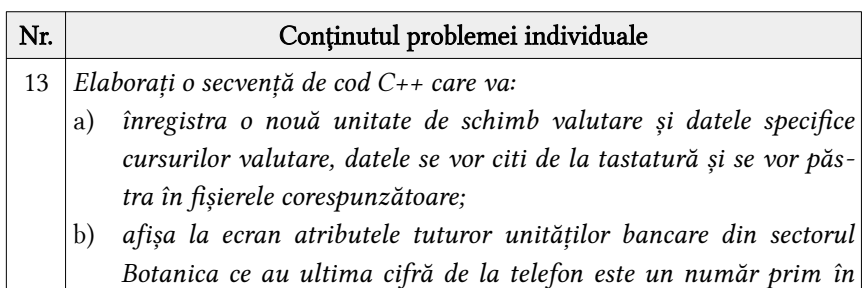

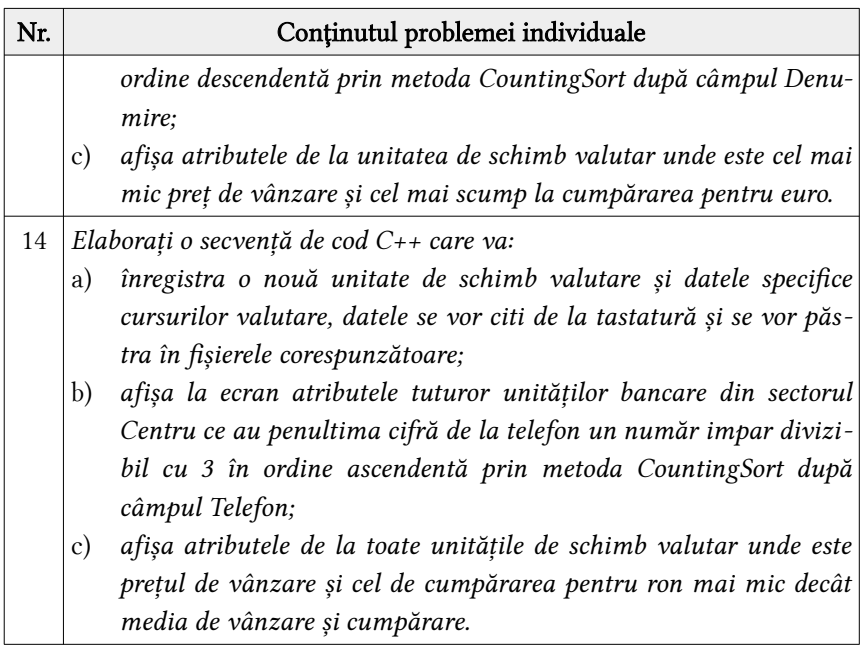

# Modelul VIII - Vaccinare

În mun. Chișinău în anul 2020 a început procesul de vaccinare a cadrelor medicale împotriva Covid-19. Aceste date au fost colectate în baza a două fișiere cu câmpurile:

- CadreMedicale.txt (IDNP, Nume, Prenume, vârstă, sex, data\_nașterii, GSM, Sectorul, Specializare, DataDozei1, DataDozei2, DataDoza3, CodVaccin);

- Vaccine.txt (CodVaccin, Denumire, Producător, Țara, preț, EficacitateDoza1, EficacitateDoza2, EficacitateDoza3, ReazțiiAdverse).

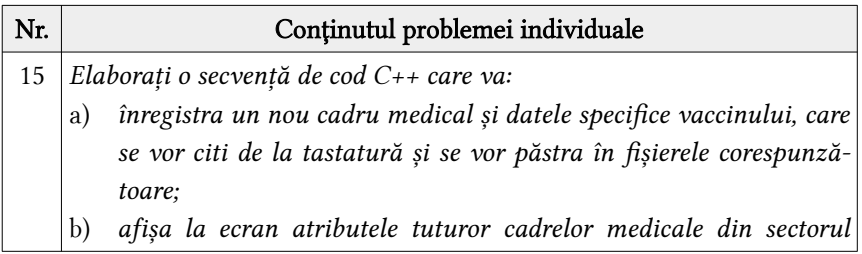

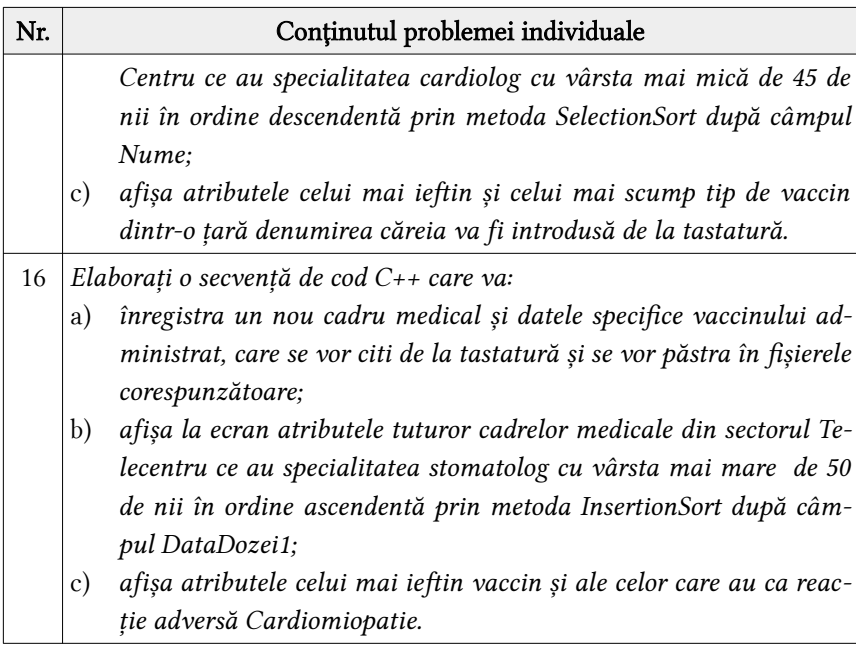

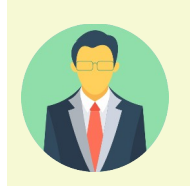

- ✔ Pentru modelele de probleme prezentate mai sus, fiecare cadru didactic poate simplifica sau amplifica cerințele.
- ✔ De asemenea sunt binevenite și alte tipuri de probleme care să fie structurate într-o formă aproximativă celei prezentate în modelele de mai sus.
- ✔ O recomandare ar fi păstrarea tuturor datelor în fișiere externe și de asemenea este binevenită implementarea pointerilor .

# 7.3 Lucrarea nr.3 – Subprograme recursive și module.

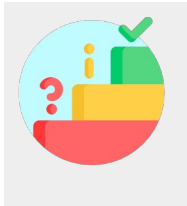

- $\checkmark$  Fiecare elev va realiza sarcinile strict conform cerinței. Rezultatele se vor prezenta profesorului sub formă de raport.
- $\vee$  Fiecare elev va citi atent conditiile problemei individuale și va schița schema bloc a problemei.
- $\vee$  Pentru elaborarea secvenței de cod C/C++ se va aplica mediul de programare Code::Blocks.

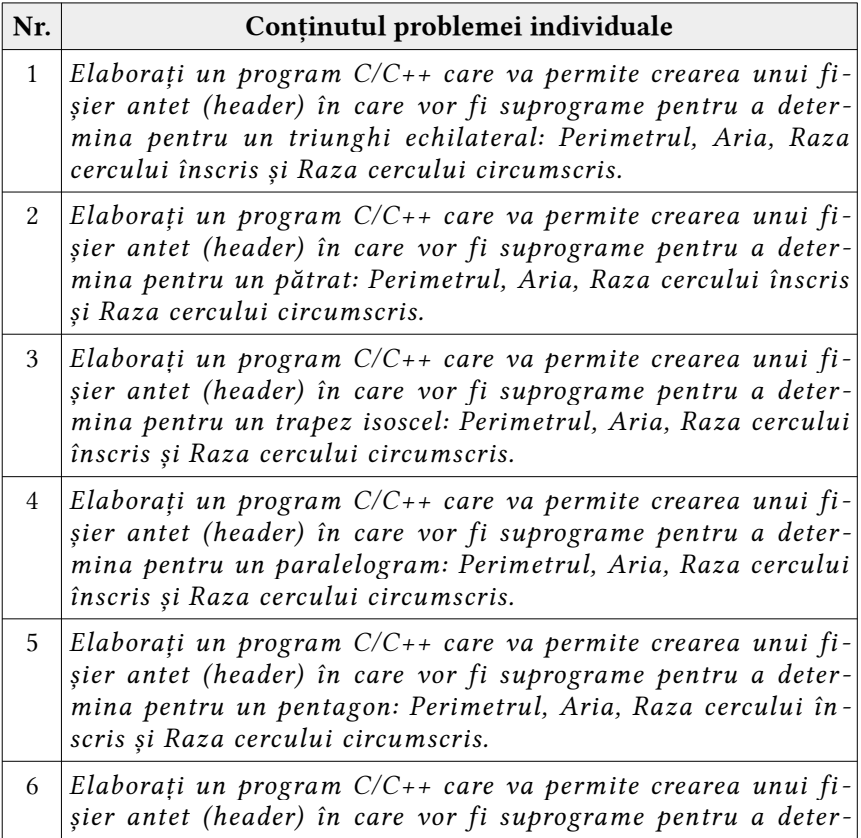

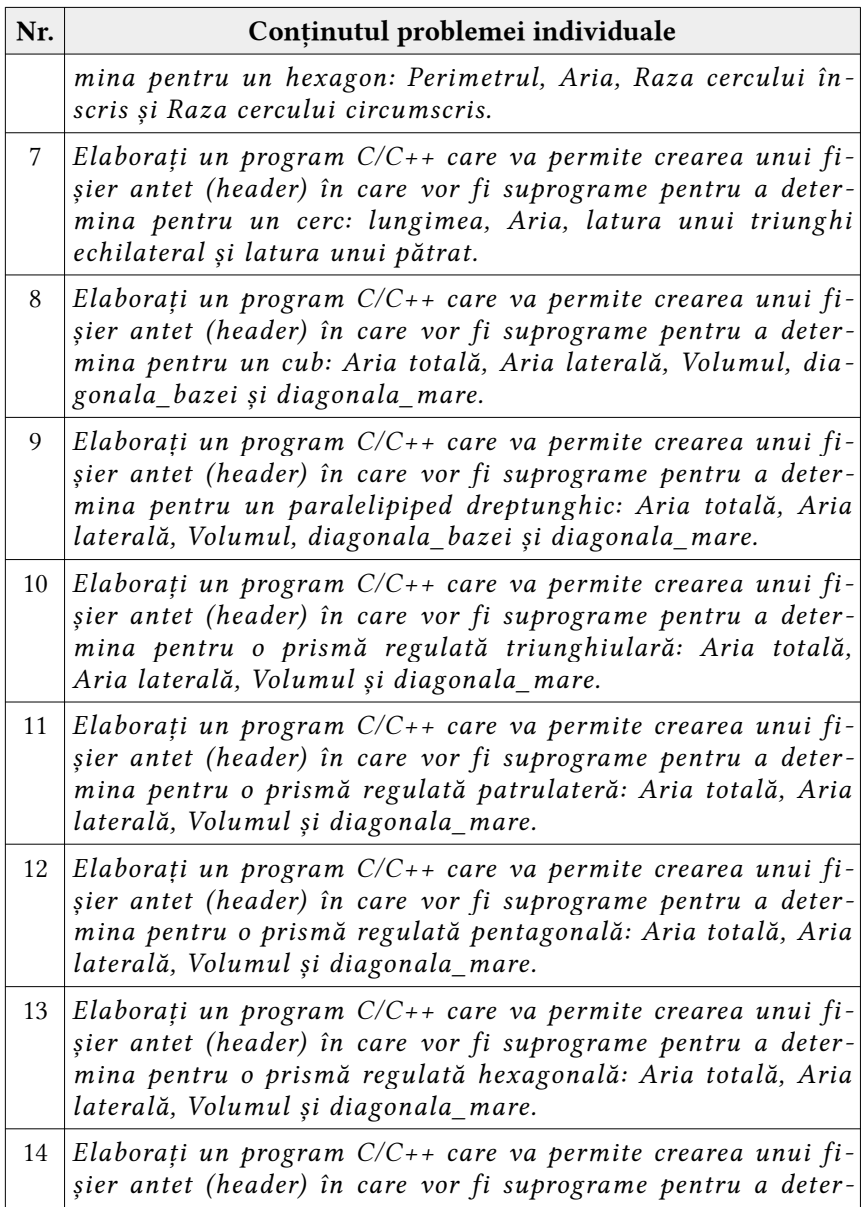

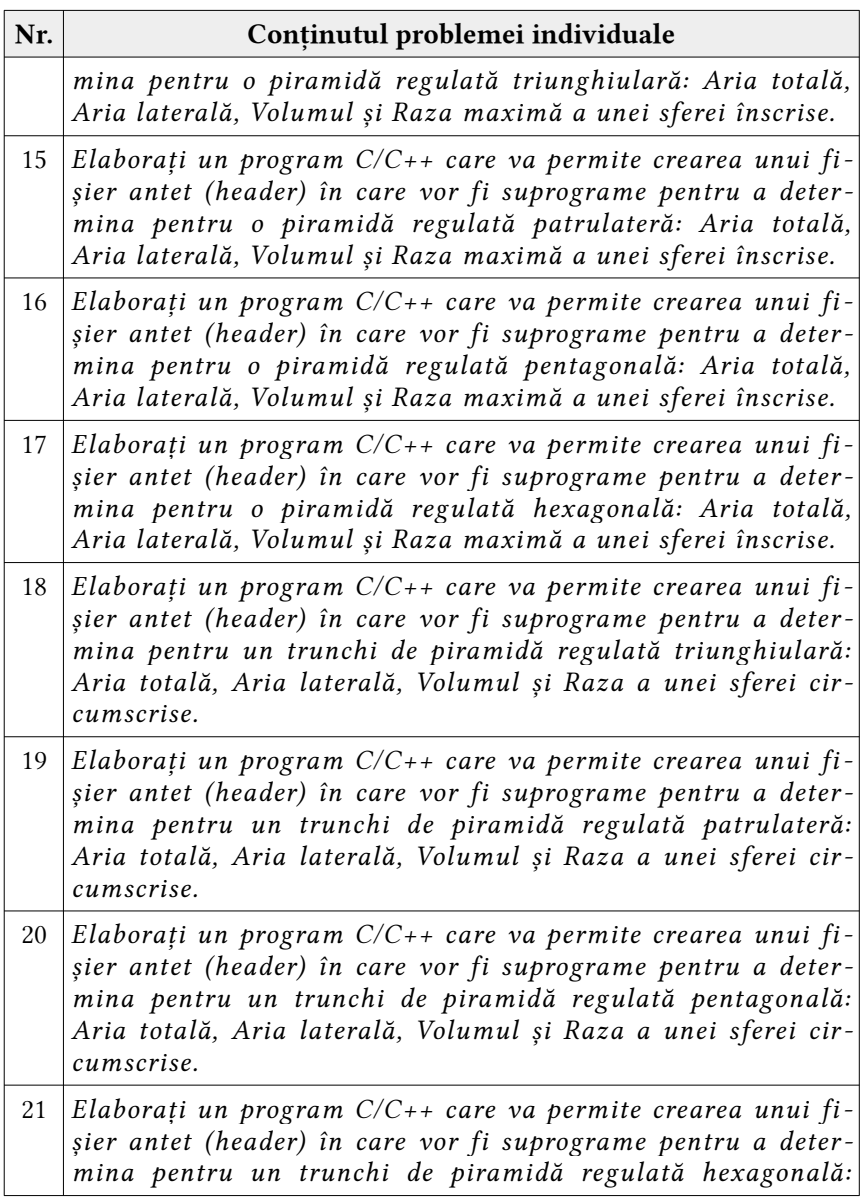

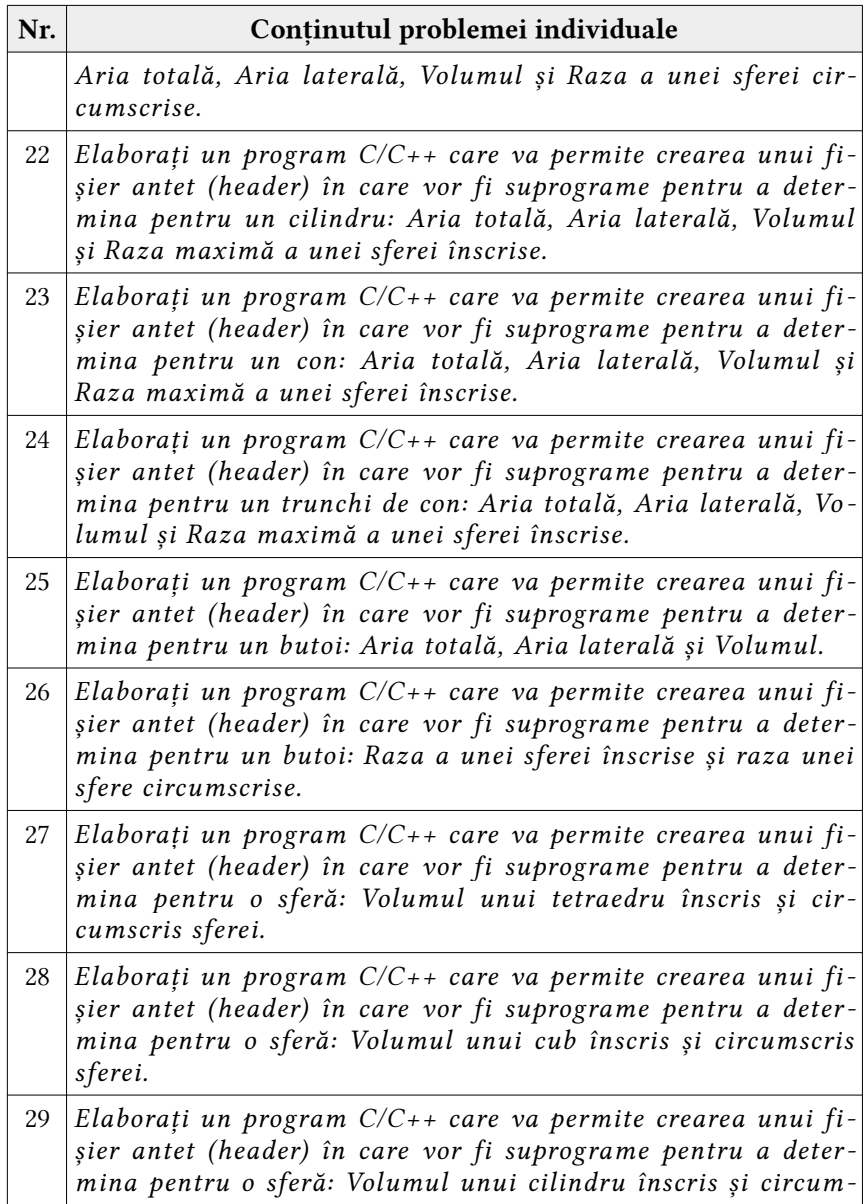

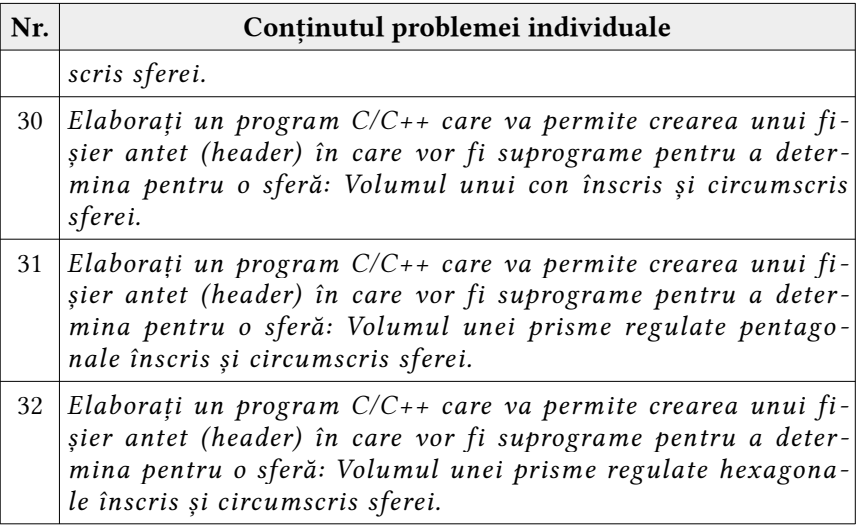

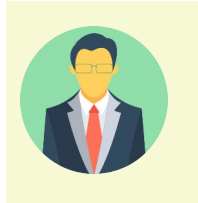

- ✔ Pentru modelele de probleme prezentate mai sus, subprogramele ce trebuie de realizat pentru soluționarea sarcinilor propuse pot fi redactate de către profesor sau pot fi compuse altele noi.
- ✔ O recomandare ar fi păstrarea tuturor datelor în fișiere externe și de asemenea este binevenită implementarea pointerilor și a subprogramelor recursive.

# 7.4 Model de lucrare pentru studiul individual

Studiul individual nr.1

Model de foaie de titlu a lucrării

#### Studiu individual nr.1 la unitatea de curs Programare procedurală cu genericul Tipul de date pointer și fișier, algoritmi de sortare în C/C++

## Profesor NUME PRENUME

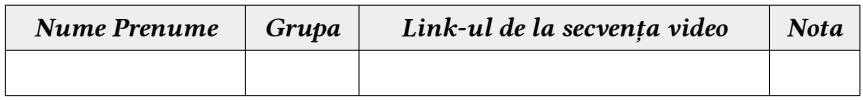

#### Unități de conținut propuse:

- 1. Tipul de date fișier. Funcții de prelucrare a datelor din fișiere;
- 2. Tipul de date pointer. Alocarea dinamică a memoriei;
- 3. Algoritmi de sortare: bule, selecție, inserție și numerare.

## Modalități de evaluare a lucrării individuale:

- 1. Comunicare sincronă și asincronă;
- 2. Demonstrare funcționalității produsului program pe un dispozitiv electronic de calcul: smartPhone, smartTab sau notebook (sau PC);
- 3. Crearea unei secvențe video în care elevul explică pas cu pas realizarea tuturor sarcinilor propuse, deci pentru fiecare studiu individual elevul va trebui să realizeze câte o secvență video corespunzătoare și să aplice în comunicarea sa limbajul de specialitate corespunzător unității de conținut;
- 4. În lucrarea finală fiecare elev va trimite și link-ul cu secvența video realizată conform sarcinii propuse.

## Problema 1.1

Elaborați un program care va genera un array unidimensional de date, apoi ordonați acest array conform metodei de sortare stabilită de profesor și aplicând tipul de date pointer. Toate rezultatele se vor păstra întrun fișier text Nume Prenume Pr1.txt.

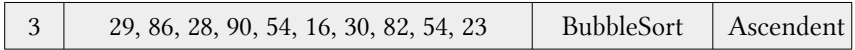

Vom rezolva problema conform condițiillor de mai sus.

#### Rezolvare:

- Generăm numere din intervalul [0,99]: a[i]=rand()%100;
- Generăm numere din intervalul [10,99]: a[i]=10+rand()%100;

Listingul programului în limbajul C/C++

```
#include <iostream>
#include <fstream>
#define N 10
using namespace std;
ofstream fout("NumePrenumeP1.txt");
int i,a[N],ok,aux;
int main(){
     // Generam elementele array-ului unidimensional
    for(int i=0; i< N; i++){
         a[i]=rand()%100; //Generam numere din intervalul [0,99]
     }
     // Afisam elementele array-ului unidimensional generat
     cout<<"Elementele array-ului unidimensional generat: \n\t";
     fout<<"Elementele array-ului unidimensional generat: \n\t";
    for(i=0; i < N; i++)cout<<a[i]<<" ";
         fout<<a[i]<<" ";// scriem datele in fisier
     }
     // Implementarea algoritmului metodei BubbleSort ascendent
    while(ok!=1) ok=1; aux=*a;
        for(i=0; i < N-1; i++)
```

```
if(a[i]>a[i+1]) {
                aux=a[i]; a[i]=a[i+1]; a[i+1]=aux; ok=0; }
 }
     // Afisam elementele array-ului unidimensional generat
    cout<<"\nElementele array-ului unidimensional sortat: \n\
t";
    fout<<"\nElementele array-ului unidimensional sortat: \n\
t";
   for(i=0; i < N; i++) cout<<a[i]<<" ";
        fout<<a[i]<<" ";// scriem datele in fisier
     }
}
```
Rezultatele execuției programului în mediul de programare CodeBlocks:

**Elementele array-ului unidimensional generat: 41 67 34 0 69 24 78 58 62 64 Elementele array-ului unidimensional sortat: 0 24 34 41 58 62 64 67 69 78**

# Problema 1.2

Elaborați un program care va genera un array bidimensional (3x4) de date dintr-un array unidimensional, apoi ordonați acest array conform metodei de sortare stabilită de profesor. Toate rezultatele se vor păstra într-un fișier text Nume Prenume Pr2.txt.

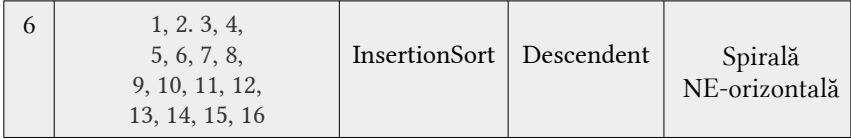

Vom rezolva problema conform condițiillor de mai sus.

#### Rezolvare:

Listingul programului în limbajul C/C++

```
#include <iostream>
#include <fstream>
using namespace std;
int a[5][5], b[25], n, i, j, k, aux;//Fisierul extern pentru pastrarea datelor
ofstream fout("NumePrenumeP2.txt");
int main() {
         cout<<"Introducem dimensiunea matricii patratice: ";
         cin>>n;
          cout<<"Introducem elementele matricii: "<<endl;
         for(i=1; i<=n; i++){
                   for(j = 1; j \le n; ++j){
                             cout<<"a["<<i<<"]["<<j<<"]= ";
                              cin>>a[i][j];
                   }
         }
         getchar();system("CLS");
         cout<<"Afisarea elementelor matricii: "<<endl;
         fout<<"Afisarea elementelor matricii: "<<endl;
         for(i=1; i<=n; i++)for(j = 1; j <= n; ++j){
                        \text{counts} \text{``} \text{``} \text{``} \text{``} \text{``} \text{``} \text{``} \text{``} \text{``} \text{``} \text{``} \text{``} \text{``} \text{``} \text{``} \text{``} \text{``} \text{``} \text{``} \text{``} \text{``} \text{``} \text{``} \text{``} \text{``} \text{``} \text{``}
                   cout<<endl; fout<<endl;
          }
      //Parcurgerea sub forma de spirala NV-Orizontala
     k=1;
     for(i=1; i<=n/2; i++)for(j=i;j<=n-i;j++){
                b[k] = a[i][j]; k++);
          }
         for(j=i;j<=n-i;j++){
                 b[k]=a[j][n-i+1]; k++;
          }
         for(i=n-i+1;j>=i+1;j--) b[k]=a[n-i+1][j]; k++;
          }
         for(j=n-i+1;j>=i+1;j--){
```

```
b[k]=a[i][i]; k++;}
     }
    if(n%2 == 1) b[n*n] = a[n/2+1][n/2+1]; //Afisarea array-ului unidimensional
     cout<<"\nAfisarea sub forma de spirala NV-Orizontala:\n";
     fout<<"\nAfisarea sub forma de spirala NV-Orizontala:\n";
    for(i=1; i<=n*n; i++){
         cout<<" "<<b[i]; fout<<" "<<b[i];
     }
     // Implementarea algoritmului metodei InsertionSort descen-
dent
    for(i=1; i<=n*n; i++) if (b[i]>b[i-1]){
            aux=b[i]; j=i-1;while (j>=0 && b[j]<aux){
                 b[i+1]=b[i]; j-;
 }
            b[j+1]=aux;
 }
     //Afisarea array-ului unidimensional sortat
     cout<<"\nAfisarea array-ului sortat descendent: "<<endl;
     fout<<"\nAfisarea array-ului sortat descendent: "<<endl;
    for(i=0; i < n*n; i++){
         cout<<" "<<b[i]; fout<<" "<<b[i];
     }
}
```
Rezultatele execuției programului în mediul de programare CodeBlocks:

```
Afisarea elementelor matricii:
   1 2 3
   4 5 6
   7 8 9
Afisarea sub forma de spirala NV-Orizontala:
 1 2 3 6 9 8 7 4 5
Afisarea array-ului sortat descendent:
 9 8 7 6 5 4 3 2 1
```
Studiul individual nr.2

# Model de foaie de titlu a lucrării

### Studiu individual nr.2 la unitatea de curs Programare procedurală cu genericul Structuri imbricate și subprograme în C/C++

### Profesor NUME PRENUME

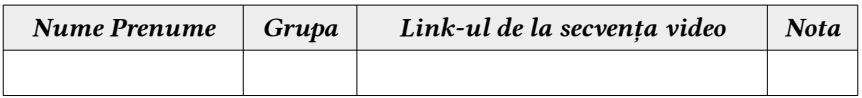

#### Unități de conținut propuse:

- 1. Tipul de date structură, uniune și enumerare;
- 2. Array-uri de structuri și uniuni;
- 3. Structuri imbricate și uniuni imbricate.

## Modalități de evaluare a lucrării individuale:

- 1. Comunicare sincronă și asincronă;
- 2. Demonstrare funcționalității produsului program pe un dispozitiv electronic de calcul: smartPhone, smartTab sau notebook (sau PC);
- 3. Crearea unei secvențe video în care elevul explică pas cu pas realizarea tuturor sarcinilor propuse, deci pentru fiecare studiu individual elevul va trebui să realizeze câte o secvență video corespunzătoare și să aplice în comunicarea sa limbajul de specialitate corespunzător unității de conținut;
- 4. În lucrarea finală fiecare elev va trimite și link-ul cu secvența video realizată conform sarcinii propuse.

#### Problema 2.1

La IP CEITI elevii ce au depus cereri pentru a solicita să susțină examenul de BAC în anul de studii 2020 – 2021, au primit rezultatele. Aceste date au fost colectate în baza unui fișier cu câmpurile:

- Bacalaureat.txt (Nume, Prenume, sex, profil, NotaD1, NotaD2, NotaD3, NotaD4, CentruRaional).

Elaborați subprograme în C++ pentru a:

- a) citi datele din fișierul Bacalaureat.txt și de a calcula media fiecărui elev la cele 4 discipline examinate;
- b) afișa la ecran datele din fișierul Bacalaureat.txt conform câmpurilor specifice fiecărui elev;
- c) afișa la ecran media fiecărui elev la cele 4 discipline examinate cu cel mult 3 zecimale;
- d) afișa la ecran procentul calității grupei de elevi (se determină numărul de elevi ce au mediile mai mari sau egale cu 7.00) la cele 4 discipline examinate cu cel mult 3 zecimale, dar și numele și prenumele elevilor împreună cu mediile acestora (mai mari decât 7.00);
- e) afișa pentru fiecare disciplină nota cea mai mică și câți elevi din listă au acumulat această nota.

#### Rezolvare:

Listingul programului în limbajul C/C++

```
#include <iostream>
#include <iomanip>
#include <fstream>
using namespace std;
// declaram datele structurii elev
struct BAC2021 {
     char n[10],p[10],CR[10]; // nume, prenume, centru raional
     int d1,d2,d3,d4; // cele 4 discipline de examinare
     char sex,profil[10];
     float media;
```

```
{}a[20];
// Variabilele globale
int i,j,n,k=0,s[20];
// Fisierul de intrare
ifstream fin("Bacalaureat.txt");
// Citim datele din fisier
int citireFisier(){
     if (!fin){
         cout<<"Fisierul nu poate fi deschis!"<<endl;
        exit(1); }
     else while(!fin.eof()){
fin>>a[k].n>>a[k].p>>a[k].sex>>a[k].profil>>a[k].d1>>a[k].d2>>a
[k].d3>>a[k].d4>>a[k].CR;
         s[k]=a[k].d1+a[k].d2+a[k].d3+a[k].d4;
         a[k].media=s[k]/4.0;
         k++;
     }
     fin.close();
}
// Afisam datele din fisier
int afisareFisier(){
    for(j=0; j < k-1; j++){
        cout<<" \t"<<a[j].n<<" \t"<<a[j].sex<<"
\t"<<a[j].profil;
         cout<<" \t"<<a[j].d1<<" "<<a[j].d2<<" "<<a[j].d3<<" 
"<<a[j].d4<<" \t"<<a[j].CR;
         cout<<endl;
     }
}
// Afisam medii elevi
int afisareMedia(){
     for(j=0;j<k-1;j++){
        cout<<" \t"<<a[j].n<<" \t"<<a[j].p<<"\t\t";
        cout<<fixed<<setprecision(3)<<a[j].media;
         cout<<endl;
     }
}
// Determinam procentul calitatii
int afisareCalitate(){
     int s=0;
```

```
for(i=0; i < k-1; i++)if (a[i].media >= 7.00){
            cout<<" \t"<<a[j].n<<" \t"<<a[j].p<<"\t\t";
            cout<<fixed<<setprecision(3)<<a[j].media;
             cout<<endl;s++;
         }
     }
     cout<<"Procentul calitatii: "<<s*100.0/k;
}
// Numarul de elevi ce au nota minima la fiecare disciplina
int minimDiscipline(){
     int min1=a[0].d1,m1=0;
     int min2=a[0].d2,m2=0;
     int min3=a[0].d3,m3=0;
     int min4=a[0].d4,m4=0;
    for(i=0; i < k-1; i++) // pentru disciplina 1
        if (a[i].d1 \lt min1) min1=a[i].d1;if (a[j].d1 == min1) m1++; // pentru disciplina 2
        if (a[j].d2 \lt min2) min2=a[j].d2;if (a[i].d2 == min2) m2++; // pentru disciplina 3
        if (a[j].d3 < min3) min3=a[j].d3;if (a[j].d3 == min3) m3++;
         // pentru disciplina 4
        if (a[j].d4 < min4) min4=a[i].d4;if (a[i].d4 == min4) m4++; }
     cout<<"\tNota minima la disciplina D1 este: "<<min1<<" si o
au "<<m1<<" elevi!\n";
     cout<<"\tNota minima la disciplina D2 este: "<<min2<<" si o
au "<<m2<<" elevi!\n";
     cout<<"\tNota minima la disciplina D3 este: "<<min3<<" si o
au "<<m3<<" elevi!\n";
     cout<<"\tNota minima la disciplina D4 este: "<<min4<<" si o
au "<<m4<<" elevi!\n";
}
// Programul principal
int main(){
     cout<<"Citim datele din fisierul de intrare!"<<endl;
     citireFisier();
```

```
 getchar(); system("CLS");
     cout<<"Afisam datele din fisierul de intrare!"<<endl;
     afisareFisier();
     getchar(); system("CLS");
     cout<<"Afisam mediile elevilor la cele 4 examene: "<<endl;
     afisareMedia();
     getchar(); system("CLS");
     cout<<"Afisam elevii cu media >= 7.00: "<<endl;
     afisareCalitate();
     getchar(); system("CLS");
     cout<<"Afisam pe discipline numarul de elevi ce au nota 
minima: "<<endl;
     minimDiscipline();
}
```
Rezultatele execuției programului în mediul de programare CodeBlocks:

Deoarece nu ne afișează nici o eroare, înseamnă că datele sau citit cu succes din fișierul de intrare Bacalaureat.txt

#### **Citim datele din fisierul de intrare!**

Afișează datele citite cu succes din fișierul de intrare Bacalaureat.txt conform aceleiași structuri care este în fișier.

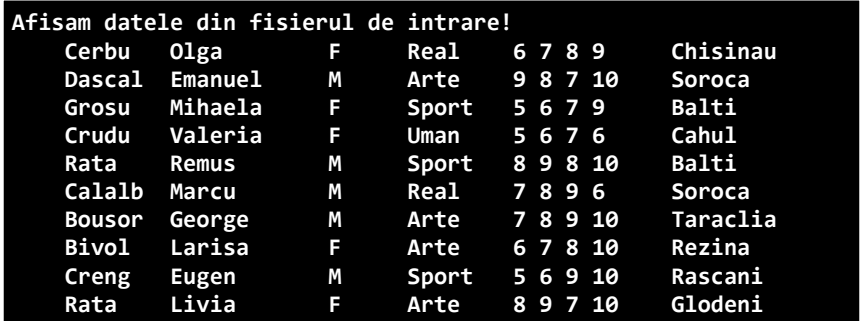

Afișează mediile fiecărui elev la cele 4 discipline de examinare citite din fișierul Bacalaureat.txt cu cel mult 3 zecimale.

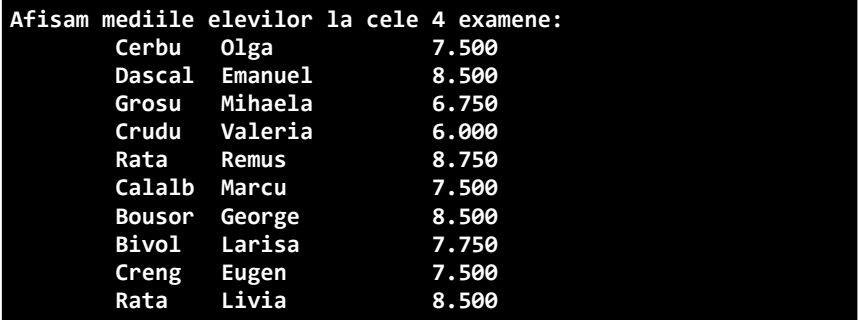

Afișează mediile care sunt mai mari decât 7.00 la cele 4 discipline de examinare citite din fișierul Bacalaureat.txt și calculează procentul calității grupei de elevi cu cel mult 3 zecimale.

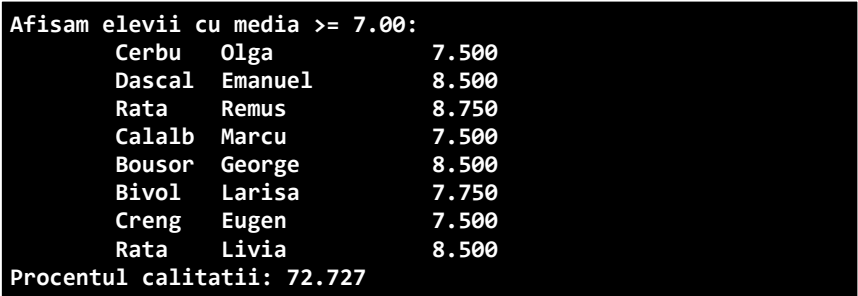

Afișează nota minimă la fiecare din cele 4 discipline de examinare citite din fișierul Bacalaureat.txt și numărul de elevi ce au acumulat această notă.

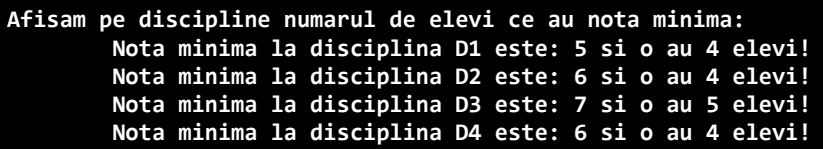

#### Problema 2.2

La IP CEITI elevii ce au depus cereri pentru a solicita să susțină examenul de BAC în anul de studii 2020 – 2021, au primit rezultatele. Aceste date au fost colectate în baza unui fișier cu câmpurile:

- Bacalaureat.txt (Nume, Prenume, sex, profil, NotaD1, NotaD2, NotaD3, NotaD4, CentruRaional).

Elaborați subprograme în C++ pentru a:

- a) afișa în ordine ascendentă conform metodei SelectionSort lista de elevi după câmpul Nume;
- b) afișa în ordine descendentă conform metodei InsertionSort lista de elevi după câmpul CentruRaional;
- c) afișa în ordine ascendentă conform metodei BubbleSort lista de elevi după câmpul Profil și media la cele 4 examene mai mare sau egală cu 7.00.

#### Rezolvare:

Listingul programului în limbajul C/C++

```
#include <iostream>
#include <fstream>
#include <cstring>
using namespace std;
// declaram datele structurii elev
struct BAC2021{
     char N[20],P[20],Sex,Profil[10],CR[20];
     int D1,D2,D3,D4;
}*p;
ofstream fout("SortareElevi.txt");
int i, j, n = 0;// Citim datele din fisier
void CitireFisier(BAC2021* &p, int &n){
     ifstream fin("Bacalaureat.txt");
    p = new BAC2021[100]; if (!fin){
```

```
 cout<<"Fisierul nu poate fi deschis!"<<endl;
         exit(1);
     }
    else while(!fin.eof()){
fin>>p[n].N>>p[n].P>>p[n].Sex>>p[n].Profil>>p[n].D1>>p[n].D2>>p
[n].D3>>p[n].D4>>p[n].CR;
        n++:
     }
    fin.close();
}
// Realizam prima conditie a problemei
void AfisareSelectionSort(BAC2021* &p, int &n){
   for(i=0; i<n; i++)
   for(j=i+1; j<n; j++)
    if( strcmp(p[i].N, p[j].N) > 0}
        BAC2021 aux; aux = p[i];
        p[j] = p[i]; p[i] = aux; }
    fout<<"\nLista elevilor dupa sortarea numelelor ascendent:\
n\";
   for(i=0; i <n; i++){
       fout<<"\t"<<p[i].N<<"\t"<<p[i].P<<"\t\t"<<p[i].Sex<<" \
t"<<p[i].Profil<<"\t"<<p[i].D1<<" "<<p[i].D2<<" "<<p[i].D3<<" 
"<<p[i].D4<<" \t"<<p[i].CR<<endl;
 }
}
// Realizam a doua conditie a problemei
void AfisareInsertionSort(BAC2021* &p, int &n){
   int i:
    BAC2021 aux;
   for(int i=1; i<n; i++)
        if (strcmp(p[i].CR, p[i-1].CR) > 0){
            aux = p[i];
            j = i-1;while (j >= 0 && p[j].CR > aux.CR){
                    p[i+1] = p[i]; j--; }
            p[j + 1] = aux; }
    fout<<"\nLista elevilor dupa sortarea centerlor raionale 
descendent:\n\n";
```

```
for(i=0; i<n; i++){
       fout<<"\t"<<p[i].N<<"\t"<<p[i].Sex<<" \
t"<<p[i].Profil<<"\t"<<p[i].D1<<" "<<p[i].D2<<" "<<p[i].D3<<" 
"<<p[i].D4<<" \t"<<p[i].CR<<endl;
 }
}
// Realizam a treia conditie a problemei
void AfisareBobbleSort(BAC2021* &p, int &n){
    BAC2021 aux;
    int ok;
    do{
        ok=1;
       for(int i = 0; i < n-1; i++)if(strcmp(p[i].Profi], p[i+1].Profi]) > 0aux = p[i]; p[i] = p[i+1];p[i+1] = aux; ok=0; }
     }
   while(ok!=1); fout<<"\nLista elevilor sortata ascendent dupa profil cu 
media examenelor peste 7.00:\n\n";
   for(int i = 0; i < n; i++){
       if((p[i].D1 + p[i].D2 + p[i].D3 + p[i].D4)/4.0 \ge 7.00)fout<<"\t"<<p[i].N<<"\t"<<p[i].Sex<<" \
t"<<p[i].Profil<<"\t"<<p[i].D1<<" "<<p[i].D2<<"
"<<p[i].D4<<" \t"<<p[i].CR<<endl;
 }
}
// Programul principal
int main(){
    cout<<"Citim datele din fisierul de intrare!"<<endl;
    CitireFisier(p, n);
    getchar(); system("CLS");
    cout<<"Toate rezultatele se vor pastra in fisierul exter:\
n";
    cout<<"SortareElevi.txt"; getchar(); system("CLS");
    AfisareSelectionSort(p, n); AfisareInsertionSort(p, n);
    AfisareBobbleSort(p, n);
}
```
Rezultatele execuției programului în mediul de programare CodeBlocks:

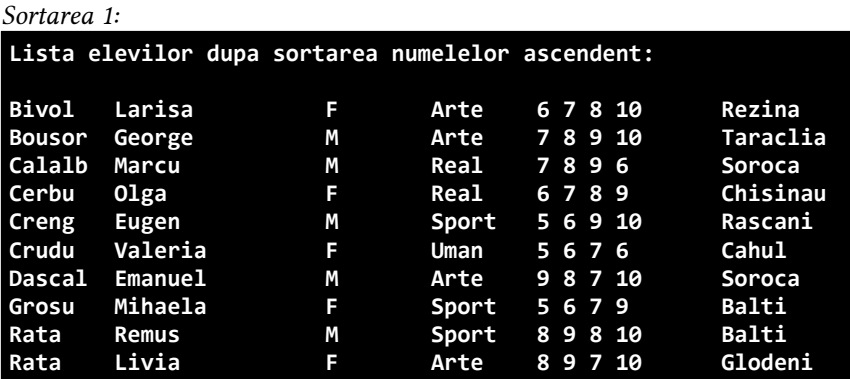

Sortarea 2:

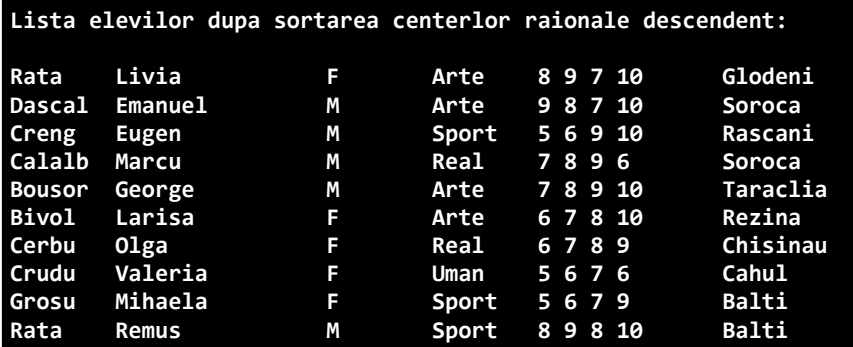

### Sortarea 3:

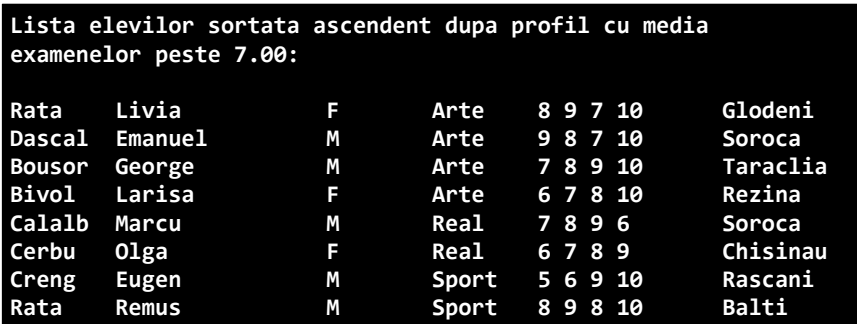

Studiul individual nr.3

# Model de foaie de titlu a lucrării

### Studiu individual nr.3 la unitatea de curs Programare procedurală cu genericul Subprograme recursive și module în C/C++

### Profesor NUME PRENUME

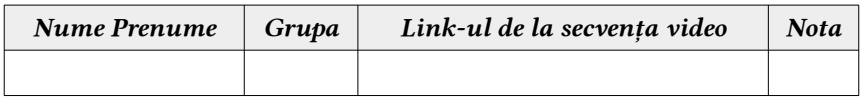

#### Unități de conținut propuse:

- 1. Structuri și subprograme recursive;
- 2. Programare modulară.

## Modalități de evaluare a lucrării individuale:

- 1. Comunicare sincronă și asincronă;
- 2. Demonstrare funcționalității produsului program pe un dispozitiv electronic de calcul: smartPhone, smartTab sau notebook (sau PC);
- 3. Crearea unei secvențe video în care elevul explică pas cu pas realizarea tuturor sarcinilor propuse, deci pentru fiecare studiu individual elevul va trebui să realizeze câte o secvență video corespunzătoare și să aplice în comunicarea sa limbajul de specialitate corespunzător unității de conținut;
- 4. În lucrarea finală fiecare elev va trimite și link-ul cu secvența video realizată conform sarcinii propuse.

### Problema 3.1

Elaborați un program  $C/C++$  care va permite crearea unui fișier antet (header) în care vor fi suprograme pentru a determina pen tru o prismă regulată heptagonală (7 laturi): a)Numărul total de diagonale ale bazei;

- b)Aria totală:
- c) Aria laterală;
- d) Volumul.

# Rezolvare:

Listingul modulului în limbajul C/C++

```
#ifndef PROFESOR_H_INCLUDED
#define PROFESOR_H_INCLUDED
#include <cmath>
#define pi 3.14159265359
// Diagonale: D=n*(n-3)/2
float DiagonaleBaza(int n){
     return (n*(n-3)/2);
}
// Aria laterala: Al=Pb*H
float Aria laterala(int n,float a,float h){
     return (n*a*h);
}
// Aria totala: At=Al+2*Ab
float Aria totala(int n,float a,float h){
     return ((n*a*h)+(2*(0.25*n*pow(a,2))*(1/(tan(pi/n)))));
}
// Volumul: V=Ab*H
float Volumul(int n,float a,float h){
     return ((0.25*n*pow(a,2))*(1/(tan(pi/n)))*h);
}
#endif // PROFESOR_H_INCLUDED
```
Listingul programului în limbajul C/C++

#include <iostream> #include "profesor.h"

```
using namespace std;
// programul principal
int main(){
     int n=7;
     float a=10.75, h=14.35;
     // Diagonale: D=n*(n-3)/2
     cout<<"Numarul total de diagonale ale bazei este: \t";
     cout<<DiagonaleBaza(n);
     // Aria laterala: Al=Pb*H
     cout<<"\nAria laterala este: \t\t\t\t";
     cout<<Aria_laterala(n,a,h);
     // Aria totala: At=Al+2*Ab
     cout<<"\nAria totala este: \t\t\t\t";
    cout<<Aria totala(n,a,h);
     // Volumul: V=Ab*H
     cout<<"\nVolumul este: \t\t\t\t\t"<<Volumul(n,a,h);
     cout<<endl;
}
```
Rezultatele execuției programului în mediul de programare CodeBlocks:

| Numarul total de diagonale ale bazei este: | -14     |
|--------------------------------------------|---------|
| Aria laterala este:                        | 1079.84 |
| Aria totala este:                          | 1919.73 |
| Volumul este:                              | 6026.2  |

#### Problema 3.2

Elaborați un program  $C/C++$  care va permite crearea unui fișier antet (header) în care vor fi suprograme pentru a determina pen tru două puncte din planul 2D și 3D distanța. Se vor utiliza structuri imbricate.

## Rezolvare:

Listingul modulului în limbajul C/C++

#ifndef PROFESOR\_H\_INCLUDED

```
#define PROFESOR_H_INCLUDED
#define n 2
#include <cmath>
using namespace std;
// Coordonate puncte în planul 2D
struct plan{
     float x,y;
};
// Coordonate puncte în planul 3D
struct spatiu{
     plan xOy;
     float z;
{} a[5];
// Variabile globale
float d[100]; int i,j,k;
// Introducem datele de la tastatura
void Introducem(){
    for(i=1; i<=n; i++)cout<<"Coordonatele spatiale "<<i<<": \n";
         cout<<"\tx= ";cin>>a[i].xOy.x;
        \text{cout} \left\{ \text{ty} = \text{ y} \cdot \text{cin} \right\} = \text{ y} \cdot \text{y} cout<<"\tz= ";cin>>a[i].z;
     }
}
// Afisam datele la ecran
void Afisam(){
    for(i=1; i<=n; i++) cout<<"Coordonatele spatiale ale punctului "<<i<<": ";
         cout<<"\
t["<<a[i].xOy.x<<","<<a[i].xOy.y<<","<<a[i].z<<"]\n";
     }
}
// Calculam distanta in planul 2D
void Distanta2D(){
     d[1]=sqrt(pow(a[2].xOy.x-a[1].xOy.x,2)+pow(a[2].xOy.y-
a[1].x0v.v,2);
     cout<<"Distanta dintre doua puncte in plan: \t"<<d[1]<<"\
n";
}
// Calculam distanta in planul 3D
void Distanta3D(){
    d[2] = sqrt(pow(a[2], xOv.x-a[1], xOv.x, 2) + pow(a[2], xOv.y-
```

```
a[1].x0v.v.2+pow(a[2].z-a[1].z.2));
      \overline{\text{cout}} \langle \overline{\text{cout}} \rangle \langle \overline{\text{cout}} \rangle dintre doua puncte in spatiu: \t"<<dl2]<<"\
n";
}
#endif // PROFESOR_H_INCLUDED
```
Listingul programului în limbajul C/C++

```
#include <iostream>
#include "profesor.h"
int main(){
     // Introducem coordonatele spatiale a 2 puncte
     Introducem();
     getchar();system("CLS");
     // Afisam coordonatele spatiale a 2 puncte
     Afisam(); cout<<endl;
     // Afisam distanța dintre 2 puncte în spațiu și în plan
     Distanta3D(); Distanta2D();
     cout<<"\nPentru coordonatele plane, am extras coordonatele 
pentru X si Y din cele spatiale!"<<endl;
}
```
Rezultatele execuției programului în mediul de programare CodeBlocks:

```
Coordonatele spatiale ale punctului 1: [1.34,3.52,5.75]
Coordonatele spatiale ale punctului 2: [4.75,2.65,3.86]
Distanta dintre doua puncte in spatiu: 3.99463
Distanta dintre doua puncte in plan: 3.51923
Pentru coordonatele plane, am extras coordonatele pentru X si Y
din cele spatiale!
```
# BIBLIOGRAFIE

- 1 A. Gremalschi, I. Mocanu, I. Spinei, L. Gremalschi, "Informatică Manual pentru clasa a 10-a ", Editura Știința, 2020, 212 pag.
- 2 Мариус Бансила, "Решение задач на современном  $C++$ ", 2019, 304 стр.
- 3 Артур О'Двайр, "*Осваиваем C++17 STL*", 2019, 354 стр.
- 4 Алексей Васильев, "Программирование на C++ <sup>в</sup> примерах <sup>и</sup> задачах", 2017, 369 стр.
- 5 Михаил Абрамян, "Введение в стандартную библиотеку шаблонов C++. Описание, примеры использования, учебные задачи", 2017, 400 стр.
- 6 Антон Спрол, "Думай как программист. Креативный подход к созданию кода. C++ версия", 2017, 274 стр.
- 7 Daniel Vișan-Dimitriu, "Limbajul C++ fără profesor, ediția a II-a revizuită pentru Code::Blocks", Editura Else, 2016, 118 pag.
- 8 Tutorial Point,  $\mathcal{L}$  Learn  $C_{++}$  programming language", 2014, 54 pag.
- 9 Runceanu A., Runceanu M., "Notiuni de programare în limbajul  $C_{++}$ ", Editura Academica Brâncuși, 2012, 483 pag.
- 10 Никита Культин, " $C/C++$  в задачах и примерах (2-е издание)", 2009, 351 стр.
- 11 J. Saulié, " $C++$  *Language Tutorial*", 2007, 144 pag.
- 12 Bogdan Pătruț, Carmen Muraru, "Aplicații în C și C++", Editura Edu-Soft, 2006, 218 pag.
- 13 Cerchez E., Șerban M., "Programarea in limbajul  $C/C++$  pentru liceu", Editura Polirom, 2005, 296 pag.
- 14 Istrati S. G., "*Inițializare în limbajele C și C++* ", Editura UTM, 2003, 106 pag.
- 15 Ulla Kirch-Prinz, P. Prinz, "A Complete Guide to Programming in  $C_{++}$ ", 2002, 846 pag.

# ANEXE

#### 1. MANEVRAREA EXCEPȚIILOR ÎN C++

Este un fenomen "natural" ca în programe să se strecoare erori, de diverse categorii. Activitatea de programare implică și acțiuni mai puțin plăcute, adică testarea, depanarea și corectarea erorilor. Costurile de îndepărtare a erorilor creste de obicei direct proporțional cu întârzierea din cadrul procesului de dezvoltare când sunt descoperite.

Trebuie însă înțeleasă diferența dintre erori (bug-uri) și excepții. Excepțiile sunt situațiile neașteptate apărute în cadrul sistemului care rulează un program. Programele trebuie să fie pregătite pentru a trata aceste situații excepționale. Există două tipuri de excepții: sincrone și asincrone. În C++ s-a realizat un mecanism facil de tratare a excepțiilor. Astfel, o excepție este:

- un obiect a cărui adresă este trimisă din zona de cod, unde a apărut problema către o zonă de cod care trebuie să o rezolve;
- un răspuns la o circumstanță excepțională care apare atunci când se execută un program, cum ar fi o încercare de divizare la zero.

Excepțiile oferă o modalitate de a transfera controlul dintr-o parte a unui program în alta. Tratarea excepțiilor C++ se bazează pe trei cuvinte cheie: încercați, prindeți și aruncați:

- a) throw Un program lansează o excepție atunci când apare o problemă. Acest lucru se face folosind un cuvânt cheie throw.
- b) catch Un program prinde o exceptie cu un handler de exceptii la locul unui program în care doriți să rezolvați problema. Cuvântul cheie catch indică captarea unei excepții.
- c) try Un bloc try identifică un bloc de cod pentru care vor fi activate anumite excepții. Este urmat de unul sau mai multe blocuri de captură.

Presupunând că un bloc va genera o excepție, o metodă captează o excepție folosind o combinație de cuvinte cheie try și catch. Un bloc try / catch este plasat în jurul codului care ar putea genera o excepție. Codul dintrun bloc try / catch este denumit cod protejat. Puteți enumera mai multe declarații de captură pentru a prinde diferite tipuri de excepții în cazul în care blocul de încercare (try) ridică mai multe excepții în situații diferite.

# Aruncarea de excepții (throw)

Excepțiile pot fi aruncate oriunde în cadrul unui bloc de cod folosind instrucțiunea throw. Operandul instrucțiunii throw determină un tip pentru excepție și poate fi orice expresie, iar tipul rezultatului expresiei determină tipul de excepție aruncat.

# Prinderea excepțiilor (catch)

Blocul de captură care urmează blocului de încercare prinde orice excepție. Puteți specifica ce tip de excepție doriți să prindeți și acest lucru este determinat de declarația de excepție care apare între paranteze după cuvântul cheie catch.

# Exemplul 1:

```
#include <iostream>
using namespace std;
// Subprogramul ce permite impartirea a 2 numere intregi
double impartire(int a, int b) {
   if(b == 0) {
       throw "Eroare:\nConditia de impartire la zero!";
    }
    return (a/b);
}
// Programul principal
int main () {
    int x=50, y=0; double z = 0.0;
     // Blocul try / catch
     try {
         z=impartire(x,y); cout<<z<<endl;
     }
     catch (const char* mesaj){
        cerr<<mesaj<<endl;
    }
}
```
Deoarece creștem o excepție de tip const char \*, în timp ce captăm această excepție, trebuie să folosim const char \* în blocul de captură. Dacă compilăm și rulăm codul de mai sus, obținem următorul rezultat:

#### **Eroare: Conditia de impartire la zero!**

Exemplul 2:

```
#include<iostream>
#include<vector>
using namespace std;
int main() {
     vector<int> v; // cream o variabila v de tip vector
    v.push back(0); // adaugam componenta 0 la vectorul v
    v.push back(1); // adaugam componenta 1 la vectorul v
     // Accesarea elementului al 3-lea care nu exista
     try{
         v.at(2); 
     }
      // Mesajul de eroare returnat va fi pastrat in variabila
Eroare
     catch (exception &Eroare){
         cout << "Eroare:\nA aparut o exceptie!" << endl;
     }
}
```
Dacă compilăm și rulăm codul de mai sus, obținem următorul rezultat:

**Eroare: A aparut o exceptie!**

# Excepții standard în C++

C++ oferă o listă de excepții standard definite în <exception> pe care le putem folosi în programele noastre. Aceste excepții sunt incluse în spațiul de nume std. Analizați următorul tabel:

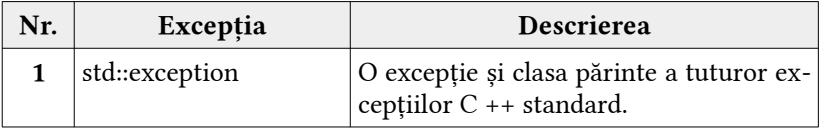

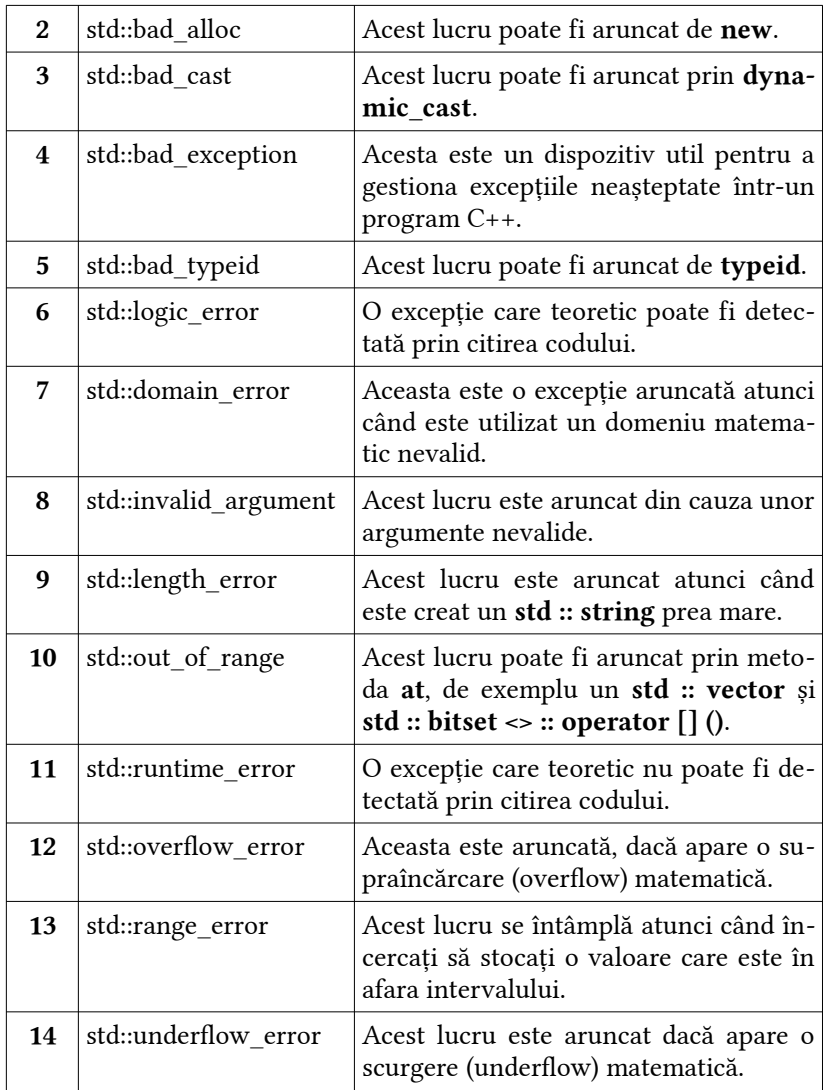
#### 2. MODEL DE TESTARE FINALĂ ASISTATĂ DE CALCULATOR

#### Competențe specifice la unitatea de curs "Programare procedurală":

- 1. Prelucrarea tipurilor de date structurate în cadrul aplicațiilor de consolă;
- 2. Organizarea programelor la nivel de subprograme și module;
- 3. Elaborarea programelor pentru problemele întâlnite în activitatea profesională.

#### Unități de competență la unitatea de curs "Programare procedurală":

- 1. Utilizarea fișierelor în cadrul aplicațiilor de consolă.
- 2. Sortarea datelor structurate în cadrul aplicațiilor de consolă.
- 3. Prelucrarea tipurilor de date de tip structură în cadrul aplicațiilor de consolă.
- 4. Utilizarea pointerilor în cadrul aplicațiilor de consolă.
- 5. Utilizarea subprogramelor în cadrul aplicațiilor de consolă.
- 6. Utilizarea subprogramelor recursive în cadrul aplicațiilor de consolă.
- 7. Organizarea aplicațiilor de consolă la nivel de module.

#### Model de examen realizat pe platforma Moodle

Testarea finală (examenul nu va depăși 180 min, profesorul stabilește timpul probei teoretice și al celei practice) va fi asistat de calculator, acesta va include două probe: Proba teoretică (25 min) și Proba practică (155 min).

**Proba teoretică** va include un test grilă din minim 15 itemi dintr-o bancă de itemi de minim 60 de itemi propuși spre realizare (din această bancă se itemi se vor selecta cei minim 15 itemi corespunzători fiecărei unități de competență în mod aleator).

**Proba practică** va include un test grilă (itemi de tip eseu) din minim 5 itemi (probleme de rezolvat în limbajul de programare C++) dintr-o bancă de itemi de minim 20 de itemi propuși spre realizare (itemi se vor selecta în același mod ca la proba teoretică).

Nota finală la această probă de examinare se va calcula astfel: NT = 0.4 \* nota obținută la proba teoretică, NP = 0.6 \* nota obținută la proba practică, astfel nota finală va fi: N = NT + NP.

Exemplu: nota la proba teoretică a fost 8 și la proba practică - 5, atunci nota finală la examen va fi: 0.4\*8 + 0.6\*5 = 3.2+3.0 = 6.2 (adică va avea 6). Este important ca fiecare elev la ambele probe să obțină nota minimă de promovare, adică nota 5.

### <span id="page-181-0"></span>Banca de itemi (model orientativ)<sup>[1](#page-181-1)</sup>

C = Cunoaștere; A = Aplicare (înțelegere funcțională); I = Integrare (soluționarea problemelor).

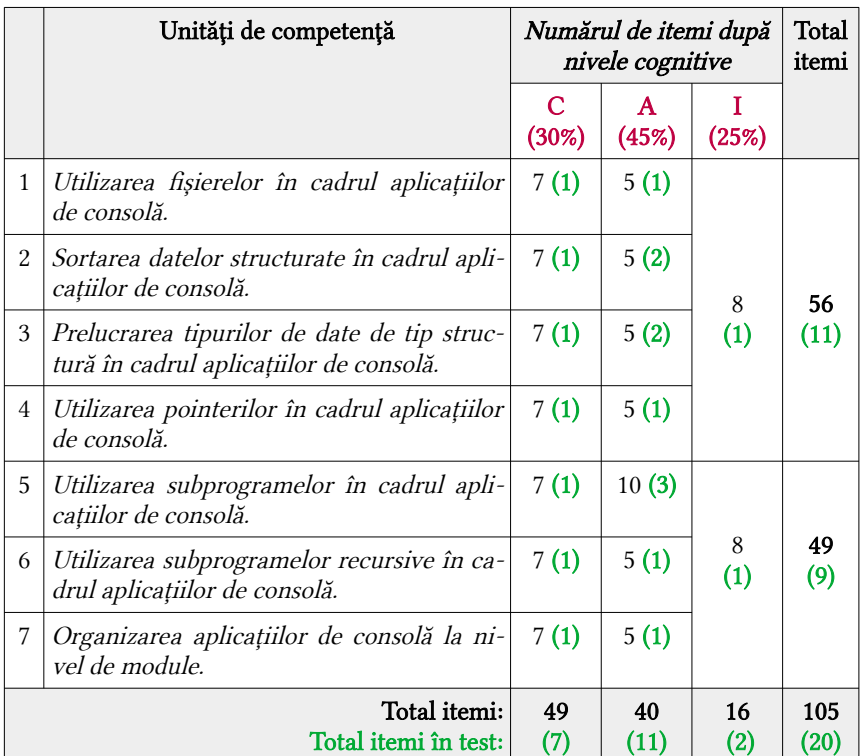

#### <span id="page-181-2"></span>Barem de notare pentru proba teoretică<sup>[2](#page-181-3)</sup>

Proba teoretică include cei 18 itemi teoretici conform nivelurilor cognitive notate cu C și I. Fiecare item din nivelul C va fi apreciat cu 1p (punct), iar cele

<span id="page-181-1"></span>[<sup>1</sup>](#page-181-0) Guțu V., doctor habilitat în pedagogie, profesor universitar, USM, "Evaluarea rezultatelor academice", link de acces: <http://shorturl.at/DJOW6>

<span id="page-181-3"></span>[<sup>2</sup>](#page-181-2) Anexa 5 din "Ghidul metodologic de elaborare a procedurii de evaluare a calificativelor", link de acces:<http://shorturl.at/dmqZ7>

din nivelul I - cu 2p (puncte). În total vor fi acumulate: 7+22=29 puncte. Nota poate fi stabilita după baremul în procente prezentat mai jos.

## ITEMI DE CUNOAȘTERE ( model propus )

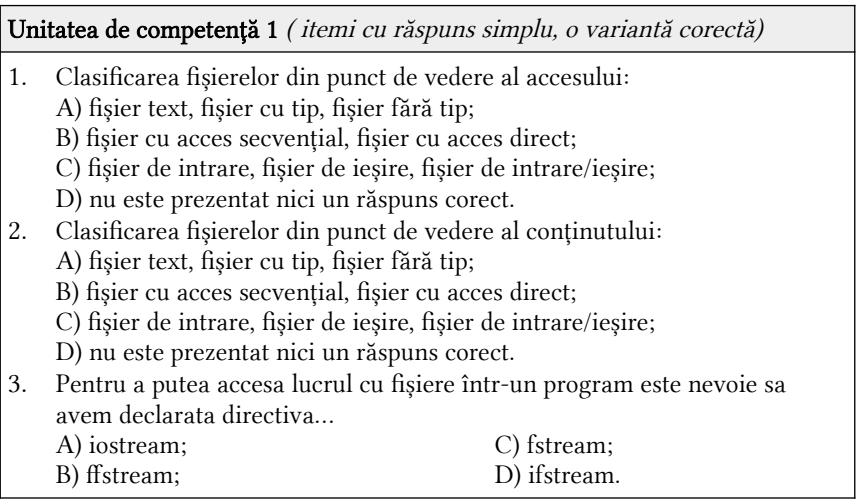

# Unitatea de competență 2 ( itemi cu răspuns simplu, A sau F)

- 1. Metoda bulelor se bazează pe următoare idee: fie un vector X[] cu n elemente; parcurgem vectorul și pentru oricare două elemente învecinate care nu sunt în ordinea dorită, le interschimbăm valorile; după o singură parcurgere, vectorul nu se va sorta, dar putem repeta parcurgerea; dacă la o parcurgere nu se face nicio interschimbare, vectorul este sortat. A) Adevărat B) Fals
- 2. Sortarea prin inserție (Insertion Sort) se bazează pe utilizarea unui vector de frecvență. Acest algoritm de sortare poate fi extrem de eficient în anumite situații, în funcție de intervalul de valori al elementelor vectorului. Vom considera că vrem să sortăm un vector v, de lungime n, indexat de la 1 și cu elementele cuprinse între 0 și MAX-1. A) Adevărat B) Fals

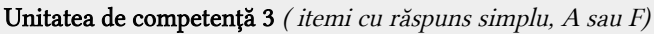

1. Nu este posibilă definirea unei structuri ale cărei componente sunt de tipul structură, definite anterior. Câmpurile de tip structură se numesc structuri imbricate (incluse). A) Adevărat B) Fals

- 2. O structură este compusă dintr-un număr de componente de anumite tipuri. Componentele structurii se numesc câmpuri. A) Adevărat B) Fals
- 3. Pentru accesul la câmpurile unei variabile de tip struct se folosește operatorul de selecție directă, notat cu '#', operator cu prioritate maximă. A) Adevărat B) Fals

Unitatea de competență 4 ( itemi cu răspuns simplu, A sau F)

- 1. Asupra pointerilor nu se pot aplica următoarele operații: incrementarea și decrementarea, adunarea cu un număr întreg, diferența a doi pointeri. A) Adevărat B) Fals
- 2. La declararea unei variabile de tip pointer, aceasta este inițializată; valoarea ei este 0 sau o adresă la întâmplare. A) Adevărat B) Fals
- 3. Un pointer este o dată a cărei valoare este o adresă de memorie. O variabilă de tip pointer este o variabilă a cărei valoare este adresa altor variabile. A) Adevărat B) Fals

Unitatea de competență 5 ( itemi cu răspuns simplu, A sau F)

- 1. Corpul funcției este un bloc, care implementează algoritmul de calcul folosit de câtre funcție. A) Adevărat B) Fals
- 2. Funcțiile comunică prin argumente: ele primesc ca parametri datele de intrare, efectuează prelucrările descrise în corpul funcției asupra acestora și pot returna o valoare (rezultatul, datele de ieșire). A) Adevărat B) Fals
- 3. Funcțiile pot fi descrise doar în cadrul aceluiași fișier, asamblarea lor realizându-se cu ajutorul linkeditorului de legături. A) Adevărat B) Fals

#### Unitatea de competență 6 ( itemi cu răspuns simplu, o variantă corectă)

- 1. In informatică numim recursivitate indirectă, proprietatea funcțiilor de a se autoapela. A) Adevărat B) Fals
	-
- 2. La apel, se atribuie parametrilor formali valorile parametrilor efectivi, dupp care se execută instrucțiunile din corpul funcției.
	- A) Adevărat B) Fals
- 3. Parametrii folosiți la apelul unei funcții sunt parametri reali, efectivi, concreți, actuali, iar valorile lor vor fi atribuite parametrilor formali, la execuție. A) Adevărat B) Fals

Unitatea de competență 7 ( itemi cu răspuns simplu, o variantă corectă)

- 1. Programul sursa in limbajul C++ este practic un fisier text care contine implementarea unui algoritm in limbajul C++. Un program in C++ poate contine unul sau mai multe fisiere sursa. A) Adevărat B) Fals
- 2. Prototipurile functiilor nestandard precum si alte declaratii de tipuri si constante simbolice necesare la utilizarea functiilor se gasesc in fisiere antet. A) Adevărat B) Fals
- 3. Un program C++ este alcatuit din una sau mai multe functii, din care una este radacina sau functie principala - adica nu poate lipsi si executia incepe automat cu ea. Aceasta se numeste main. A) Adevărat B) Fals

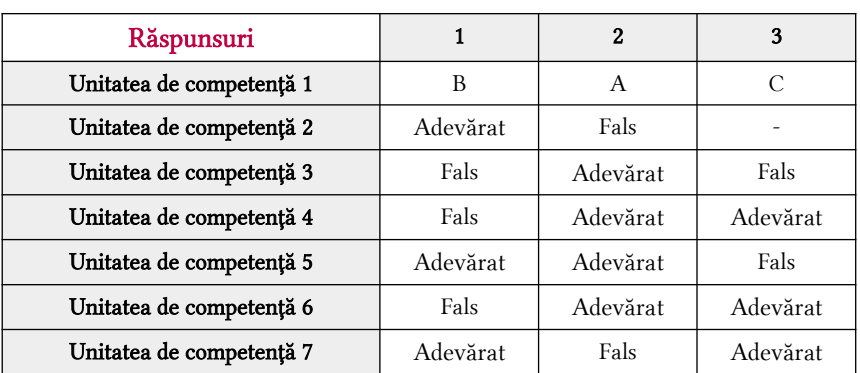

# ITEMI DE APLICARE ( model propus )

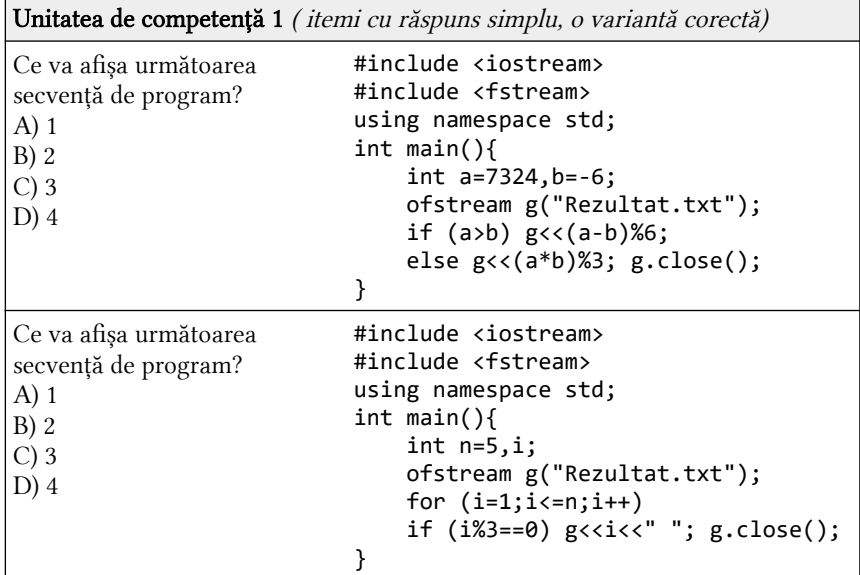

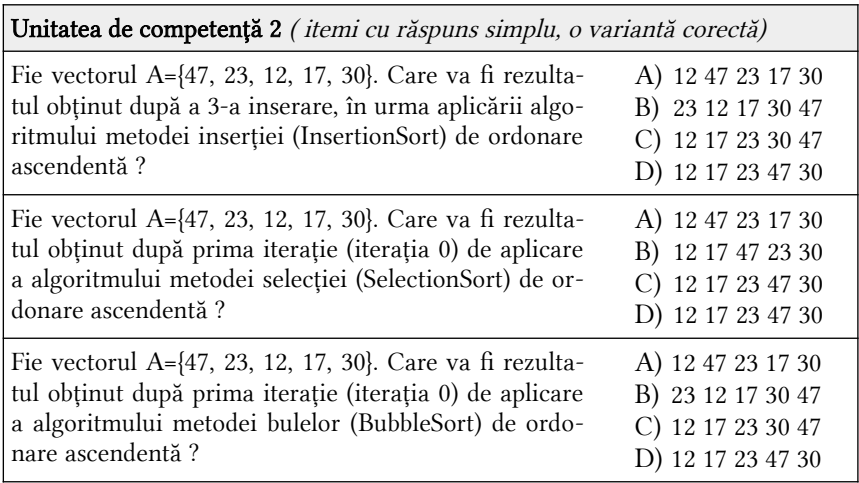

Unitatea de competență 3 ( itemi cu răspuns simplu, o variantă corectă)

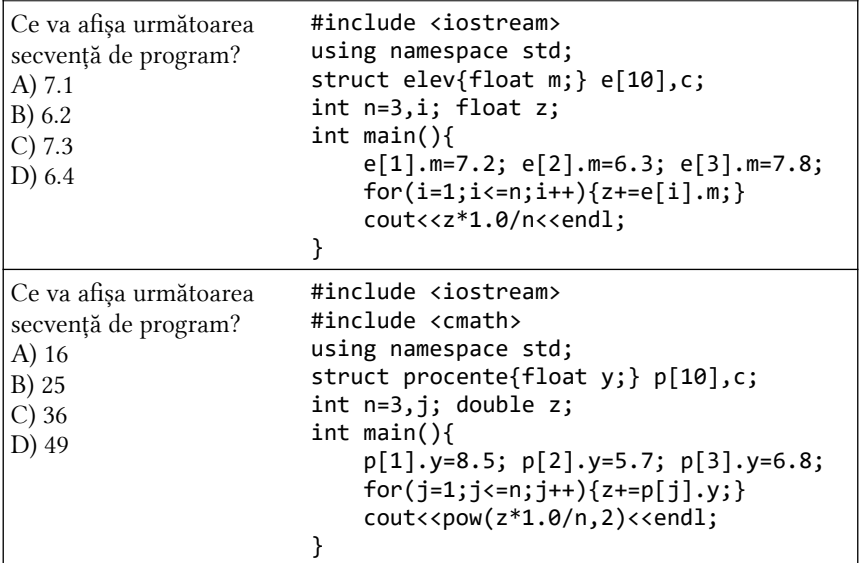

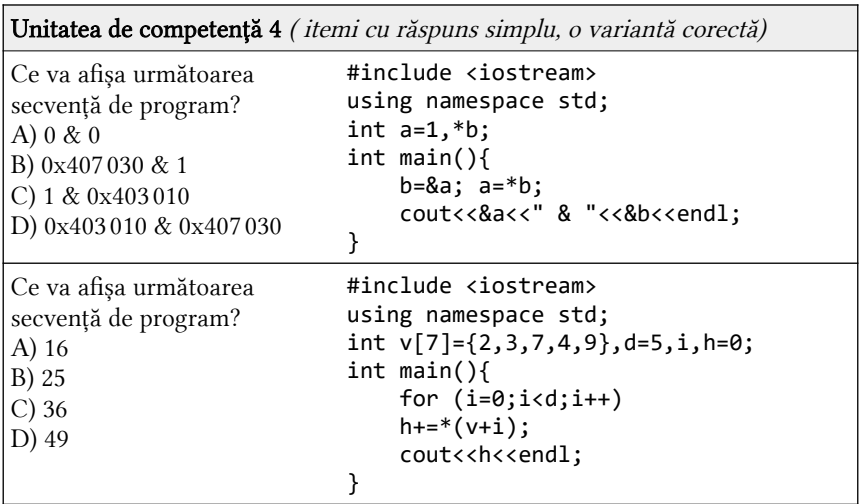

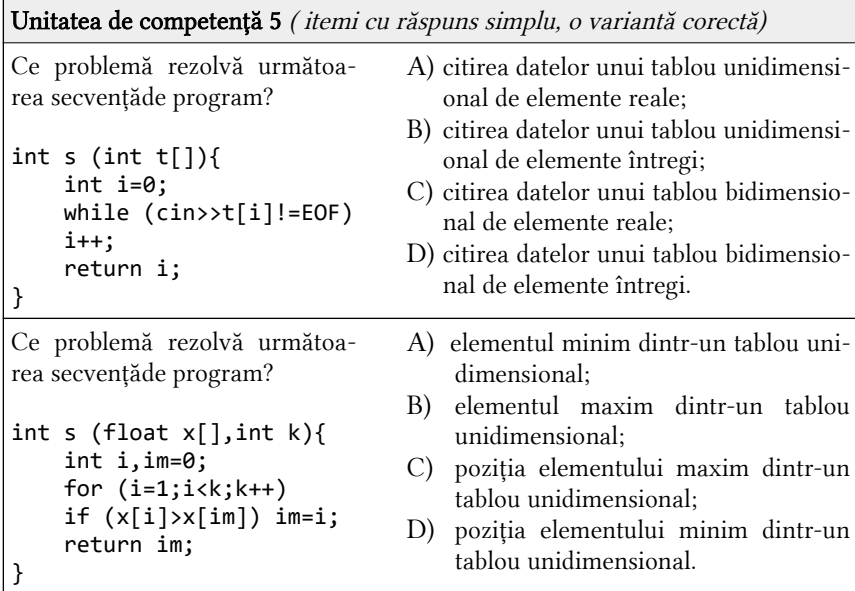

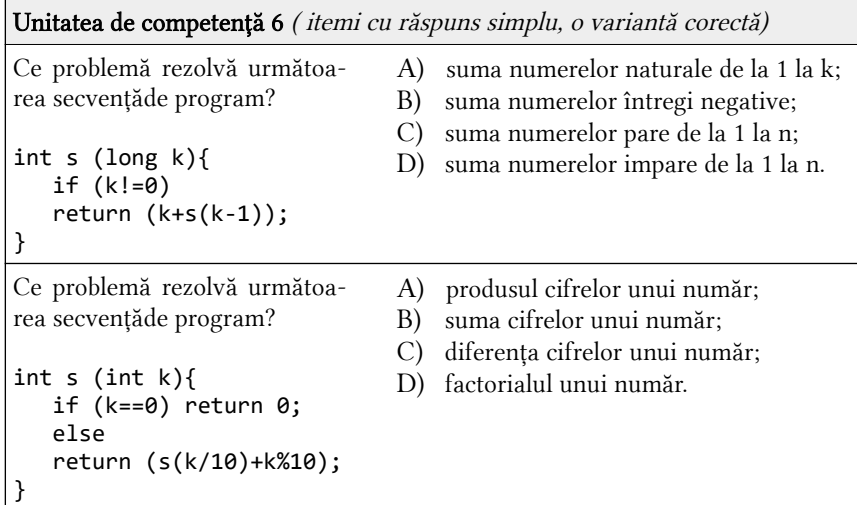

```
Unitatea de competență 7 ( itemi cu răspuns simplu, o variantă corectă)
Ce problemă rezolvă următoarea sec-
vență de program?
#ifndef PROFESOR_H_INCLUDED
#define PROFESOR_H_INCLUDED
int s(int a[] , int n) int m=a[0];
    for (int i=0;i\le n;i++){
         if((m<a[i])&&(a[i]%2!=0))
       m=a[i]; }
     return m;
}
#endif 
                                        A) afișarea elementului minim
                                            din vector;
                                        B) afișarea elementului minim
                                            par din vector;
                                        C) afișarea elementului maxim
                                            din vector;
                                        D) afișarea elementului maxim
                                            impar din vector.
Ce problemă rezolvă următoarea sec-
vență de program?
#ifndef PROFESOR_H_INCLUDED
#define PROFESOR_H_INCLUDED
int s(int b[],int n){
     int mo=b[0];
    for (int i=0; i \lt n; i++) if (mo>b[i]) mo=b[i];
 }
     return mo;
}
#endif 
                                        A) afișarea elementului minim
                                             din vector;
                                        B) afișarea elementului minim
                                             par din vector;
                                        C) afișarea elementului maxim
                                             din vector;
                                        D) afișarea elementului maxim
                                             impar din vector.
```
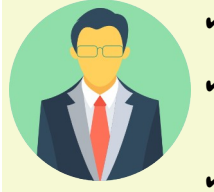

- ✔ Itemii propuși ca model pentru aceste două categorii pot fi modificați de fiecare cadru didactic individual.
- ✔ Fiecare cadru didactic poate elabora un număr individual de itemi compatibili pentru categoriile de itemi menționate recent.
- ✔ Banca de itemi trebuie să fie cât mai voluminoasă!

### ITEMI DE INTEGRARE ( model propus )

## CATEGORIA 1

- 1 Se consideră fisierul text **Meteo.txt** în care sunt înregistrate pe fiecare linie informatia despre condițiile meteorologice de câteva zile, separate de un spatiu: data, temperatura, umiditatea, directia vântului. Să se scrie un program care va realiza următoarele subsarcini:
	- a) citeste informatia din fisier și o memorează într-o structură;
	- b) sortează toate zilele în ordine descrescătoare după temperatură folosind metoda insertiei:
	- c) crează fisierul text **Sort.txt**, și transcrie în ordine pe linii informația sortată anterior;
	- d) pentru crearea fișierului extern și prelucrarea datelor conform condiției, se vor aplica pointerii.
- $2 \nvert S$ e consideră fișierul text Angajati. in constituit din mai multe linii,  $\vert$  fiecare linie continând informatia despre angajati: numele; numărul de zile lucrate în această lună; plata pe o zi lucrată. Să se scrie un program care va realiza următoarele subsarcini:
	- a) citeste informația din fisier și o memorează într-o structură;
	- b) determina salariul lunar al fiecărui angajat;
	- c) crează fișierul text Angajati.out, și transcrie în ordine pe linii numele angajatilor în ordine descrescătoare salariului lunar;
	- d) pentru crearea fișierului extern și prelucrarea datelor conform condiției, se vor aplica pointerii.
- $3 \,$  Se consideră fișierul text **Abonament.in** constituit din mai multe linii, fiecare linie conținând informația despre telefoanele abonaților: numele de familie al abonatului, anul instalării telefonului, numărul telefonului. Să se scrie un program care va realiza următoarele subsarcini:
	- a) citește informația din fișier și o memorează într-o structură;
	- b) determina numărul de telefoane instalate după anul X;
	- c) crează fișierul text **Abonament.out**, și transcrie în ordine pe linii numele abonaţilor în ordinea instalării telefonului, prin metoda selecției;
	- d) pentru crearea fișierului extern și prelucrarea datelor conform condiției, se vor aplica pointerii.

# CATEGORIA 2

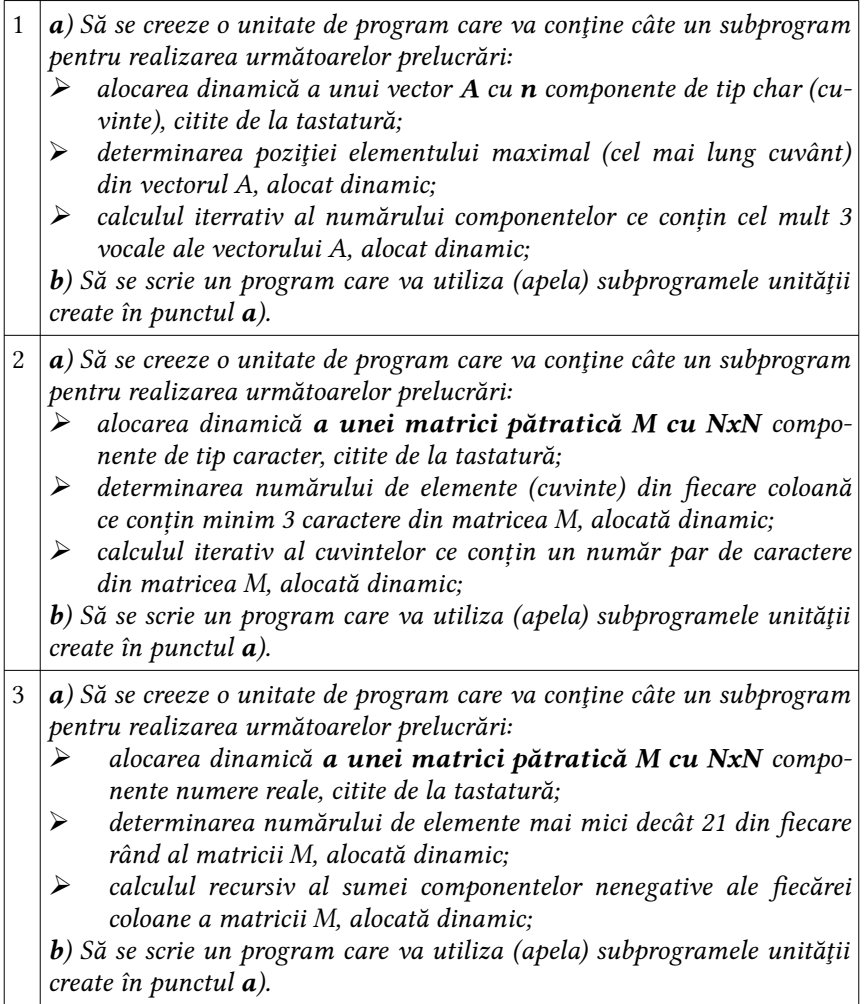

# Barem de corectare și notare pentru proba practică

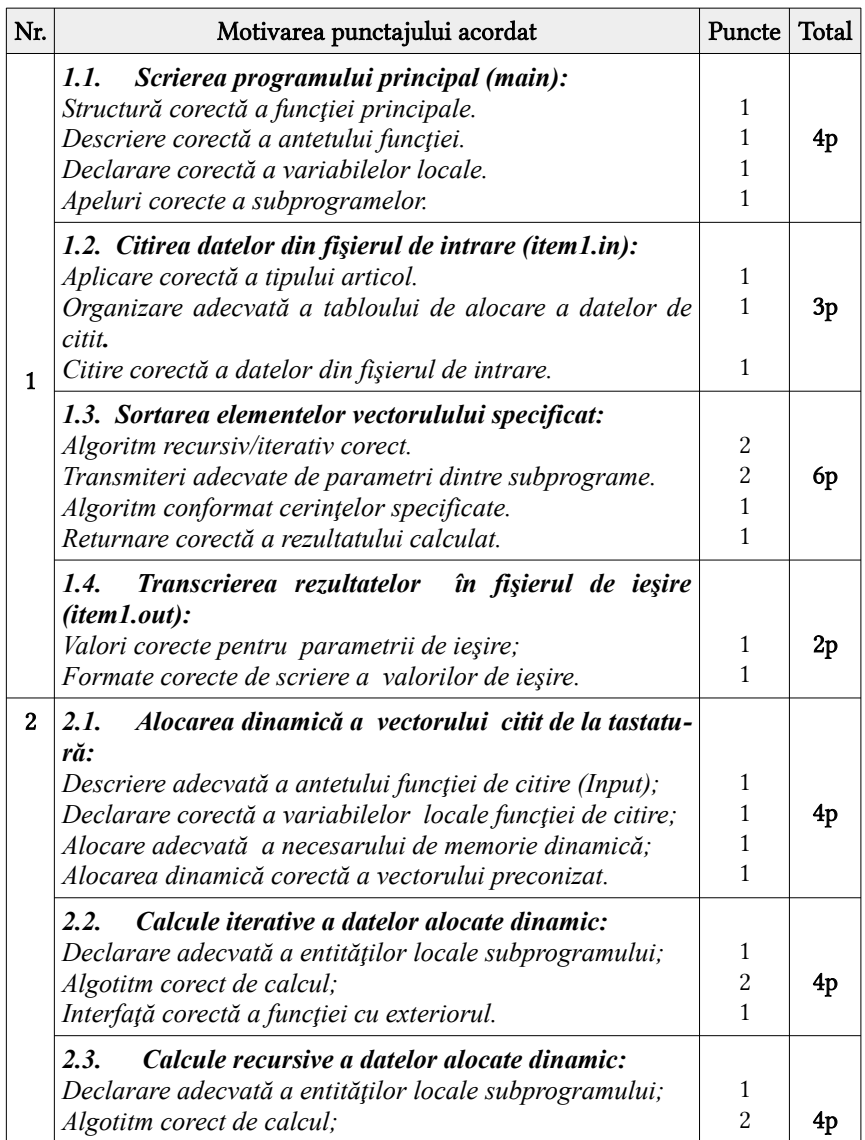

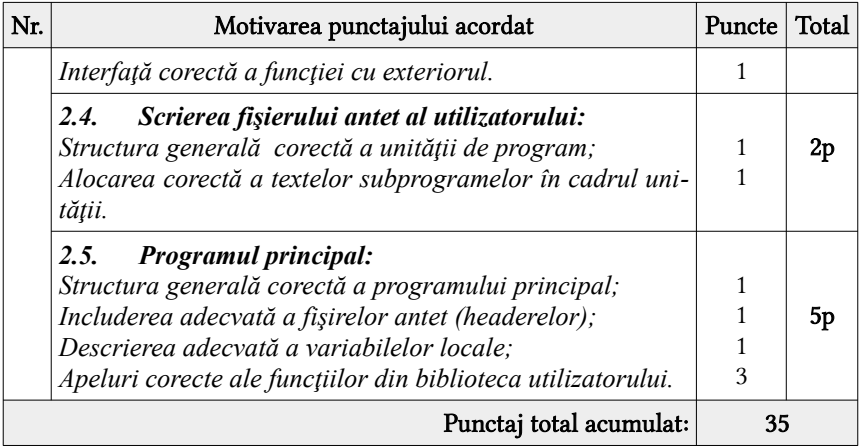

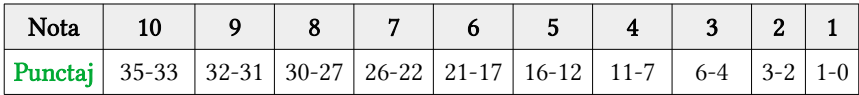

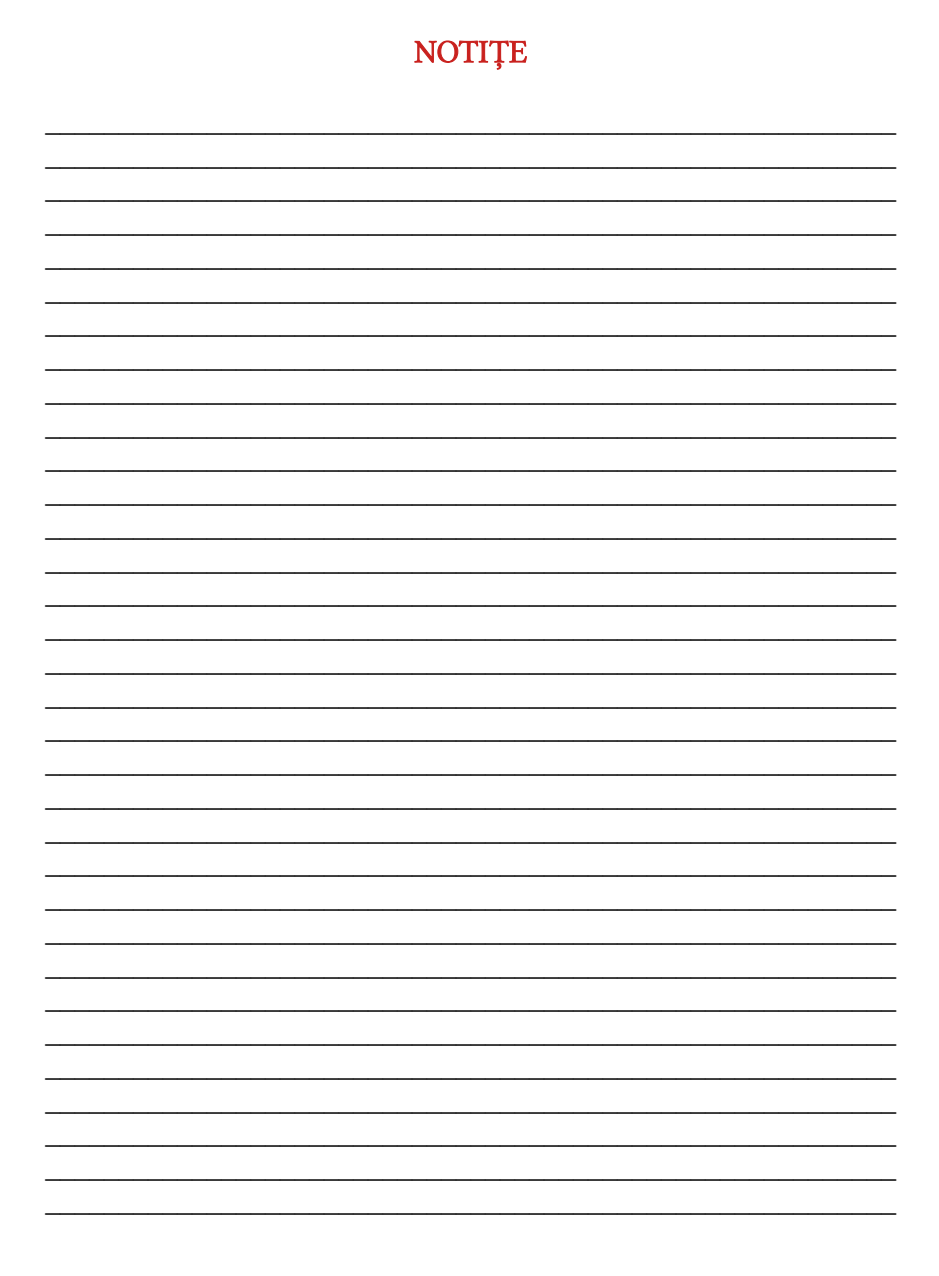

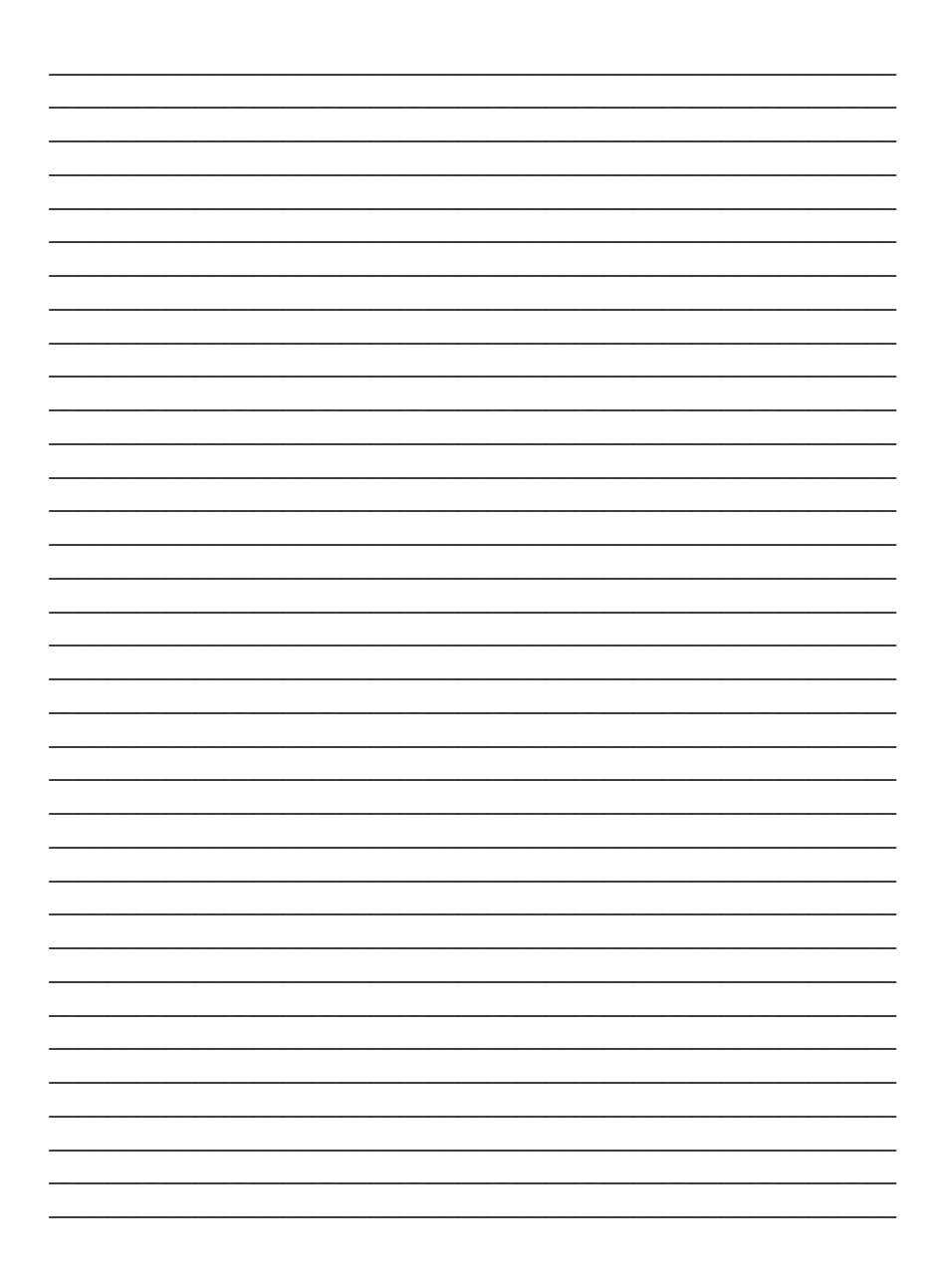